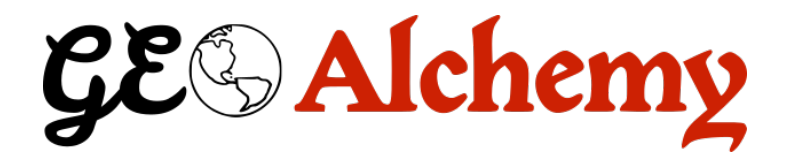

# **GeoAlchemy2 Documentation**

*Release 0.12.5*

**Eric Lemoine**

**Dec 16, 2022**

# **CONTENTS**

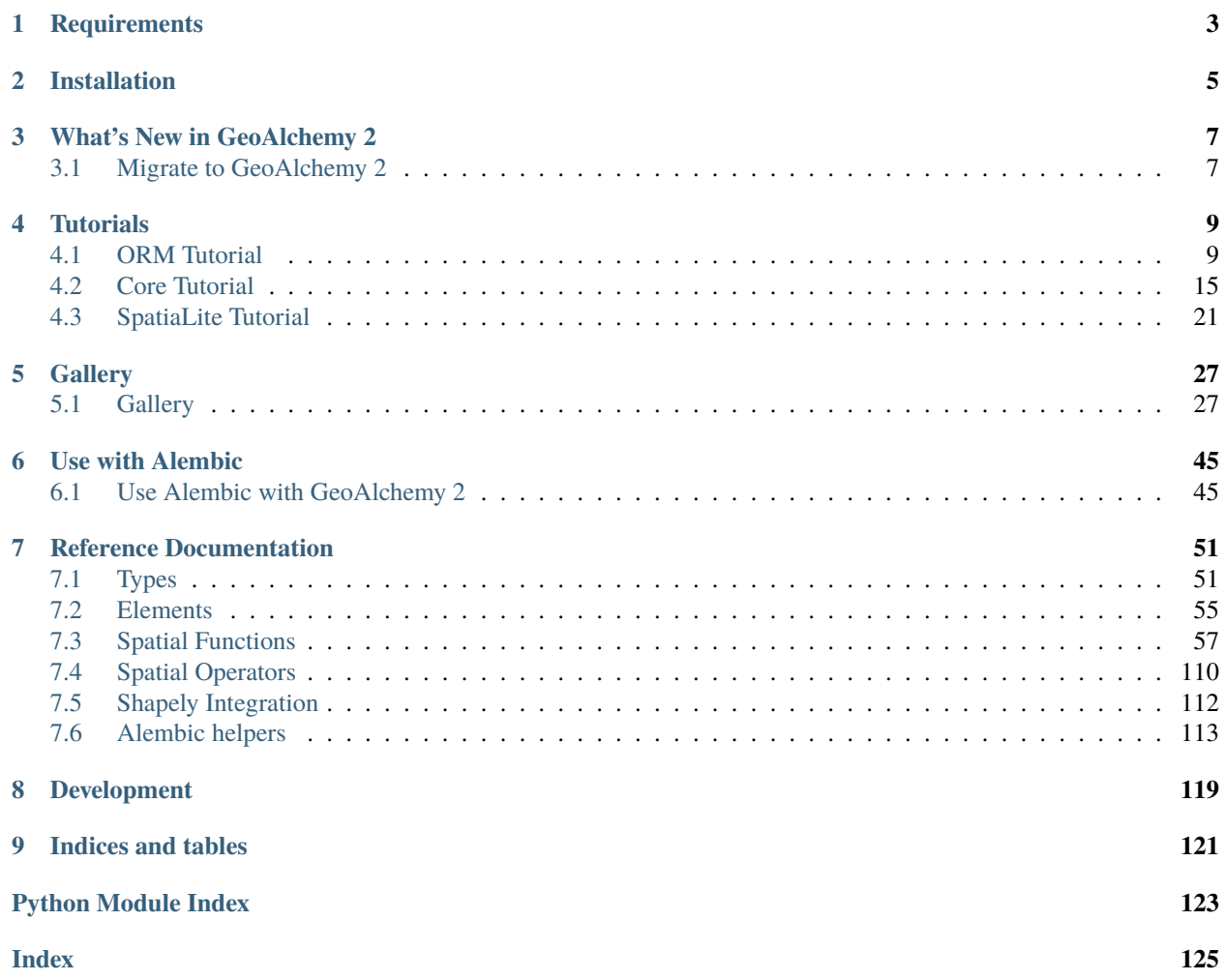

*Using SQLAlchemy with Spatial Databases.*

GeoAlchemy 2 provides extensions to [SQLAlchemy](http://sqlalchemy.org) for working with spatial databases.

GeoAlchemy 2 focuses on [PostGIS.](http://postgis.net/) PostGIS 1.5, PostGIS 2 and PostGIS 3 are supported.

SpatiaLite is also supported, but using GeoAlchemy 2 with SpatiaLite requires some specific configuration on the application side. GeoAlchemy 2 works with SpatiaLite 4.3.0 and higher (except for alembic helpers that need SpatiaLite  $>= 5$ ).

GeoAlchemy 2 aims to be simpler than its predecessor, [GeoAlchemy.](https://pypi.python.org/pypi/GeoAlchemy) Simpler to use, and simpler to maintain.

The current version of this documentation applies to the version 0.12.5 of GeoAlchemy 2.

# **CHAPTER**

# **ONE**

# **REQUIREMENTS**

<span id="page-6-0"></span>GeoAlchemy 2 requires [SQLAlchemy](http://sqlalchemy.org) >= 1.4.

# **CHAPTER**

**TWO**

# **INSTALLATION**

<span id="page-8-0"></span>GeoAlchemy 2 is [available on the Python Package Index.](https://pypi.python.org/pypi/GeoAlchemy2/) So it can be installed with the standard [pip](http://www.pip-installer.org) or [easy\\_install](http://peak.telecommunity.com/DevCenter/EasyInstall) tools.

# **WHAT'S NEW IN GEOALCHEMY 2**

- <span id="page-10-0"></span>• GeoAlchemy 2 supports PostGIS' geometry type, as well as the geography and raster types.
- The first series had its own namespace for spatial functions. With GeoAlchemy 2, spatial functions are called like any other SQLAlchemy function, using func, which is SQLAlchemy's [standard way](http://docs.sqlalchemy.org/en/latest/core/expression_api.html#sqlalchemy.sql.expression.func) of calling SQL functions.
- GeoAlchemy 2 works with SQLAlchemy's ORM, as well as with SQLAlchemy's *SQL Expression Language* (a.k.a the SQLAlchemy Core). (This is thanks to SQLAlchemy's new [type-level comparator system.](http://docs.sqlalchemy.org/en/latest/core/types.html?highlight=comparator_factory#types-operators))
- GeoAlchemy 2 supports [reflection](http://docs.sqlalchemy.org/en/latest/core/schema.html#metadata-reflection) of geometry and geography columns.
- GeoAlchemy 2 adds to\_shape, from\_shape functions for a better integration with [Shapely.](http://pypi.python.org/pypi/Shapely)

# <span id="page-10-1"></span>**3.1 Migrate to GeoAlchemy 2**

This section describes how to migrate an application from the first series of GeoAlchemy to GeoAlchemy 2.

### **3.1.1 Defining Geometry Columns**

The first series has specific types like Point, LineString and Polygon. These are gone, the [geoalchemy2.types.](#page-55-0) [Geometry](#page-55-0) type should be used instead, and a geometry\_type can be passed to it.

So, for example, a polygon column that used to be defined like this:

geom = Column(Polygon)

is now defined like this:

geom = Column(Geometry('POLYGON'))

This change is related to GeoAlchemy 2 supporting the *geoalchemy2.types.Geography* type.

### **3.1.2 Calling Spatial Functions**

The first series has its own namespace/object for calling spatial functions, namely geoalchemy.functions. With GeoAlchemy 2, SQLAlchemy's func object should be used.

For example, the expression

functions.buffer(functions.centroid(box), 10, 2)

would be rewritten to this with GeoAlchemy 2:

```
func.ST_Buffer(func.ST_Centroid(box), 10, 2)
```
Also, as the previous example hinted it, the names of spatial functions are now all prefixed with ST\_. (This is to be consistent with PostGIS and the SQL-MM standard.) The ST\_ prefix should be used even when applying spatial functions to columns, [geoalchemy2.elements.WKTElement](#page-59-0), or geoalchemy2.elements.WKTElement objects:

```
Lake.geom.ST_Buffer(10, 2)
lake_table.c.geom.ST_Buffer(10, 2)
lake.geom.ST_Buffer(10, 2)
```
#### **3.1.3 WKB and WKT Elements**

The first series has classes like PersistentSpatialElement, PGPersistentSpatialElement, WKTSpatialElement.

They're all gone, and replaced by two classes only: *qeoalchemy2.elements.WKTElement* and *qeoalchemy2.* [elements.WKBElement](#page-59-1).

[geoalchemy2.elements.WKTElement](#page-59-0) is to be used in expressions where a geometry with a specific SRID should be specified. For example:

Lake.geom.ST\_Touches(WKTElement('POINT(1 1)', srid=4326))

If no SRID need be specified, a string can used directly:

```
Lake.geom.ST_Touches('POINT(1 1)')
```
- [geoalchemy2.elements.WKTElement](#page-59-0) literally replaces the first series' WKTSpatialElement.
- [geoalchemy2.elements.WKBElement](#page-59-1) is the type into which GeoAlchemy 2 converts geometry values read from the database.

For example, the geom attributes of Lake objects loaded from the database would be references to [geoalchemy2.](#page-59-1) [elements.WKBElement](#page-59-1) objects. This class replaces the first series' PersistentSpatialElement classes.

See the *[Migrate to GeoAlchemy 2](#page-10-1)* page for details on how to migrate a GeoAlchemy application to GeoAlchemy 2.

#### **CHAPTER**

**FOUR**

# **TUTORIALS**

<span id="page-12-0"></span>GeoAlchemy 2 works with both SQLAlchemy's *Object Relational Mapping* (ORM) and *SQL Expression Language*. This documentation provides a tutorial for each system. If you're new to GeoAlchemy 2 start with this.

# <span id="page-12-1"></span>**4.1 ORM Tutorial**

(This tutorial is greatly inspired by the [SQLAlchemy ORM Tutorial,](http://docs.sqlalchemy.org/en/latest/orm/tutorial.html) which is recommended reading, eventually.)

GeoAlchemy does not provide an Object Relational Mapper (ORM), but works well with the SQLAlchemy ORM. This tutorial shows how to use the SQLAlchemy ORM with spatial tables, using GeoAlchemy.

#### **4.1.1 Connect to the DB**

For this tutorial we will use a PostGIS 2 database. To connect we use SQLAlchemy's create\_engine() function:

```
>>> from sqlalchemy import create_engine
>>> engine = create_engine('postgresql://gis:gis@localhost/gis', echo=True)
```
In this example the name of the database, the database user, and the database password, is gis.

The echo flag is a shortcut to setting up SQLAlchemy logging, which is accomplished via Python's standard logging module. With it is enabled, we'll see all the generated SQL produced.

The return value of create\_engine is an Engine object, which represents the core interface to the database.

#### **4.1.2 Declare a Mapping**

When using the ORM, the configurational process starts by describing the database tables we'll be dealing with, and then by defining our own classes which will be mapped to those tables. In modern SQLAlchemy, these two tasks are usually performed together, using a system known as Declarative, which allows us to create classes that include directives to describe the actual database table they will be mapped to.

```
>>> from sqlalchemy.ext.declarative import declarative_base
>>> from sqlalchemy import Column, Integer, String
>>> from geoalchemy2 import Geometry
>>>
>>> Base = declarative_base()
>>>
>>> class Lake(Base):
\ldots tablename = 'lake'
```

```
... id = Column(Integer, primary_key=True)
... name = Column(String)
... geom = Column(Geometry('POLYGON'))
```
The Lake class establishes details about the table being mapped, including the name of the table denoted by \_\_tablename\_\_, and three columns id, name, and geom. The id column will be the primary key of the table. The geom column is a [geoalchemy2.types.Geometry](#page-55-0) column whose geometry\_type is POLYGON.

### **4.1.3 Create the Table in the Database**

The Lake class has a corresponding Table object representing the database table. This Table object was created automatically by SQLAlchemy, it is referenced to by the Lake.\_\_table\_\_ property:

```
>>> Lake.__table__
Table('lake', MetaData(bind=None), Column('id', Integer(), table=<lake>,
primary_key=True, nullable=False), Column('name', String(), table=<lake>),
Column('geom', Polygon(srid=4326), table=<lake>), schema=None)
```
To create the lake table in the database:

```
>>> Lake.__table__.create(engine)
```
If we wanted to drop the table we'd use:

```
>>> Lake.__table__.drop(engine)
```
### **4.1.4 Create an Instance of the Mapped Class**

With the mapping declared, we can create a Lake object:

```
\gg lake = Lake(name='Majeur', geom='POLYGON((0 0,1 0,1 1,0 1,0 0))')
>>> lake.geom
'POLYGON((0 0,1 0,1 1,0 1,0 0))'
>>> str(lake.id)
'None'
```
A WKT is passed to the Lake constructor for its geometry. This WKT represents the shape of our lake. Since we have not yet told SQLAlchemy to persist the lake object, its id is None.

The EWKT (Extended WKT) format is also supported. So, for example, if the spatial reference system for the geometry column were 4326, the string SRID=4326;POLYGON( $(0 \ 0, 1 \ 0, 1, 0 \ 1, 0 \ 0)$ ) could be used as the geometry representation.

### **4.1.5 Create a Session**

The ORM interacts with the database through a Session. Let's create a Session class:

```
>>> from sqlalchemy.orm import sessionmaker
>>> Session = sessionmaker(bind=engine)
```
This custom-made Session class will create new Session objects which are bound to our database. Then, whenever we need to have a conversation with the database, we instantiate a Session:

```
>>> session = Session()
```
The above Session is associated with our PostgreSQL Engine, but it hasn't opened any connection yet.

#### **4.1.6 Add New Objects**

To persist our Lake object, we add() it to the Session:

```
>>> session.add(lake)
```
At this point the lake object has been added to the Session, but no SQL has been issued to the database. The object is in a *pending* state. To persist the object a *flush* or *commit* operation must occur (commit implies flush):

>>> session.commit()

We can now query the database for Majeur:

```
>>> our_lake = session.query(Lake).filter_by(name='Majeur').first()
>>> our_lake.name
u'Majeur'
>>> our_lake.geom
<WKBElement at 0x9af594c;
˓→'0103000000010000000500000000000000000000000000000000000000000000000000f03f0000000000000000000000000000f03f000000000000f03f0000000000000000000000000000f03f00000000000000000000000000000000
\leftrightarrow>>> our_lake.id
1
```
our\_lake.geom is a [geoalchemy2.elements.WKBElement](#page-59-1), which a type provided by GeoAlchemy. [geoalchemy2.elements.WKBElement](#page-59-1) wraps a WKB value returned by the database.

Let's add more lakes:

```
>>> session.add_all([
... Lake(name='Garde', geom='POLYGON((1 0,3 0,3 2,1 2,1 0))'),
... Lake(name='Orta', geom='POLYGON((3 0,6 0,6 3,3 3,3 0))')
... ])
>>> session.commit()
```
#### **4.1.7 Query**

A Query object is created using the query() function on Session. For example here's a Query that loads Lake instances ordered by their names:

```
>>> query = session.query(Lake).order_by(Lake.name)
```
Any Query is iterable:

```
>>> for lake in query:
... print lake.name
...
Garde
Majeur
Orta
```
Another way to execute the query and get a list of Lake objects involves calling all() on the Query:

```
>>> lakes = session.query(Lake).order_by(Lake.name).all()
```
The SQLAlchemy ORM Tutorial's [Querying section](http://docs.sqlalchemy.org/en/latest/orm/tutorial.html#querying) provides more examples of queries.

#### **4.1.8 Make Spatial Queries**

Using spatial filters in SQL SELECT queries is very common. Such queries are performed by using spatial relationship functions, or operators, in the WHERE clause of the SQL query.

For example, to find the Lake s that contain the point POINT(4 1), we can use this Query:

```
>>> from sqlalchemy import func
>>> query = session.query(Lake).filter(
... func.ST_Contains(Lake.geom, 'POINT(4 1)'))
...
>>> for lake in query:
... print lake.name
...
Orta
```
GeoAlchemy allows rewriting this Query more concisely:

```
>>> query = session.query(Lake).filter(Lake.geom.ST_Contains('POINT(4 1)'))
>>> for lake in query:
... print lake.name
...
Orta
```
Here the ST\_Contains function is applied to the Lake.geom column property. In that case the column property is actually passed to the function, as its first argument.

Here's another spatial filtering query, based on ST\_Intersects:

```
>>> query = session.query(Lake).filter(
... Lake.geom.ST_Intersects('LINESTRING(2 1,4 1)'))
...
```

```
>>> for lake in query:
... print lake.name
...
Garde
Orta
```
We can also apply relationship functions to [geoalchemy2.elements.WKBElement](#page-59-1). For example:

```
>>> lake = session.query(Lake).filter_by(name='Garde').one()
>>> print session.scalar(lake.geom.ST_Intersects('LINESTRING(2 1,4 1)'))
True
```
session. scalar allows executing a clause and returning a scalar value (a boolean value in this case).

The GeoAlchemy functions all start with ST\_. Operators are also called as functions, but the function names don't include the ST\_ prefix. As an example let's use PostGIS' && operator, which allows testing whether the bounding boxes of geometries intersect. GeoAlchemy provides the intersects function for that:

```
>>> query = session.query
>>> query = session.query(Lake).filter(
... Lake.geom.intersects('LINESTRING(2 1,4 1)'))
...
>>> for lake in query:
... print lake.name
...
Garde
Orta
```
# **4.1.9 Set Spatial Relationships in the Model**

Let's assume that in addition to lake we have another table, treasure, that includes treasure locations. And let's say that we are interested in discovering the treasures hidden at the bottom of lakes.

The Treasure class is the following:

```
>>> class Treasure(Base):
... ___tablename__ = 'treasure'
... id = Column(Integer, primary_key=True)
... geom = Column(Geometry('POINT'))
```
We can now add a relationship to the Lake table to automatically load the treasures contained by each lake:

```
>>> from sqlalchemy.orm import relationship, backref
>>> class Lake(Base):
\ldots __tablename__ = 'lake'
... id = Column(Integer, primary_key=True)
... name = Column(String)
... geom = Column(Geometry('POLYGON'))
... treasures = relationship(
... 'Treasure',
... primaryjoin='func.ST_Contains(foreign(Lake.geom), Treasure.geom).as_
˓→comparison(1, 2)',
```

```
... backref=backref('lake', uselist=False),
... viewonly=True,
... uselist=True,
... )
```
Note the use of the as\_comparison function. It is required for using an SQL function (ST\_Contains here) in a primaryjoin condition. This only works with SQLAlchemy 1.3, as the as\_comparison function did not exist before that version. See the [Custom operators based on SQL function](https://docs.sqlalchemy.org/en/latest/orm/join_conditions.html#custom-operators-based-on-sql-functions) section of the SQLAlchemy documentation for more information.

Some information on the parameters used for configuring this relationship:

- backref is used to provide the name of property to be placed on the class that handles this relationship in the other direction, namely Treasure;
- viewonly=True specifies that the relationship is used only for loading objects, and not for persistence operations;
- uselist=True indicates that the property should be loaded as a list, as opposed to a scalar.

Also, note that the treasures property on lake objects (and the lake property on treasure objects) is loaded "lazily" when the property is first accessed. Another loading strategy may be configured in the relationship. For example you'd use lazy='joined' for related items to be loaded "eagerly" in the same query as that of the parent, using a JOIN or LEFT OUTER JOIN.

See the [Relationships API](https://docs.sqlalchemy.org/en/latest/orm/relationship_api.html#relationships-api) section of the SQLAlchemy documentation for more detail on the relationship function, and all the parameters that can be used to configure it.

#### **4.1.10 Use Other Spatial Functions**

Here's a Query that calculates the areas of buffers for our lakes:

```
>>> from sqlalchemy import func
>>> query = session.query(Lake.name,
... func.ST_Area(func.ST_Buffer(Lake.geom, 2)) \
... .label('bufferarea'))
>>> for row in query:
... print '%s: %f' % (row.name, row.bufferarea)
...
Majeur: 21.485781
Garde: 32.485781
Orta: 45.485781
```
This Query applies the PostGIS ST\_Buffer function to the geometry column of every row of the lake table. The return value is a list of rows, where each row is actually a tuple of two values: the lake name, and the area of a buffer of the lake. Each tuple is actually an SQLAlchemy KeyedTuple object, which provides property type accessors.

Again, the Query can written more concisely:

```
>>> query = session.query(Lake.name,
                         Lake.geom.ST_Buffer(2).ST_Area().label('bufferarea'))
>>> for row in query:
... print '%s: %f' % (row.name, row.bufferarea)
...
Majeur: 21.485781
```

```
Garde: 32.485781
Orta: 45.485781
```
Obviously, processing and measurement functions can also be used in WHERE clauses. For example:

```
>>> lake = session.query(Lake).filter(
... Lake.geom.ST_Buffer(2).ST_Area() > 33).one()
...
>>> print lake.name
Orta
```
And, like any other functions supported by GeoAlchemy, processing and measurement functions can be applied to [geoalchemy2.elements.WKBElement](#page-59-1). For example:

```
\gg lake = session.query(Lake).filter_by(name='Majeur').one()
>>> bufferarea = session.scalar(lake.geom.ST_Buffer(2).ST_Area())
>>> print '%s: %f' % (lake.name, bufferarea)
Majeur: 21.485781
Majeur: 21.485781
```
#### **4.1.11 Use Raster functions**

A few functions (like *ST\_Transform()*, *ST\_Union()*, *ST\_SnapToGrid()*, . . . ) can be used on both [geoalchemy2.types.](#page-55-0) [Geometry](#page-55-0) and [geoalchemy2.types.Raster](#page-55-1) types. In GeoAlchemy2, these functions are only defined for Geometry as it can not be defined for several types at the same time. Thus using these functions on Raster requires minor tweaking to enforce the type by passing the *type\_=Raster* argument to the function:

```
>>> query = session.query(Lake.raster.ST_Transform(2154, type_=Raster))
```
#### **4.1.12 Further Reference**

- Spatial Functions Reference: *[Spatial Functions](#page-60-0)*
- Spatial Operators Reference: *[Spatial Operators](#page-113-0)*
- Elements Reference: *[Elements](#page-58-0)*

# <span id="page-18-0"></span>**4.2 Core Tutorial**

(This tutorial is greatly inspired from the [SQLAlchemy SQL Expression Language Tutorial,](http://docs.sqlalchemy.org/en/latest/core/tutorial.html) which is recommended reading, eventually.)

This tutorial shows how to use the SQLAlchemy Expression Language (a.k.a. SQLAlchemy Core) with GeoAlchemy. As defined by the SQLAlchemy documentation itself, in contrast to the ORM's domain-centric mode of usage, the SQL Expression Language provides a schema-centric usage paradigm.

#### **4.2.1 Connect to the DB**

For this tutorial we will use a PostGIS 2 database. To connect we use SQLAlchemy's create\_engine() function:

```
>>> from sqlalchemy import create_engine
>>> engine = create_engine('postgresql://gis:gis@localhost/gis', echo=True)
```
In this example the name of the database, the database user, and the database password, is gis.

The echo flag is a shortcut to setting up SQLAlchemy logging, which is accomplished via Python's standard logging module. With it is enabled, we'll see all the generated SQL produced.

The return value of create\_engine is an Engine object, which respresents the core interface to the database.

#### **4.2.2 Define a Table**

The very first object that we need to create is a Table. Here we create a lake\_table object, which will correspond to the lake table in the database:

```
>>> from sqlalchemy import Table, Column, Integer, String, MetaData
>>> from geoalchemy2 import Geometry
>>>
>>> metadata = MetaData()
>>> lake_table = Table('lake', metadata,
... Column('id', Integer, primary_key=True),
... Column('name', String),
... Column('geom', Geometry('POLYGON'))
... )
```
This table is composed of three columns, id, name and geom. The geom column is a [geoalchemy2.types.Geometry](#page-55-0) column whose geometry\_type is POLYGON.

Any Table object is added to a MetaData object, which is a catalog of Table objects (and other related objects).

#### **4.2.3 Create the Table**

With our Table being defined we're ready (to have SQLAlchemy) create it in the database:

>>> lake\_table.create(engine)

Calling create\_all() on metadata would have worked equally well:

>>> metadata.create\_all(engine)

In that case every Table that's referenced to by metadata would be created in the database. The metadata object includes one Table here, our now well-known lake\_table object.

#### **4.2.4 Reflecting tables**

The [reflection system of SQLAlchemy](http://docs.sqlalchemy.org/en/latest/core/schema.html#metadata-reflection) can be used on tables containing [geoalchemy2.types.Geometry](#page-55-0) or [geoalchemy2.types.Geography](#page-54-2) columns. In this case, the type must be imported to be registered into SQLAlchemy, even if it is not used explicitly.

```
\gg from geoalchemy2 import Geometry # \le not used but must be imported
>>> from sqlalchemy import create_engine, MetaData
>>> engine = create_engine("postgresql://myuser:mypass@mydb.host.tld/mydbname")
>>> meta = MetaData()
>>> meta.reflect(bind=engine)
```
#### **4.2.5 Insertions**

We want to insert records into the lake table. For that we need to create an Insert object. SQLAlchemy provides multiple constructs for creating an Insert object, here's one:

```
>>> ins = lake_table.insert()
>>> str(ins)
INSERT INTO lake (id, name, geom) VALUES (:id, :name, ST_GeomFromEWKT(:geom))
```
The geom column being a Geometry column, the :geom bind value is wrapped in a ST\_GeomFromEWKT call.

To limit the columns named in the INSERT query the values() method can be used:

```
>>> ins = lake_table.insert().values(name='Majeur',
... geom='POLYGON((0 0,1 0,1 1,0 1,0 0))')
...
>>> str(ins)
INSERT INTO lake (name, geom) VALUES (:name, ST_GeomFromEWKT(:geom))
```
**Tip:** The string representation of the SQL expression does not include the data placed in values. We got named bind parameters instead. To view the data we can get a compiled form of the expression, and ask for its params:

>>> ins.compile.params() {'geom': 'POLYGON((0 0,1 0,1 1,0 1,0 0))', 'name': 'Majeur'}

Up to now we've created an INSERT query but we haven't sent this query to the database yet. Before being able to send it to the database we need a database Connection. We can get a Connection from the Engine object we created earlier:

```
>>> conn = engine.connect()
```
We're now ready to execute our INSERT statement:

>>> result = conn.execute(ins)

This is what the logging system should output:

```
INSERT INTO lake (name, geom) VALUES (%(name)s, ST_GeomFromEWKT(%(geom)s)) RETURNING␣
˓→lake.id
```

```
{'geom': 'POLYGON((0 0,1 0,1 1,0 1,0 0))', 'name': 'Majeur'}
COMMIT
```
The value returned by conn.execute(), stored in result, is a sqlalchemy.engine.ResultProxy object. In the case of an INSERT we can get the primary key value which was generated from our statement:

```
>>> result.inserted_primary_key
[1]
```
Instead of using values() to specify our INSERT data, we can send the data to the execute() method on Connection. So we could rewrite things as follows:

```
>>> conn.execute(lake_table.insert(),
... name='Majeur', geom='POLYGON((0 0,1 0,1 1,0 1,0 0))')
```
Now let's use another form, allowing to insert multiple rows at once:

```
>>> conn.execute(lake_table.insert(), [
... {'name': 'Garde', 'geom': 'POLYGON((1 0,3 0,3 2,1 2,1 0))'},
... {'name': 'Orta', 'geom': 'POLYGON((3 0,6 0,6 3,3 3,3 0))'}
... ])
...
```
**Tip:** In the above examples the geometries are specified as WKT strings. Specifying them as EWKT strings is also supported.

#### **4.2.6 Selections**

Inserting involved creating an Insert object, so it'd come to no surprise that Selecting involves creating a Select object. The primary construct to generate SELECT statements is SQLAlchemy`s select() function:

```
>>> from sqlalchemy.sql import select
>>> s = select([lake_table])
>>> str(s)
SELECT lake.id, lake.name, ST_AsEWKB(lake.geom) AS geom FROM lake
```
The geom column being a Geometry it is wrapped in a ST\_AsEWKB call when specified as a column in a SELECT statement.

We can now execute the statement and look at the results:

```
>>> result = conn.execute(s)
>>> for row in result:
... print 'name:', row['name'], '; geom:', row['geom'].desc
...
name: Majeur ; geom: 0103...
name: Garde ; geom: 0103...
name: Orta ; geom: 0103...
```
row['geom'] is a geoalchemy2.types.WKBElement instance. In this example we just get an hexadecimal representation of the geometry's WKB value using the desc property.

### **4.2.7 Spatial Query**

As spatial database users executing spatial queries is of a great interest to us. There comes GeoAlchemy!

#### **Spatial relationship**

Using spatial filters in SQL SELECT queries is very common. Such queries are performed by using spatial relationship functions, or operators, in the WHERE clause of the SQL query.

For example, to find lakes that contain the point POINT(4 1), we can use this:

```
>>> from sqlalchemy import func
>>> s = select([lake_table],
               func.ST_Contains(lake_table.c.geom, 'POINT(4 1)'))
\gg str(s)
SELECT lake.id, lake.name, ST_AsEWKB(lake.geom) AS geom FROM lake WHERE ST_Contains(lake.
˓→geom, :param_1)
>>> result = conn.execute(s)
>>> for row in result:
... print 'name:', row['name'], '; geom:', row['geom'].desc
...
name: Orta ; geom: 0103...
```
GeoAlchemy allows rewriting this more concisely:

```
>>> s = select([lake_table], lake_table.c.geom.ST_Contains('POINT(4 1)'))
\gg str(s)
SELECT lake.id, lake.name, ST_AsEWKB(lake.geom) AS geom FROM lake WHERE ST_Contains(lake.
\rightarrowgeom, :param_1)
```
Here the ST\_Contains function is applied to lake.c.geom. And the generated SQL the lake.geom column is actually passed to the ST\_Contains function as the first argument.

Here's another spatial query, based on ST\_Intersects:

```
>>> s = select([lake_table],
   ... lake_table.c.geom.ST_Intersects('LINESTRING(2 1,4 1)'))
  >>> result = conn.execute(s)
  >>> for row in result:
   ... print 'name:', row['name'], '; geom:', row['geom'].desc
   ...
  name: Garde ; geom: 0103...
  name: Orta ; geom: 0103...
This query selects lakes whose geometries intersect ``LINESTRING(2 1,4 1) ``.
```
The GeoAlchemy functions all start with ST\_. Operators are also called as functions, but the names of operator functions don't include the ST\_ prefix.

As an example let's use PostGIS' && operator, which allows testing whether the bounding boxes of geometries intersect. GeoAlchemy provides the intersects function for that:

```
>>> s = select([lake_table],
               lake_table.c.geom.intersects('LINESTRING(2 1,4 1)'))
>>> result = conn.execute(s)
```

```
>>> for row in result:
... print 'name:', row['name'], '; geom:', row['geom'].desc
...
name: Garde ; geom: 0103...
name: Orta ; geom: 0103...
```
#### **Processing and Measurement**

Here's a Select that calculates the areas of buffers for our lakes:

```
>>> s = select([lake_table.c.name,
                func.ST_Area(
                    lake_table.c.geom.ST_Buffer(2)).label('bufferarea')])
\gg str(s)
SELECT lake.name, ST_Area(ST_Buffer(lake.geom, %(param_1)s)) AS bufferarea FROM lake
\gg result = conn.execute(s)
>>> for row in result:
... print '%s: %f' % (row['name'], row['bufferarea'])
Majeur: 21.485781
Garde: 32.485781
Orta: 45.485781
```
Obviously, processing and measurement functions can also be used in WHERE clauses. For example:

```
\gg s = select([lake_table.c.name],
              lake_table.c.geom.ST_Buffer(2).ST_Area() > 33)
\gg str(s)
SELECT lake.name FROM lake WHERE ST_Area(ST_Buffer(lake.geom, :param_1)) > :ST_Area_1
\gg result = conn.execute(s)
>>> for row in result:
... print row['name']
Orta
```
And, like any other functions supported by GeoAlchemy, processing and measurement functions can be applied to [geoalchemy2.elements.WKBElement](#page-59-1). For example:

```
>>> s = select([lake_table], lake_table.c.name == 'Majeur')
\gg result = conn.execute(s)
>>> lake = result.fetchone()
>>> bufferarea = conn.scalar(lake[lake_table.c.geom].ST_Buffer(2).ST_Area())
>>> print '%s: %f' % (lake['name'], bufferarea)
Majeur: 21.485781
```
### **4.2.8 Use Raster functions**

A few functions (like *ST\_Transform()*, *ST\_Union()*, *ST\_SnapToGrid()*, . . . ) can be used on both [geoalchemy2.types.](#page-55-0) [Geometry](#page-55-0) and [geoalchemy2.types.Raster](#page-55-1) types. In GeoAlchemy2, these functions are only defined for Geometry as it can not be defined for several types at the same time. Thus using these functions on Raster requires minor tweaking to enforce the type by passing the *type\_=Raster* argument to the function:

```
>>> s = select([func.ST_Transform(
                    lake_table.c.raster,
                    2154,
                    type_=Raster)
                .label('transformed_raster')])
```
#### **4.2.9 Further Reference**

- Spatial Functions Reference: *[Spatial Functions](#page-60-0)*
- Spatial Operators Reference: *[Spatial Operators](#page-113-0)*
- Elements Reference: *[Elements](#page-58-0)*

# <span id="page-24-0"></span>**4.3 SpatiaLite Tutorial**

GeoAlchemy 2's main target is PostGIS. But GeoAlchemy 2 also supports SpatiaLite, the spatial extension to SQLite. This tutorial describes how to use GeoAlchemy 2 with SpatiaLite. It's based on the *[ORM Tutorial](#page-12-1)*, which you may want to read first.

### **4.3.1 Connect to the DB**

Just like when using PostGIS connecting to a SpatiaLite database requires an Engine. This is how you create one for SpatiaLite:

```
>>> from sqlalchemy import create_engine
>>> from sqlalchemy.event import listen
>>>
>>> def load_spatialite(dbapi_conn, connection_record):
... dbapi_conn.enable_load_extension(True)
... dbapi_conn.load_extension('/usr/lib/x86_64-linux-gnu/mod_spatialite.so')
...
>>>
>>> engine = create_engine('sqlite:///gis.db', echo=True)
>>> listen(engine, 'connect', load_spatialite)
```
The call to create\_engine creates an engine bound to the database file gis.db. After that a connect listener is registered on the engine. The listener is responsible for loading the SpatiaLite extension, which is a necessary operation for using SpatiaLite through SQL.

At this point you can test that you are able to connect to the database:

```
\gg conn = engine.connect()
2018-05-30 17:12:02,675 INFO sqlalchemy.engine.base.Engine SELECT CAST('test plain␣
```
˓<sup>→</sup>returns' AS VARCHAR(60)) AS anon\_1 2018-05-30 17:12:02,676 INFO sqlalchemy.engine.base.Engine () 2018-05-30 17:12:02,676 INFO sqlalchemy.engine.base.Engine SELECT CAST('test unicode␣ ˓<sup>→</sup>returns' AS VARCHAR(60)) AS anon\_1 2018-05-30 17:12:02,676 INFO sqlalchemy.engine.base.Engine ()

You can also check that the gis.db SQLite database file was created on the file system.

One additional step is required for using SpatiaLite: create the geometry\_columns and spatial\_ref\_sys metadata tables. This is done by calling SpatiaLite's InitSpatialMetaData function:

```
>>> from sqlalchemy.sql import select, func
>>>
>>> conn.execute(select([func.InitSpatialMetaData()]))
```
Note that this operation may take some time the first time it is executed for a database. When InitSpatialMetaData is executed again it will report an error:

InitSpatiaMetaData() error:"table spatial\_ref\_sys already exists"

You can safely ignore that error.

Before going further we can close the current connection:

>>> conn.close()

### **4.3.2 Declare a Mapping**

Now that we have a working connection we can go ahead and create a mapping between a Python class and a database table.

```
>>> from sqlalchemy.ext.declarative import declarative_base
>>> from sqlalchemy import Column, Integer, String
>>> from geoalchemy2 import Geometry
>>>
>>> Base = declarative_base()
>>>
>>> class Lake(Base):
\ldots __tablename__ = 'lake'
... id = Column(Integer, primary_key=True)
... name = Column(String)
... geom = Column(Geometry(geometry_type='POLYGON', management=True))
```
This basically works in the way as with PostGIS. The difference is the management argument that must be set to True.

Setting management to True indicates that the AddGeometryColumn and DiscardGeometryColumn management functions will be used for the creation and removal of the geometry column. This is required with SpatiaLite.

### **4.3.3 Create the Table in the Database**

We can now create the lake table in the gis.db database:

```
>>> Lake.__table__.create(engine)
```
If we wanted to drop the table we'd use:

```
>>> Lake.__table__.drop(engine)
```
There's nothing specific to SpatiaLite here.

#### **4.3.4 Create a Session**

When using the SQLAlchemy ORM the ORM interacts with the database through a Session.

```
>>> from sqlalchemy.orm import sessionmaker
>>> Session = sessionmaker(bind=engine)
>>> session = Session()
```
The session is associated with our SpatiaLite Engine. Again, there's nothing specific to SpatiaLite here.

#### **4.3.5 Add New Objects**

We can now create and insert new Lake objects into the database, the same way we'd do it using GeoAlchemy 2 with PostGIS.

```
>>> lake = Lake(name='Majeur', geom='POLYGON((0\ 0, 1\ 0, 1\ 1, 0\ 1, 0\ 0))')
>>> session.add(lake)
>>> session.commit()
```
We can now query the database for Majeur:

```
>>> our_lake = session.query(Lake).filter_by(name='Majeur').first()
>>> our_lake.name
u'Majeur'
>>> our_lake.geom
<WKBElement at 0x9af594c;
˓→'0103000000010000000500000000000000000000000000000000000000000000000000f03f0000000000000000000000000000f03f000000000000f03f0000000000000000000000000000f03f00000000000000000000000000000000
\leftrightarrow<sup>'</sup>>
>>> our_lake.id
1
```
Let's add more lakes:

```
>>> session.add_all([
... Lake(name='Garde', geom='POLYGON((1 0,3 0,3 2,1 2,1 0))'),
... Lake(name='Orta', geom='POLYGON((3 0,6 0,6 3,3 3,3 0))')
... ])
>>> session.commit()
```
### **4.3.6 Query**

Let's make a simple, non-spatial, query:

```
\gg query = session.query(Lake).order_by(Lake.name)
>>> for lake in query:
... print(lake.name)
...
Garde
Majeur
Orta
```
Now a spatial query:

```
>>> from geolachemy2 import WKTElement
>>> query = session.query(Lake).filter(
... func.ST_Contains(Lake.geom, WKTElement('POINT(4 1)')))
...
>>> for lake in query:
... print(lake.name)
...
Orta
```
Here's another spatial query, using ST\_Intersects this time:

```
>>> query = session.query(Lake).filter(
... Lake.geom.ST_Intersects(WKTElement('LINESTRING(2 1,4 1)')))
...
>>> for lake in query:
... print(lake.name)
...
Garde
Orta
```
We can also apply relationship functions to [geoalchemy2.elements.WKBElement](#page-59-1). For example:

```
>>> lake = session.query(Lake).filter_by(name='Garde').one()
>>> print(session.scalar(lake.geom.ST_Intersects(WKTElement('LINESTRING(2 1,4 1)'))))
1
```
session. scalar allows executing a clause and returning a scalar value (an integer value in this case).

The value 1 indicates that the lake "Garde" does intersects the LINESTRING(2 1,4 1) geometry. See the SpatiaLite SQL functions reference list for more information.

# **4.3.7 Function mapping**

Several functions have different names in SpatiaLite than in PostGIS. The GeoAlchemy 2 package is based on the PostGIS syntax but it is possible to automatically translate the queries into SpatiaLite ones. For example, the function *ST\_GeomFromEWKT* is automatically translated into *GeomFromEWKT*. Unfortunately, only a few functions are automatically mapped (the ones internally used by GeoAlchemy 2). Nevertheless, it is possible to define new mappings in order to translate the queries automatically. Here is an example to register a mapping for the *ST\_Buffer* function:

```
>>> geoalchemy2.functions.register_sqlite_mapping(
... {'ST_Buffer': 'Buffer'}
... )
```
After this command, all *ST\_Buffer* calls in the queries will be translated to *Buffer* calls when the query is executed on a SQLite DB.

A more complex example is provided for when the *PostGIS* function should be mapped depending on the given parameters. For example, the *ST\_Buffer* function can actually be translate into either the *Buffer* function or the *SingleSided-Buffer* function (only when *side=right* or *side=left* is passed). See the *[Function translation for specific dialect](#page-39-0)* example in the gallery.

### **4.3.8 Further Reference**

- GeoAlchemy 2 ORM Tutotial: *[ORM Tutorial](#page-12-1)*
- GeoAlchemy 2 Spatial Functions Reference: *[Spatial Functions](#page-60-0)*
- GeoAlchemy 2 Spatial Operators Reference: *[Spatial Operators](#page-113-0)*
- GeoAlchemy 2 Elements Reference: *[Elements](#page-58-0)*
- [SpatiaLite 4.3.0 SQL functions reference list](http://www.gaia-gis.it/gaia-sins/spatialite-sql-4.3.0.html)

#### **CHAPTER**

# **FIVE**

# **GALLERY**

# <span id="page-30-1"></span><span id="page-30-0"></span>**5.1 Gallery**

### **5.1.1 Automatically use a function at insert or select**

Sometimes the application wants to apply a function in an insert or in a select. For example, the application might need the geometry with lat/lon coordinates while they are projected in the DB. To avoid having to always tweak the query with a ST\_Transform(), it is possible to define a [TypeDecorator](https://docs.sqlalchemy.org/en/13/core/custom_types.html#sqlalchemy.types.TypeDecorator)

```
11 from sqlalchemy import Column
12 from sqlalchemy import Integer
13 from sqlalchemy import MetaData
14 from sqlalchemy import func
15 from sqlalchemy import text
16 from sqlalchemy.ext.declarative import declarative_base
17 from sqlalchemy.types import TypeDecorator
18
19 from geoalchemy2 import Geometry
20 from geoalchemy2 import shape
2122 # Tests imports
23 From tests import test_only_with_dialects
24
_{25} metadata = MetaData()
26
27 | Base = declarative_base(metadata=metadata)
28
29
30 class TransformedGeometry(TypeDecorator):
31 """This class is used to insert a ST_Transform() in each insert or select."""
\text{sup1} = \text{Geometry}33
_{34} cache_ok = True
35
36 def __init__(self, db_srid, app_srid, **kwargs):
37 kwargs["srid"] = db_srid
\begin{array}{c|c} \n\text{superscript{38}} & \text{superscript{38}}\n\end{array}39 self.app_srid = app_srid
_{40} self.db_srid = db_srid
41
```
 

  (continued from previous page)

```
42 def column_expression(self, col):
43 The column_expression() method is overridden to set the correct type.
45 This is needed so that the returned element will also be decorated. In this␣
   ightharpoonupcase we don't
46 want to transform it again afterwards so we set the same SRID to both the ``db_
   \rightarrowsrid`` and
47 \gamma app_srid`` arguments.
48 Without this the SRID of the WKBElement would be wrong.
49 " """
50 return getattr(func, self.impl.as_binary)(
51 func.ST_Transform(col, self.app_srid),
52 type_self.__class__(db_srid=self.app_srid, app_srid=self.app_srid)
\begin{array}{|c|c|c|c|}\n\hline\n\text{53} & \text{ } & \text{ } \\
\hline\n\end{array}55 def bind_expression(self, bindvalue):
56 return func.ST_Transform(
\begin{array}{c} 57 \end{array} self.impl.bind_expression(bindvalue), self.db_srid,
58 type_=self,
59 )
62 class ThreeDGeometry (TypeDecorator):
\overline{63} \overline{63} \overline{13} \overline{13} \overline{14} \overline{15} \overline{15} \overline{18} \overline{18} \overline{18} \overline{18} \overline{18} \overline{18} \overline{18} \overline{18} \overline{18} \overline{18} \overline{18} \overline{18} \overline{18} \overline{18} \overline{18} 64 impl = Geometry
66 cache ok = True
68 def column_expression(self, col):
69 """The column_expression() method is overridden to set the correct type.
\frac{1}{71} This is not needed in this example but it is needed if one wants to override.
    ightharpoonupother methods
\sigma of the TypeDecorator class, like ``process_result_value()`` for example.
73 " ""
74 return getattr(func, self.impl.as_binary)(col, type_=self)
76 def bind_expression(self, bindvalue):
77 \sim return func.ST_Force3D(
78 self.impl.bind_expression(bindvalue),
79 type=self.
80 )
83 class Point(Base):
84 __tablename__ = "point"
85 id = Column(Integer, primary_key=True)
86 raw_geom = Column(Geometry(srid=4326, geometry_type="POINT"))
_{87} geom = Column(
88 TransformedGeometry(
89 db_srid=2154, app_srid=4326, geometry_type="POINT"))
90 three_d_geom = Column(
```

```
91 ThreeDGeometry(srid=4326, geometry_type="POINTZ", dimension=3))
94 def check_wkb(wkb, x, y):
95 pt = shape.to_shape(wkb)
96 assert round(pt.x, 5) == x
97 assert round(pt.y, 5) == y
100 @test_only_with_dialects("postgresql")
101 class TestTypeDecorator():
103 def _create_one_point(self, session, conn):
104 metadata.drop_all(conn, checkfirst=True)
105 metadata.create_all(conn)
107 # Create new point instance
p = Point()109 p.raw_geom = "SRID=4326;POINT(5 45)"
p \cdot q = "SRID=4326; POINT(5 45)"
111 p.three_d_geom = "SRID=4326;POINT(5 45)" # Insert 2D geometry into 3D column
113 # Insert point
114 session.add(p)
115 Session.flush()
116 Session.expire(p)
118 return p.id
120 def test_transform(self, session, conn):
121 self._create_one_point(session, conn)
\frac{1}{23} # Query the point and check the result
124 pt = session.query(Point).one()
125 assert pt.id == 1126 assert pt.raw_geom.srid == 4326
127 check_wkb(pt.raw_geom, 5, 45)
129 assert pt.geom.srid == 4326_{130} check_wkb(pt.geom, 5, 45)
\frac{132}{132} # Check that the data is correct in DB using raw query
133 q = text("SELECT id, ST_AsEWKT(geom) AS geom FROM point;")
134 res_q = session.execute(q).fetchone()
135 assert res_q.id == 1
136 assert res_q.geom == "SRID=2154;POINT(857581.899319668 6435414.7478354)"
138 # Compare geom, raw_geom with auto transform and explicit transform
139 pt_trans = session.query(
140 Point.
141 Point.raw_geom,
142 func.ST_Transform(Point.raw_geom, 2154).label("trans"),
```
(continues on next page)

 

  $\alpha$ 

(continued from previous page)

```
143 ).one()
_{145} assert pt_trans[0].id == 1
147 assert pt_trans[0].geom.srid == 4326
148 check_wkb(pt_trans[0].geom, 5, 45)
150 assert pt_trans[0].raw_geom.srid == 4326
_{151} check_wkb(pt_trans[0].raw_geom, 5, 45)
153 assert pt_trans[1].srid == 4326
154 check_wkb(pt_trans[1], 5, 45)
156 assert pt_trans[2].srid == 2154
157 check_wkb(pt_trans[2], 857581.89932, 6435414.74784)
159 def test_force_3d(self, session, conn):
160 self._create_one_point(session, conn)
162 # Query the point and check the result
_{163} | pt = session.query(Point).one()
165 assert pt.id == 1166 assert pt.three_d_geom.srid == 4326
_{167} assert pt.three_d_geom.desc.lower() == (
168 '01010000a0e6100000000000000000144000000000008046400000000000000000')
```
### **5.1.2 Compute length on insert**

It is possible to insert a geometry and ask PostgreSQL to compute its length at the same time. This example uses SQLAlchemy core queries.

```
from sqlalchemy import Column
10 from sqlalchemy import Float
11 | from sqlalchemy import Integer
12 from sqlalchemy import MetaData
13 from sqlalchemy import Table
14 from sqlalchemy import bindparam
15 from sqlalchemy import func
16
17 from geoalchemy2 import Geometry
_{18} from geoalchemy2.shape import to_shape
19
20 # Tests imports
21 from tests import select
22 from tests import test_only_with_dialects
23_{24} | metadata = MetaData()
25
_{26} table = Table(
27 "inserts",
```

```
28 metadata,
29 Column("id", Integer, primary_key=True),
30 Column("geom", Geometry("LINESTRING", 4326)),
31 Column("distance", Float),
32 \mid35 @test_only_with_dialects("postgresql")
36 class TestLengthAtInsert():
38 def test_query(self, conn):
39 metadata.drop_all(conn, checkfirst=True)
40 metadata.create_all(conn)
42 # Define geometries to insert
_{43} values = \lceil44 {"ewkt": "SRID=4326;LINESTRING(0 0, 1 0)"},
45 {"ewkt": "SRID=4326;LINESTRING(0 0, 0 1)"}
46 ]
48 # Define the query to compute distance (without spheroid)
49 distance = func.ST_Length(func.ST_GeomFromText(bindparam("ewkt")), False)
\mathbf{i} = \mathbf{table}.\text{insert}()\begin{array}{c|c} \ni & = \text{i} \text{.values} \text{ (geom=bindparam("ewkt"), distance=distance)} \end{array}\frac{4}{154} \frac{4}{154} Execute the query with values as parameters
55 conn.execute(i, values)
57 # Check the result
s_8 q = select([table])
\mathbf{S}^9 res = conn.execute(q).fetchall()
61 # Check results
62 assert len(res) == 2
r1 = res[0]65 assert r1[0] == 1
66 assert r1[1].srid == 4326\sigma assert to_shape(r1[1]).wkt == "LINESTRING (0 0, 1 0)"
68 assert round(r1[2]) == 111195r2 = \text{res}[1]71 assert r2[0] == 2
72 \t{Answer 13.5} 72 \t{13.5} 12 \t{15.5} 12 \t{16.5} 12 \t{17.5} 12 \t{18.5} 12 \t{19.5} 12 \t{19.5} 12 \t{19.5} 12 \t{19.5} 12 \t{19.5} 12 \t{19.5} 12 \t{19.5} 12 \t{19.5} 12 \t{19.5} 12 \t{19.5} 12 \t{19.5}\sigma_3 assert to_shape(r2[1]).wkt == "LINESTRING (0 0, 0 1)"
74 assert round(r2[2]) == 111195
```
33 34

37

41

47

50

53

56

60

63

69

### **5.1.3 Decipher Raster**

The *RasterElement* objects store the Raster data in WKB form. When using rasters it is usually better to convert them into TIFF, PNG, JPEG or whatever. Nevertheless, it is possible to decipher the WKB to get a 2D list of values. This example uses SQLAlchemy ORM queries.

```
10 import binascii
11 import struct
12
13 import pytest
14 from sqlalchemy import Column
15 from sqlalchemy import Integer
16 from sqlalchemy import MetaData
17 from sqlalchemy.ext.declarative import declarative_base
18
19 from geoalchemy2 import Raster
20 from geoalchemy2 import WKTElement
21
22 # Tests imports
23 from tests import test_only_with_dialects
24
_{25} metadata = MetaData()
_{26} | Base = declarative_base(metadata=metadata)
27
28
29 class Ocean(Base):
30 \_tablename = 'ocean'
31 id = Column(Integer, primary_key=True)
32 \mid rast = Column(Raster)
33
34 def \_init_{s}(self, rast):
_{35} self.rast = rast
36
37
38 def _format_e(endianness, struct_format):
39 return _ENDIANNESS[endianness] + struct_format
40
41
42 def wkbHeader(raw):
43 # Function to decipher the WKB header
44 # See http://trac.osgeo.org/postgis/browser/trunk/raster/doc/RFC2-
    ˓→WellKnownBinaryFormat
45
46 header = {}
47
\begin{bmatrix} 48 \end{bmatrix} header['endianness'] = struct.unpack('b', raw[0:1])[0]
49
\mathbf{s}_0 e = header['endianness']
51 header['version'] = struct.unpack(_format_e(e, 'H'), raw[1:3])[0]
\mathbf{S}_2 header['nbands'] = struct.unpack(_format_e(e, 'H'), raw[3:5])[0]
53 header['scaleX'] = struct.unpack(_format_e(e, 'd'), raw[5:13])[0]\mathbf{5}4 header['scaleY'] = struct.unpack(_format_e(e, 'd'), raw[13:21])[0]
\text{55} header['ipX'] = struct.unpack(_format_e(e, 'd'), raw[21:29])[0]
```
```
\begin{bmatrix} 1 & 0 \\ 0 & 0 \end{bmatrix} header['ipY'] = struct.unpack(_format_e(e, 'd'), raw[29:37])[0]
57 header['skewX'] = struct.unpack(_format_e(e, 'd'), raw[37:45])[0]
\begin{bmatrix} 1 & 1 \\ 1 & 1 \end{bmatrix} header['skewY'] = struct.unpack(_format_e(e, 'd'), raw[45:53])[0]
59 header['srid'] = struct.unpack(_format_e(e, 'i'), raw[53:57])[0]
60 header['width'] = struct.unpack(_format_e(e, 'H'), raw[57:59])[0]61 header['height'] = struct.unpack(_format_e(e, 'H'), raw[59:61])[0]62 \times 1263 return header
66 def read_band(data, offset, pixtype, height, width, endianness=1):
67 | ptype, _, psize = _PTYPE[pixtype]
68 pix_data = data[offset + 1: offset + 1 + width * height * psize]
_{69} band = [
70 \qquad \qquad \blacksquare\eta struct.unpack(_format_e(endianness, ptype), pix_data[
\begin{array}{ccc} 72 \end{array} (i * width + j) * psize: (i * width + j + 1) * psize
73 ])[0]
74 for j in range(width)
75 ]
76 for i in range(height)
77 ]
78 return band
80
\mathbf{S}_3 def read_band_numpy(data, offset, pixtype, height, width, endianness=1):
\frac{1}{82} import numpy as np # noqa
\begin{array}{c|c} \mathbf{1} & \mathbf{1} & \mathbf{1} \\ \mathbf{2} & \mathbf{1} & \mathbf{1} \end{array} atype, psize = _PTYPE[pixtype]
_{84} dt = np.dtype(dtype)
85 dt = dt.newbyteorder(_ENDIANNESS[endianness])
\mathbf{S}_6 band = np.frombuffer(data, dtype=dtype,
\begin{array}{ccc} \text{1} & \text{1} & \text{1} \end{array} s<sub>7</sub> count=height * width, offset=offset + 1)
88 band = (np.reshape(band, ((height, width))))
89 return band
90
92 _PTYPE = {
93 0: ['?', '?', 1],
94 1: [ 'B', 'B', 1],^{95} 2: ['B', 'B', 1],
96 3: ['b', 'b', 1],
97 \quad 4: \begin{bmatrix} B' & B \\ B & B \end{bmatrix}, \begin{bmatrix} B \\ B \end{bmatrix}, \begin{bmatrix} 1 \end{bmatrix},98 5: [h', 'i2', 2],99 6: ['H', 'u2', 2],
100 7: ['i', 'i4', 4],
101 8: [ 'I' , 'u4' , 4 ],
102 10: ['f', 'f4', 4],
_{103} 11: ['d', 'f8', 8],
104 }
_{106} | \_ENDIANNESS = \{107 0: \frac{1}{2},
```
(continues on next page)

64 65

79

91

105

```
1: '<-',109 }
110
111
112 def wkbImage(raster_data, use_numpy=False):
113 | """Function to decipher the WKB raster data"""
114
115 # Get binary data
116 raw = binascii.unhexlify(raster_data)
117
118 # Read header
h = wkbHeader(bytes(raw))
_{120} e = h["endianness"]
121
122 img = \begin{bmatrix} 1 \\ 4 \end{bmatrix} # array to store image bands
123 offset = 61 # header raw length in bytes
124 band_size = h['width'] * h['height'] # number of pixels in each band
125
_{126} for i in range(h['nbands']):
\parallel # Determine pixtype for this band
128 pixtype = struct.unpack(_format_e(e, 'b'), raw[offset: offset + 1])[0] - 64
129
130 | # Read data with either pure Python or Numpy
\inf use_numpy:
132 band = read_band_numpy(
133 raw, offset, pixtype, h['height'], h['width'])
134 else:
_{135} band = read_band(
136 raw, offset, pixtype, h['height'], h['width'])
137
138 # Store the result
139 img.append(band)
140 offset = offset + 2 + band_size
141
142 return img
143
144
145 @test_only_with_dialects("postgresql")
146 class TestDecipherRaster():
147
148 @pytest.mark.parametrize("pixel_type", [
149 '1BB',
150 '2BUI',
151 '4BUI',
152 '8BSI',
153 '8BUI',
154 '16BSI',
155 '16BUI',
156 '32BSI',
157 '32BUI',
158 '32BF',
159 '64BF'
```
(continues on next page)

```
_{160} ])
161 def test_decipher_raster(self, pixel_type, session, conn):
162 """Create a raster and decipher it"""
163 metadata.drop_all(conn, checkfirst=True)
164 metadata.create_all(conn)
165
166 # Create a new raster
167 polygon = WKTElement('POLYGON((0\ 0, 1\ 1, 0\ 1, 0\ 0))', srid=4326)
_{168} o = Ocean(polygon.ST_AsRaster(5, 6, pixel_type))
_{169} session.add(o)
170 session.flush()
171
172 # Decipher data from each raster
173 image = wkbImage(o.rast.data)
174
175 # Define expected result
176 expected = [\begin{bmatrix} 0, 1, 1, 1, 1 \end{bmatrix}\begin{bmatrix} 1, 1, 1, 1, 1 \end{bmatrix}\begin{bmatrix} 0, 1, 1, 1, 0 \end{bmatrix},
[0, 1, 1, 0, 0],181 [0, 1, 0, 0, 0],
182 [0, 0, 0, 0, 0]
183 ]
\frac{4}{185} \frac{4}{185} Check results
186 band = image[0]
187 assert band == expected
```
## **5.1.4 Disable wrapping in select**

If the application wants to build queries with GeoAlchemy 2 and gets them as strings, the wrapping of geometry columns with a *ST\_AsEWKB()* function might be annoying. In this case it is possible to disable this wrapping. This example uses SQLAlchemy ORM queries.

```
10 from sqlalchemy import Column
11 from sqlalchemy import Integer
12 from sqlalchemy import func
13 from sqlalchemy.ext.declarative import declarative_base
14
15 from geoalchemy2 import Geometry
16
17 \mid # \text{Tests imports}18 from tests import select
19
_{20} Base = declarative_base()
21
22
23 class RawGeometry(Geometry):
24 """This class is used to remove the 'ST_AsEWKB()'' function from select queries"""
25
```
(continues on next page)

184

 

 

 

(continued from previous page)

```
26 def column_expression(self, col):
27 return col
30 class Point(Base):
31 \_tablename \_ = "point"32 id = Column(Integer, primary_key=True)
33 geom = Column(Geometry(srid=4326, geometry_type="POLNT"))
_{34} raw_geom = Column(
35 RawGeometry(srid=4326, geometry_type="POINT"))
38 def test_no_wrapping():
39 # Select all columns
_{40} select_query = select([Point])
42 # Check that the 'geom' column is wrapped by 'ST_AsEWKB()' and that the column
43 # 'raw\_geom' is not.
44 assert str(select_query) == (
45 "SELECT point.id, ST_AsEWKB(point.geom) AS geom, point.raw_geom \n"
46 "FROM point"
47 )
_{50} def test_func_no_wrapping():
51 # Select query with function
52 select_query = select([
53 func.ST_Buffer(Point.geom), # with wrapping (default behavior)
54 func.ST_Buffer(Point.geom, type_=Geometry), # with wrapping
55 func.ST_Buffer(Point.geom, type_=RawGeometry) # without wrapping
56 ])
58 # Check the query
59 assert str(select_query) == (
60 "SELECT "
61 "ST_AsEWKB(ST_Buffer(point.geom)) AS \"ST_Buffer_1\", "
\alpha | "ST_AsEWKB(ST_Buffer(point.geom)) AS \"ST_Buffer_2\",
\begin{array}{c} 63 \end{array} "ST_Buffer(point.geom) AS \"ST_Buffer_3\" \n"
64 "FROM point"
65 )
```
## **5.1.5 Function translation for specific dialect**

Some functions have different names depending on the dialect. But sometimes one function in one dialect can be mapped to several other functions in another dialect, depending on the arguments passed. For example, the *ST\_Buffer* function in PostgreSQL can translate into 2 functions in SQLite:

1. if the buffer is two-sided (symmetric), the PostgreSQL function:

```
ST_Buffer(the_table.geom, 10)
```
should become in SQLite:

Buffer(the\_table.geom, 10)

2. if the buffer is one-sided, the PostgreSQL function:

ST\_Buffer(the\_table.geom, 10, 'side=right')

should become in SQLite:

SingleSidedBuffer(the\_table.geom, 10, 0)

This case is much more complicated than just mapping a function name and we show here how to deal with it.

This example uses SQLAlchemy core queries.

```
31 From sqlalchemy import MetaData
32 from sqlalchemy import func
33 from sqlalchemy.ext.compiler import compiles
<sup>34</sup> from sqlalchemy.ext.declarative import declarative_base
<sup>35</sup> from sqlalchemy.sql.expression import BindParameter
36
37 from geoalchemy2 import WKTElement
38 from geoalchemy2 import functions
39
40 # Tests imports
41 from tests import format_wkt
42 from tests import select
43
_{44} metadata = MetaData()
45 Base = declarative_base(metadata=metadata)
46
4748 def _compile_buffer_default(element, compiler, **kw):
49 We arge 20 """Compile the element in the default case (no specific dialect).
50
51 This function should not be needed for SQLAlchemy >= 1.1.
52 """
\mathbf{S} return '{}({})'.format('ST_Buffer', compiler.process(element.clauses, **kw))
54
55
56 def _compile_buffer_sqlite(element, compiler, **kw):
57 """Compile the element for the SQLite dialect."""
58 # Get the side parameters
59 compiled = compiler.process(element.clauses, **kw)
60 side_params = \lceil61 i for i in element.clauses
\alpha if isinstance(i, BindParameter) and 'side' in str(i.value)
\begin{array}{ccc} \text{63} & \text{ } & \text{ } \\ \end{array}64
65 if side_params:
66 side_param = side_params[0]
\frac{67}{100} if 'right' in side_param.value:
\begin{array}{c} \text{68} \\ \text{69} \end{array} \begin{array}{c} \text{60} \\ \text{61} \end{array} \begin{array}{c} \text{61} \\ \text{71} \end{array} \begin{array}{c} \text{62} \\ \text{71} \end{array} \begin{array}{c} \text{63} \\ \text{71} \end{array} \begin{array}{c} \text{64} \\ \text{72} \end{array} \begin{array}{c} \text{65} \\ \text{73} \end{array} \begin{array}{c} \text{66} \\ \text{74} \end{arrayightharpoonupthe sided
                    # function
```
(continues on next page)

```
70 side_param.value = 0
\eta element.identifier = 'SingleSidedBuffer'
\frac{1}{12} elif 'left' in side_param.value:
\sigma as \sigma as in the given side is 'left', we translate the value into 1 and switch to to the state of \sigmaightharpoonupthe sided
74 \# function
75 side_param.value = 1
76 element.identifier = 'SingleSidedBuffer'
78 if element.identifier == 'ST_Buffer':
\frac{1}{79} | # If the identifier is still the default ST_Buffer we switch to the SpatiaLite
    ightharpoonupfunction
            80 element.identifier = 'Buffer'
\frac{1}{82} # If there is no side parameter or if the side value is 'both', we use the default.
    ightharpoonupfunction
\mathbf{S}_3 return '{}({})'.format(element.identifier, compiled)
86 # Register the specific compilation rules
87 compiles(functions.ST_Buffer)(_compile_buffer_default)
88 compiles(functions.ST_Buffer, 'sqlite')(_compile_buffer_sqlite)
91 def test_specific_compilation(conn):
92 # Build a query with a sided buffer
93 query = select(\lceil94 func.ST_AsText(
95 func.ST_Buffer(WKTElement('LINESTRING(0 0, 1 0)', srid=4326), 1, 'side=left
    ˓→')
96 )
97 ])
99 # Check the compiled query: the sided buffer should appear only in the SQLite query
100 compiled_query = str(query.compile(dialect=conn.dialect))
101 if conn.dialect.name == 'sqlite':
102 assert 'SingleSidedBuffer' in compiled_query
103 assert 'ST_Buffer' not in compiled_query
_{104} else:
105 assert 'SingleSidedBuffer' not in compiled_query
106 assert 'ST_Buffer' in compiled_query
_{108} | \# Check the actual result of the query
_{109} res = conn.execute(query).scalar()
110 assert format_wkt(res) == 'POLYGON((1 0, 0 0, 0 1, 1 1, 1 0))'\begin{array}{c} \textbf{112} \end{array} # Build a query with symmetric buffer to check nothing was broken
113 query = select([
114 func.ST_AsText(
115 func.ST_Buffer(WKTElement('LINESTRING(0 0, 1 0)', srid=4326), 1)
116 )
117 ])
```
(continues on next page)

 

 

```
119 \parallel # Check the compiled query: the sided buffer should never appear in the query
120 compiled_query = str(query.compile(dialect=conn.dialect))
121 assert 'SingleSidedBuffer' not in compiled_query
122 if conn.dialect.name == 'sqlite':
123 assert 'ST_Buffer' not in compiled_query
124 assert 'Buffer' in compiled_query
125 else:
126 assert 'ST_Buffer' in compiled_query
128 # Check the actual result of the query
129 res = conn.execute(query).scalar()
130 assert format_wkt(res) != 'POLYGON((1 0,0 0,0 1,1 1,1 0))'
131 assert format_wkt(res).startswith('POLYGON((1 1,1')
```
## **5.1.6 Reproject a Raster using ST\_Transform**

The *ST\_Transform()* function (and a few others like *ST\_SnapToGrid()*) can be used on both *Geometry* and *Raster* types. In *GeoAlchemy2*, this function is only defined for *Geometry* as it can not be defined for several types at the same time. Thus using this function on *Raster* requires minor tweaking.

This example uses both SQLAlchemy core and ORM queries.

```
12 from sqlalchemy import Column
13 from sqlalchemy import Integer
14 from sqlalchemy import MetaData
15 from sqlalchemy import Table
    from sqlalchemy import func
17 from sqlalchemy.ext.declarative import declarative_base
18 from sqlalchemy.orm import Query
19
20 from geoalchemy2 import Geometry
21 From geoalchemy2 import Raster
22
23 # Tests imports
24 from tests import select
25
_{26} metadata = MetaData()
_{27} | Base = declarative_base(metadata=metadata)
28
_{29} table = Table(
30 "raster_table",
31 metadata,
32 Column("id", Integer, primary_key=True),
33 Column("geom", Geometry("POLYGON", 4326)),
34 Column("rast", Raster()),
35 \mid36
37
38 class RasterTable(Base):
39 __tablename__ = 'raster_table_orm'
```
(continues on next page)

 

```
_{40} id = Column(Integer, primary_key=True)
41 geom = Column(Geometry("POLYGON", 4326))
42 rast = Column(Raster())
44 def \_init_{\_\_\_} (self, rast):45 self.rast = rast
48 def test_transform_core():
49 # Define the transform query for both the geometry and the raster in a naive way
50 wrong_query = select([
51 func.ST_Transform(table.c.geom, 2154),
52 func.ST_Transform(table.c.rast, 2154)
53 ])
55 # Check the query
56 assert str(wrong_query) == (
\frac{57}{57} "SELECT"
58 "ST_AsEWKB("
59 "ST_Transform(raster_table.geom, :ST_Transform_2)) AS \"ST_Transform_1\", "
\frac{60}{100} \blacksquare \blacksquare61 "ST_Transform(raster_table.rast, :ST_Transform_4)) AS \"ST_Transform_3\" \n"
62 "FROM raster_table"
63 \mid )
65 \# Define the transform query for both the geometry and the raster in the correct way
66 correct_query = select([
67 func.ST_Transform(table.c.geom, 2154),
68 func.ST_Transform(table.c.rast, 2154, type_=Raster)
69 ])
71 # Check the query
72 assert str(correct_query) == (
73 "SELECT "
<sup>74</sup> "ST_AsEWKB("
75 "ST_Transform(raster_table.geom, :ST_Transform_2)) AS \"ST_Transform_1\", "
76 \blacksquare \blacksquare\pi | st_Transform(raster_table.rast, :ST_Transform_4)) AS \"ST_Transform_3\" \n"
78 | "FROM raster_table"
79 )
82 def test_transform_ORM():
\frac{1}{83} \frac{1}{8} \frac{1}{8} Define the transform query for both the geometry and the raster in a naive way
84 wrong_query = Query([
85 RasterTable.geom.ST_Transform(2154),
               86 RasterTable.rast.ST_Transform(2154)
87 ]
89 # Check the query
90 assert str(wrong_query) == (
91 "SELECT "
```
(continues on next page)

```
92 "ST_ASEWKB("
93 "ST_Transform(raster_table_orm.geom, :ST_Transform_2)) AS \"ST_Transform_1\", "
\begin{array}{|l|l|}\hline \text{94} & \text{95} \end{array} "ST_AsEWKB(" # <= Note that the raster is processed as a Geometry here
95 "ST_Transform(raster_table_orm.rast, :ST_Transform_4)) AS \"ST_Transform_3\" \n"
                "FROM raster_table_orm"
97 )
99 # Define the transform query for both the geometry and the raster in the correct way
_{100} correct_query = Query([
101 RasterTable.geom.ST_Transform(2154),
102 RasterTable.rast.ST_Transform(2154, type_=Raster)
_{103} ])
105 # Check the query
_{106} assert str(correct_query) == (
107 SELECT "
108 "ST_ASEWKB("
109 "ST_Transform(raster_table_orm.geom, :ST_Transform_2)) AS \"ST_Transform_1\", "
\begin{array}{c} \text{110} \\ \text{111} \end{array} \begin{array}{c} \text{111} \\ \text{112} \end{array} \begin{array}{c} \text{113} \\ \text{114} \end{array} \begin{array}{c} \text{115} \\ \text{116} \end{array} \begin{array}{c} \text{116} \\ \text{117} \end{array} \begin{array}{c} \text{118} \\ \text{118} \end{array} \begin{array}{c} \text{118} \\ \text{118} \end{array} \begin{array}{c} \text{111 "ST_Transform(raster_table_orm.rast, :ST_Transform_4)) AS \"ST_Transform_3\" \n"
112 | "FROM raster_table_orm"
113 )
```
# **5.1.7 Use CompositeType**

98

104

Some functions return composite types. This example shows how to deal with this kind of functions.

```
import pytest
    from pkg_resources import parse_version
10 from sqlalchemy import Column
11 from sqlalchemy import Float
12 from sqlalchemy import Integer
13 from sqlalchemy import MetaData
14 from sqlalchemy import __version__ as SA_VERSION
15 from sqlalchemy.ext.declarative import declarative_base
16
17 from geoalchemy2 import Raster
18 from geoalchemy2 import WKTElement
19 from geoalchemy2.functions import GenericFunction
20 from geoalchemy2.types import CompositeType
21
22 # Tests imports
_{23} from tests import select
24 from tests import test_only_with_dialects
2526
27 | class SummaryStatsCustomType(CompositeType):
28 " ""Define the composite type returned by the function ST_SummaryStatsAgg."""
29 typemap = {
30 'count': Integer,
31 \text{sum}': Float,
```
(continues on next page)

```
32 \quad 'mean': Float,
33 Stddev': Float,
34 'min': Float,
\frac{35}{25} 'max': Float,
36 }
38 cache_ok = True
41 class ST_SummaryStatsAgg(GenericFunction):
42 type = SummaryStatsCustomType
43 # Set a specific identifier to not override the actual ST_SummaryStatsAgg function
44 identifier = "ST_SummaryStatsAgg_custom"
46 inherit_cache = True
49 metadata = MetaData()
50 Base = declarative_base(metadata=metadata)
53 class Ocean(Base):
54 \_tablename_ = 'ocean'_{55} id = Column(Integer, primary_key=True)
56 rast = Column(Raster)
58 def \_init_{s} (self, rast):
59 self.rast = rast
62 \blacksquare @test_only_with_dialects("postgresql")
63 class TestSTSummaryStatsAgg():
65 @pytest.mark.skipif(
\begin{array}{c} \text{66} \\ \text{66} \end{array} parse_version(SA_VERSION) < parse_version("1.4"),
67 reason="requires SQLAlchely>1.4",
68 )
69 def test_st_summary_stats_agg(self, session, conn):
<sup>70</sup> metadata.drop_all(conn, checkfirst=True)
71 metadata.create_all(conn)
73 \# Create a new raster
74 polygon = WKTElement('POLYGON((0 0,1 1,0 1,0 0))', srid=4326)
\sigma = 0cean(polygon.ST_AsRaster(5, 6))
76 session.add(o)
\pi session.flush()
79 # Define the query to compute stats
80 stats_agg = select([
81 Ocean.rast.ST_SummaryStatsAgg_custom(1, True, 1).label("stats")
\begin{array}{ccc} \text{82} & \text{1} & \text{1} \end{array}\begin{array}{c|c} \text{83} & \text{548} \end{array} \begin{array}{c} \text{558} \\ \text{568} \end{array} \begin{array}{c} \text{568} \\ \text{578} \end{array}
```
(continues on next page)

  $40<sup>1</sup>$ 

 

 

 

```
(continued from previous page)
```

```
84
85 # Use these stats
86 query = select([
87 Stats_agg_alias.c.stats.count.label("count"),
88 stats_agg_alias.c.stats.sum.label("sum"),
89 stats_agg_alias.c.stats.mean.label("mean"),
90 stats_agg_alias.c.stats.stddev.label("stddev"),
91 stats_agg_alias.c.stats.min.label("min"),
92 stats_agg_alias.c.stats.max.label("max")
93 ])
94
95 # Check the query
           assert str(query.compile(dialect=session.bind.dialect)) == (
97 SELECT "
98 "(stats_agg.stats).count AS count, "
99 "(stats_agg.stats).sum AS sum, "
100 "(stats_agg.stats).mean AS mean, "
101 | "(stats_agg.stats).stddev AS stddev, "
102 | "(stats_agg.stats).min AS min, "
\frac{1}{103} "(stats_agg.stats).max AS max \n"
104 "FROM ("
105 SELECT "
106 ST_SummaryStatsAgg("
107 "ocean.rast, "
108 "%(ST_SummaryStatsAgg_1)s, %(ST_SummaryStatsAgg_2)s, %(ST_SummaryStatsAgg_
   \rightarrow3)s"
\begin{array}{c|c}\n\text{109}\n\end{array} \begin{array}{c}\n\text{110}\n\end{array} \begin{array}{c}\n\text{12}\n\end{array} \begin{array}{c}\n\text{13}\n\end{array} \begin{array}{c}\n\text{14}\n\end{array}110 | TROM ocean) AS stats_agg"
\frac{1}{111} )
112
\frac{113}{113} # Execute the query
_{114} | res = session.execute(query).fetchall()
115
116 # Check the result
117 assert res == [(15, 15.0, 1.0, 0.0, 1.0, 1.0)]
```
The *[Gallery](#page-30-0)* page shows examples of the GeoAlchemy 2's functionalities.

# **USE WITH ALEMBIC**

# <span id="page-48-0"></span>**6.1 Use Alembic with GeoAlchemy 2**

The [Alembic](https://alembic.sqlalchemy.org/en/latest/) package is a lightweight database migration tool which is able to automatically detect the table column types.

## **6.1.1 Interactions between Alembic and GeoAlchemy 2**

Interactions between some features of Alembic and GeoAlchemy 2 may lead to errors in migration scripts, especially when using the --autogenerate feature of Alembic with the spatial\_index=True feature of GeoAlchemy 2. In this case, the following errors occur:

- 1. the migration script misses the relevant imports from geoalchemy2.
- 2. the migration script will create the indexes of the spatial columns after the table is created, but these indexes are already automatically created during table creation, which will lead to an error.

For example, suppose the following table is defined:

```
class Lake(Base):
   \_tablename_ = 'lake'id = Column(Integer, primary\_key=True)geom = Column(
        Geometry(
            geometry_type='LINESTRING',
            srid = 4326,
            spatial_index=True,
        )
   )
```
Then the command alembic revision --autogenerate -m "Create new table" will create the following migration script:

```
"""Create new table
Revision ID: <rev_id>
Revises: <down_rev_id>
Create Date: <date>
. . . . . <u>.</u>
from alembic import op
```
(continues on next page)

```
import sqlalchemy as sa
# revision identifiers, used by Alembic.
revision = "<rev_id>"down_revision = "<down_rev_id>"
branch_labels = None
depends_on = None
def upgrade():
    # ### commands auto generated by Alembic - please adjust! ###
    op.create_table(
        "lake",
        sa.Column("id", sa.Integer(), nullable=False),
        sa.Column(
            "geom",
            geoalchemy2.types.Geometry(
                geometry_type="LINESTRING",
                srid=4326,
                 from_text="ST_GeomFromEWKT",
                name="geometry",
            ),
            nullable=True,
        ),
        sa.PrimaryKeyConstraint("id"),
    \lambdaop.create_index(
        "idx_lake_geom",
        "lake",
        ["geom"],
        unique=False,
        postgresql_using="gist",
        postgresql_ops={},
    \lambda# ### end Alembic commands ###
def downgrade():
    # ### commands auto generated by Alembic - please adjust! ###
    op.drop_index(
        "idx_lake_geom",
        table_name="lake",
        postgresql_using="gist",
        postgresql_ops={},
    \mathcal{L}op.drop_table("lake")
    # ### end Alembic commands ###
```
In this case, we have to do the following changes to make it work:

- 1. add the missing import from geoalchemy2 import Geometry.
- 2. remove the create\_index statement in the upgrade() function.

3. remove the drop\_index statement in the downgrade() function.

## **6.1.2 Helpers**

In order to make the use of Alembic easier, a few helpers are provided in *[geoalchemy2.alembic\\_helpers](#page-116-0)*. These helpers can be used in the env.py file used by Alembic to auto-generate the migration scripts, like in the following example:

```
# ...
from geoalchemy2 import alembic_helpers
# ...
def run_migrations_offline():
    # ...
    context.configure(
        # ...
        include_object=alembic_helpers.include_object,
        process_revision_directives=alembic_helpers.writer,
        render_item=alembic_helpers.render_item,
    )
    # ...
def run_migrations_online():
    # ...
    context.configure(
        # ...
        include_object=alembic_helpers.include_object,
        process_revision_directives=alembic_helpers.writer,
        render_item=alembic_helpers.render_item,
    )
    # ...
```
As one can see, there are 3 specific functions to pass to the context:

- 1. [geoalchemy2.alembic\\_helpers.include\\_object\(\)](#page-119-0) ignores the internal tables managed by the spatial extensions (note that in some cases this function might need some customization, see the details in the doc of this function).
- 2. [geoalchemy2.alembic\\_helpers.writer](#page-119-1) adds specific spatial operations to Alembic.
- 3. [geoalchemy2.alembic\\_helpers.render\\_item\(\)](#page-119-2) automatically adds *GeoAlchemy2* imports into the migration scripts.

After running the alembic revision --autogenerate -m <msg> command, the migration script should be properly generated and should not need to be manually edited.

In this migration script you will notice specific spatial operation like *create\_geospatial\_table*, *drop\_geospatial\_table*, *add\_geospatial\_column*, *drop\_geospatial\_column*, etc. These operations can of course be edited manually in the migration scripts if you don't want to use auto-generation. All specific operations can be found in *[geoalchemy2.alembic\\_helpers](#page-116-0)*.

# **6.1.3 Dealing with custom types**

With SQLAlchemy, users are able to define custom types, as shown in *[Automatically use a function at insert or select](#page-30-1)*. In this case, you can refer to the [dedicated page of Alembic's documentation](https://alembic.sqlalchemy.org/en/latest/autogenerate.html#controlling-the-module-prefix) for the details.

A simple solution for this case is to create a new render\_item function to add specific imports for these custom types. For example, if your custom type is called TheCustomType and is defined in my\_package.custom\_types, you just have to edit the env.py file like the following:

```
# ...
from geoalchemy2 import alembic_helpers
from my_package.custom_types import TheCustomType
# ...
def render_item(obj_type, obj, autogen_context):
    """Apply custom rendering for selected items."""
    spatial_type = alembic_helpers.render_item(obj_type, obj, autogen_context)
   if spatial_type:
        return spatial_type
    # For the custom type
   if obj_type == 'type' and isinstance(obj, TheCustomType):
        import_name = obj.__class__.__name__
        autogen_context.imports.add(f"from my_package.custom_types import {import_name}")
        return "%r" % obj
    # default rendering for other objects
   return False
def run_migrations_offline():
    # ...
   context.configure(
        # ...
        include_object=alembic_helpers.include_object,
        process_revision_directives=alembic_helpers.writer,
       render_item=render_item,
   )
    # ...
def run_migrations_online():
    # ...
    context.configure(
        # ...
        include_object=alembic_helpers.include_object,
       process_revision_directives=alembic_helpers.writer,
        render_item=render_item,
   )
    # ...
```
Then the proper imports will be automatically added in the migration scripts.

# **6.1.4 Dialects**

Some dialects (like SQLite) require some specific management to alter columns or tables. In this case, other dedicated helpers are provided to handle this. For example, if one wants to add and drop columns in a SQLite database, the SpatiaLite extension should be loaded when the engine connects, thus the env.py file should look like the following:

```
from geoalchemy2 import alembic_helpers
from geoalchemy2 import load_spatialite
def run_migrations_offline():
    # ...
   context.configure(
        # ...
        include_object=alembic_helpers.include_object,
        process_revision_directives=alembic_helpers.writer,
       render_item=alembic_helpers.render_item,
   )
    # ...
def run_migrations_online():
    # ...
   if connectable.dialect.name == "sqlite":
        # Load the SpatiaLite extension when the engine connects to the DB
        listen(connectable, 'connect', load_spatialite)
   with connectable.connect() as connection:
        # ...
        context.configure(
            # ...
            include_object=alembic_helpers.include_object,
            process_revision_directives=alembic_helpers.writer,
            render_item=alembic_helpers.render_item,
        )
        # ...
```
The GeoAlchemy 2 package is compatible with the migration tool [Alembic.](https://alembic.sqlalchemy.org/en/latest/) The *[Use Alembic with GeoAlchemy 2](#page-48-0)* page provides more details on this topic.

**CHAPTER**

# **SEVEN**

# **REFERENCE DOCUMENTATION**

# **7.1 Types**

This module defines the [geoalchemy2.types.Geometry](#page-55-0), [geoalchemy2.types.Geography](#page-54-0), and [geoalchemy2.](#page-55-1) [types.Raster](#page-55-1) classes, that are used when defining geometry, geography and raster columns/properties in models.

## **7.1.1 Reference**

#### <span id="page-54-1"></span>class geoalchemy2.types.CompositeType

Bases: UserDefinedType

A wrapper for [geoalchemy2.elements.CompositeElement](#page-59-0), that can be used as the return type in PostgreSQL functions that return composite values.

This is used as the base class of [geoalchemy2.types.GeometryDump](#page-55-2).

class comparator\_factory(*expr*)

Bases: Comparator

```
typemap = \{\}
```
Dictionary used for defining the content types and their corresponding keys. Set in subclasses.

```
class geoalchemy2.types.Geography(geometry_type='GEOMETRY', srid=-1, dimension=2,
                                      spatial_index=True, use_N_D_index=False, management=False,
                                      use_typmod=None, from_text=None, name=None, nullable=True,
                                      _spatial_index_reflected=None)
```
Bases: [\\_GISType](#page-56-0)

The Geography type.

Creating a geography column is done like this:

Column(Geography(geometry\_type='POINT', srid=4326))

See [geoalchemy2.types.\\_GISType](#page-56-0) for the list of arguments that can be passed to the constructor.

## ElementType

The element class to use. Used by the parent class' result\_processor method.

alias of [WKBElement](#page-59-1)

#### as\_binary = 'ST\_AsBinary'

The "as binary" function to use. Used by the parent class' column\_expression method.

cache\_ok = False

Disable cache for this type.

#### from\_text = 'ST\_GeogFromText'

The FromText geography constructor. Used by the parent class' bind\_expression method.

#### name = 'geography'

Type name used for defining geography columns in CREATE TABLE.

```
class geoalchemy2.types.Geometry(geometry_type='GEOMETRY', srid=-1, dimension=2,
```
*spatial\_index=True*, *use\_N\_D\_index=False*, *management=False*, *use\_typmod=None*, *from\_text=None*, *name=None*, *nullable=True*, *\_spatial\_index\_reflected=None*)

Bases: [\\_GISType](#page-56-0)

The Geometry type.

Creating a geometry column is done like this:

Column(Geometry(geometry\_type='POINT', srid=4326))

See [geoalchemy2.types.\\_GISType](#page-56-0) for the list of arguments that can be passed to the constructor.

If srid is set then the WKBElement objects resulting from queries will have that SRID, and, when constructing the WKBElement objects, the SRID won't be read from the data returned by the database. If srid is not set (meaning it's -1) then the SRID set in WKBElement objects will be read from the data returned by the database.

#### ElementType

The element class to use. Used by the parent class' result\_processor method.

alias of [WKBElement](#page-59-1)

## as\_binary = 'ST\_AsEWKB'

The "as binary" function to use. Used by the parent class' column\_expression method.

#### cache\_ok = False

Disable cache for this type.

#### from\_text = 'ST\_GeomFromEWKT'

The "from text" geometry constructor. Used by the parent class' bind\_expression method.

## name = 'geometry'

Type name used for defining geometry columns in CREATE TABLE.

## <span id="page-55-2"></span>class geoalchemy2.types.GeometryDump

Bases: [CompositeType](#page-54-1)

The return type for functions like ST\_Dump, consisting of a path and a geom field. You should normally never use this class directly.

## cache  $ok = True$

Enable cache for this type.

```
typemap = {'geom': <class 'geoalchemy2.types.Geometry'>, 'path': ARRAY(Integer())}
    Dictionary defining the contents of a geometry_dump.
```
class geoalchemy2.types.Raster(*spatial\_index=True*, *from\_text=None*, *name=None*, *nullable=True*)

Bases: [\\_GISType](#page-56-0)

The Raster column type.

Creating a raster column is done like this:

Column(Raster)

This class defines the result\_processor method, so that raster values received from the database are converted to [geoalchemy2.elements.RasterElement](#page-59-2) objects.

#### **Parameters**

spatial\_index – Indicate if a spatial index should be created. Default is True.

#### ElementType

The element class to use. Used by the parent class' result\_processor method.

alias of [RasterElement](#page-59-2)

## as binary  $=$  'raster'

The "as binary" function to use. Used by the parent class' column\_expression method.

#### cache\_ok = False

Disable cache for this type.

### comparator\_factory

This is the way by which spatial operators and functions are defined for raster columns.

alias of [BaseComparator](#page-114-0)

## from\_text = 'raster'

The "from text" raster constructor. Used by the parent class' bind\_expression method.

#### name = 'raster'

Type name used for defining raster columns in CREATE TABLE.

#### class geoalchemy2.types.SummaryStats

Bases: [CompositeType](#page-54-1)

Define the composite type returned by the function ST\_SummaryStatsAgg

#### $cache_ok = True$

Enable cache for this type.

```
typemap = {'count': <class 'sqlalchemy.sql.sqltypes.Integer'>, 'max': <class
'sqlalchemy.sql.sqltypes.Float'>, 'mean': <class 'sqlalchemy.sql.sqltypes.Float'>,
'min': <class 'sqlalchemy.sql.sqltypes.Float'>, 'stddev': <class
'sqlalchemy.sql.sqltypes.Float'>, 'sum': <class 'sqlalchemy.sql.sqltypes.Float'>}
```
Dictionary used for defining the content types and their corresponding keys. Set in subclasses.

class geoalchemy2.types.\_DummyGeometry(*geometry\_type='GEOMETRY'*, *srid=-1*, *dimension=2*, *spatial\_index=True*, *use\_N\_D\_index=False*, *management=False*, *use\_typmod=None*, *from\_text=None*, *name=None*, *nullable=True*, *\_spatial\_index\_reflected=None*)

## Bases: [Geometry](#page-55-0)

<span id="page-56-0"></span>A dummy type only used with SQLite.

class geoalchemy2.types.\_GISType(*geometry\_type='GEOMETRY'*, *srid=-1*, *dimension=2*,

*spatial\_index=True*, *use\_N\_D\_index=False*, *management=False*, *use\_typmod=None*, *from\_text=None*, *name=None*, *nullable=True*, *\_spatial\_index\_reflected=None*)

Bases: UserDefinedType

The base class for [geoalchemy2.types.Geometry](#page-55-0) and [geoalchemy2.types.Geography](#page-54-0).

This class defines bind\_expression and column\_expression methods that wrap column expressions in ST\_GeomFromEWKT, ST\_GeogFromText, or ST\_AsEWKB calls.

This class also defines result\_processor and bind\_processor methods. The function returned by result\_processor converts WKB values received from the database to [geoalchemy2.elements.](#page-59-1) [WKBElement](#page-59-1) objects. The function returned by bind\_processor converts [geoalchemy2.elements.](#page-59-3) [WKTElement](#page-59-3) objects to EWKT strings.

#### **Parameters**

• geometry\_type - The geometry type.

Possible values are:

- **–** "GEOMETRY",
- **–** "POINT",
- **–** "LINESTRING",
- **–** "POLYGON",
- **–** "MULTIPOINT",
- **–** "MULTILINESTRING",
- **–** "MULTIPOLYGON",
- **–** "GEOMETRYCOLLECTION",
- **–** "CURVE",
- **–** None.

The latter is actually not supported with [geoalchemy2.types.Geography](#page-54-0).

When set to None then no "geometry type" constraints will be attached to the geometry type declaration. Using None here is not compatible with setting management to True.

Default is "GEOMETRY".

- $srid$  The SRID for this column. E.g. 4326. Default is  $-1$ .
- dimension The dimension of the geometry. Default is 2.

With management set to True, that is when AddGeometryColumn is used to add the geometry column, there are two constraints:

- **–** The geometry\_type must not end with "ZM". This is due to PostGIS' AddGeometryColumn failing with ZM geometry types. Instead the "simple" geometry type (e.g. POINT rather POINTZM) should be used with dimension set to 4.
- **–** When the geometry\_type ends with "Z" or "M" then dimension must be set to 3.

With management set to False (the default) dimension is not taken into account, and the actual dimension is fully defined with the geometry\_type.

• **spatial\_index** – Indicate if a spatial index should be created. Default is True.

- use\_N\_D\_index Use the N-D index instead of the standard 2-D index.
- management Indicate if the AddGeometryColumn and DropGeometryColumn managements functions should be called when adding and dropping the geometry column. Should be set to True for PostGIS 1.x and SQLite. Default is False. Note that this option has no effect for [geoalchemy2.types.Geography](#page-54-0).
- use\_typmod By default PostgreSQL type modifiers are used to create the geometry column. To use check constraints instead set use\_typmod to False. By default this option is not included in the call to AddGeometryColumn. Note that this option is only taken into account if management is set to True and is only available for PostGIS 2.x.

## as\_binary = None

The name of the "as binary" function for this type. Set in subclasses.

#### bind\_expression(*bindvalue*)

Specific bind\_expression that automatically adds a conversion function

#### bind\_processor(*dialect*)

Specific bind\_processor that automatically process spatial elements

#### cache\_ok = False

Disable cache for this type.

## column\_expression(*col*)

Specific column\_expression that automatically adds a conversion function

### comparator\_factory

This is the way by which spatial operators are defined for geometry/geography columns.

alias of [Comparator](#page-114-1)

#### from\_text = None

The name of "from text" function for this type. Set in subclasses.

#### name = None

Name used for defining the main geo type (geometry or geography) in CREATE TABLE statements. Set in subclasses.

#### result\_processor(*dialect*, *coltype*)

Specific result\_processor that automatically process spatial elements

# **7.2 Elements**

#### <span id="page-58-0"></span>class geoalchemy2.elements.HasFunction

Bases: object

Base class used as a marker to know if a given element has a 'geom\_from' function.

### <span id="page-58-1"></span>class geoalchemy2.elements.\_SpatialElement(*data*, *srid=-1*, *extended=False*)

### Bases: [HasFunction](#page-58-0)

The base class for public spatial elements.

#### **Parameters**

• data – The first argument passed to the constructor is the data wrapped by the \_SpatialElement object being constructed.

- srid An integer representing the spatial reference system. E.g. 4326. Default value is –1, which means no/unknown reference system.
- extended A boolean indicating whether the extended format (EWKT or EWKB) is used. Default is False.

<span id="page-59-3"></span>class geoalchemy2.elements.WKTElement(*data*, *srid=-1*, *extended=False*)

```
Bases: _SpatialElement
```
Instances of this class wrap a WKT or EWKT value.

Usage examples:

```
wkt<sup>2</sup>element<sup>1</sup> = wkTElement('POINT(5 45)')
wkt<sub>element</sub> = WKTElement('POINT(5 45), srid=4326)
wkt_element_3 = WKTElement('SRID=4326;POINT(5 45)', extended=True)
```
#### property desc

This element's description string.

geom\_from = 'ST\_GeomFromText'

geom\_from\_extended\_version = 'ST\_GeomFromEWKT'

<span id="page-59-1"></span>class geoalchemy2.elements.WKBElement(*data*, *srid=-1*, *extended=False*)

Bases: [\\_SpatialElement](#page-58-1)

Instances of this class wrap a WKB or EWKB value.

Geometry values read from the database are converted to instances of this type. In most cases you won't need to create WKBElement instances yourself.

If extended is True and srid is -1 at construction time then the SRID will be read from the EWKB data.

Note: you can create WKBElement objects from Shapely geometries using the [geoalchemy2.shape.](#page-115-0) [from\\_shape\(\)](#page-115-0) function.

## property desc

This element's description string.

geom\_from = 'ST\_GeomFromWKB'

geom\_from\_extended\_version = 'ST\_GeomFromEWKB'

<span id="page-59-2"></span>class geoalchemy2.elements.RasterElement(*data*)

Bases: [\\_SpatialElement](#page-58-1)

Instances of this class wrap a raster value. Raster values read from the database are converted to instances of this type. In most cases you won't need to create RasterElement instances yourself.

## property desc

This element's description string.

<span id="page-59-0"></span>class geoalchemy2.elements.CompositeElement(*base*, *field*, *type\_*)

Bases: FunctionElement

Instances of this class wrap a Postgres composite type.

# **7.3 Spatial Functions**

This module defines the [GenericFunction](#page-61-0) class, which is the base for the implementation of spatial functions in GeoAlchemy. This module is also where actual spatial functions are defined. Spatial functions supported by GeoAlchemy are defined in this module. See [GenericFunction](#page-61-0) to know how to create new spatial functions.

**Note:** By convention the names of spatial functions are prefixed by ST\_. This is to be consistent with PostGIS', which itself is based on the SQL-MM standard.

Functions created by subclassing [GenericFunction](#page-61-0) can be called in several ways:

• By using the func object, which is the SQLAlchemy standard way of calling a function. For example, without the ORM:

select([func.ST\_Area(lake\_table.c.geom)])

and with the ORM:

Session.query(func.ST\_Area(Lake.geom))

• By applying the function to a geometry column. For example, without the ORM:

select([lake\_table.c.geom.ST\_Area()])

and with the ORM:

Session.query(Lake.geom.ST\_Area())

• By applying the function to a [geoalchemy2.elements.WKBElement](#page-59-1) object ([geoalchemy2.elements.](#page-59-1) [WKBElement](#page-59-1) is the type into which GeoAlchemy converts geometry values read from the database), or to a [geoalchemy2.elements.WKTElement](#page-59-3) object. For example, without the ORM:

```
conn.scalar(lake['geom'].ST_Area())
```
and with the ORM:

session.scalar(lake.geom.ST\_Area())

**Warning:** A few functions (like *ST\_Transform()*, *ST\_Union()*, *ST\_SnapToGrid()*, . . . ) can be used on several spatial types ([geoalchemy2.types.Geometry](#page-55-0), [geoalchemy2.types.Geography](#page-54-0) and / or [geoalchemy2.types.](#page-55-1) [Raster](#page-55-1) types). In GeoAlchemy2, these functions are only defined for the [geoalchemy2.types.Geometry](#page-55-0) type, as it can not be defined for several types at the same time. Therefore, using these functions on [geoalchemy2.](#page-54-0) types. Geography or [geoalchemy2.types.Raster](#page-55-1) requires minor tweaking to enforce the type by passing the *type\_=Geography* or *type\_=Raster* argument to the function:

```
s = select([func.ST_Transform(
                    lake_table.c.raster,
                    2154,
                    type_=Raster)
                .label('transformed_raster')])
```
## **7.3.1 Reference**

class geoalchemy2.functions.AddAuth(*\*args*, *\*\*kwargs*)

Adds an authorization token to be used in the current transaction.

see <http://postgis.net/docs/AddAuth.html>

class geoalchemy2.functions.AddGeometryColumn(*\*args*, *\*\*kwargs*)

Adds a geometry column to an existing table.

see <http://postgis.net/docs/AddGeometryColumn.html>

class geoalchemy2.functions.Box2D(*\*args*, *\*\*kwargs*)

Returns a BOX2D representing the 2D extent of the geometry.

see [http://postgis.net/docs/Box2D\\_type.html](http://postgis.net/docs/Box2D_type.html)

class geoalchemy2.functions.Box3D(*\*args*, *\*\*kwargs*)

[geometry] Returns a BOX3D representing the 3D extent of the geometry. OR [raster] Returns the box 3d representation of the enclosing box of the raster.

see [http://postgis.net/docs/Box3D\\_type.html](http://postgis.net/docs/Box3D_type.html)

class geoalchemy2.functions.CheckAuth(*\*args*, *\*\*kwargs*)

Creates a trigger on a table to prevent/allow updates and deletes of rows based on authorization token.

see <http://postgis.net/docs/CheckAuth.html>

class geoalchemy2.functions.DisableLongTransactions(*\*args*, *\*\*kwargs*)

Disables long transaction support.

see <http://postgis.net/docs/DisableLongTransactions.html>

class geoalchemy2.functions.DropGeometryColumn(*\*args*, *\*\*kwargs*)

Removes a geometry column from a spatial table.

see <http://postgis.net/docs/DropGeometryColumn.html>

class geoalchemy2.functions.DropGeometryTable(*\*args*, *\*\*kwargs*)

Drops a table and all its references in geometry\_columns.

see <http://postgis.net/docs/DropGeometryTable.html>

class geoalchemy2.functions.EnableLongTransactions(*\*args*, *\*\*kwargs*) Enables long transaction support.

see <http://postgis.net/docs/EnableLongTransactions.html>

class geoalchemy2.functions.Find\_SRID(*\*args*, *\*\*kwargs*) Returns the SRID defined for a geometry column.

see [http://postgis.net/docs/Find\\_SRID.html](http://postgis.net/docs/Find_SRID.html)

<span id="page-61-0"></span>class geoalchemy2.functions.GenericFunction(*\*args*, *\*\*kwargs*)

The base class for GeoAlchemy functions.

This class inherits from sqlalchemy.sql.functions.GenericFunction, so functions defined by subclassing this class can be given a fixed return type. For example, functions like  $ST\_Buffer$  and  $ST\_Envelope$  have their type attributes set to [geoalchemy2.types.Geometry](#page-55-0).

This class allows constructs like Lake.geom.ST\_Buffer(2). In that case the Function instance is bound to an expression (Lake.geom here), and that expression is passed to the function when the function is actually called.

If you need to use a function that GeoAlchemy does not provide you will certainly want to subclass this class. For example, if you need the ST\_TransScale spatial function, which isn't (currently) natively supported by GeoAlchemy, you will write this:

```
from geoalchemy2 import Geometry
from geoalchemy2.functions import GenericFunction
class ST_TransScale(GenericFunction):
   name = 'ST_TransScale'
    type = Geometry
```

```
class geoalchemy2.functions.GeometryType(*args, **kwargs)
     Returns the type of a geometry as text.
```
see <http://postgis.net/docs/GeometryType.html>

```
class geoalchemy2.functions.LockRow(*args, **kwargs)
```
Sets lock/authorization for a row in a table.

see <http://postgis.net/docs/LockRow.html>

```
class geoalchemy2.functions.Populate_Geometry_Columns(*args, **kwargs)
```
Ensures geometry columns are defined with type modifiers or have appropriate spatial constraints.

see [http://postgis.net/docs/Populate\\_Geometry\\_Columns.html](http://postgis.net/docs/Populate_Geometry_Columns.html)

```
class geoalchemy2.functions.PostGIS_AddBBox(*args, **kwargs)
```
Add bounding box to the geometry.

see [http://postgis.net/docs/PostGIS\\_AddBBox.html](http://postgis.net/docs/PostGIS_AddBBox.html)

Return type: [geoalchemy2.types.Geometry](#page-55-0).

## type

alias of [Geometry](#page-55-0)

## class geoalchemy2.functions.PostGIS\_DropBBox(*\*args*, *\*\*kwargs*)

Drop the bounding box cache from the geometry.

see [http://postgis.net/docs/PostGIS\\_DropBBox.html](http://postgis.net/docs/PostGIS_DropBBox.html)

Return type: [geoalchemy2.types.Geometry](#page-55-0).

#### type

alias of [Geometry](#page-55-0)

```
class geoalchemy2.functions.PostGIS_Extensions_Upgrade(*args, **kwargs)
```
Packages and upgrades postgis extensions (e.g. postgis\_raster, postgis\_topology, postgis\_sfcgal) to latest available version.

see [http://postgis.net/docs/PostGIS\\_Extensions\\_Upgrade.html](http://postgis.net/docs/PostGIS_Extensions_Upgrade.html)

## class geoalchemy2.functions.PostGIS\_Full\_Version(*\*args*, *\*\*kwargs*)

Reports full postgis version and build configuration infos.

see [http://postgis.net/docs/PostGIS\\_Full\\_Version.html](http://postgis.net/docs/PostGIS_Full_Version.html)

## class geoalchemy2.functions.PostGIS\_GEOS\_Version(*\*args*, *\*\*kwargs*)

Returns the version number of the GEOS library.

see [http://postgis.net/docs/PostGIS\\_GEOS\\_Version.html](http://postgis.net/docs/PostGIS_GEOS_Version.html)

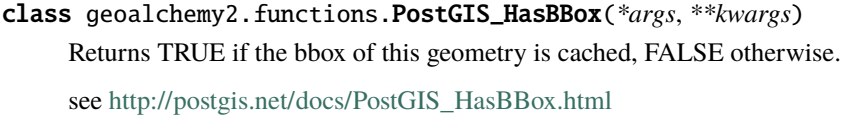

class geoalchemy2.functions.PostGIS\_LibXML\_Version(*\*args*, *\*\*kwargs*) Returns the version number of the libxml2 library.

see [http://postgis.net/docs/PostGIS\\_LibXML\\_Version.html](http://postgis.net/docs/PostGIS_LibXML_Version.html)

- class geoalchemy2.functions.PostGIS\_Lib\_Build\_Date(*\*args*, *\*\*kwargs*) Returns build date of the PostGIS library. see [http://postgis.net/docs/PostGIS\\_Lib\\_Build\\_Date.html](http://postgis.net/docs/PostGIS_Lib_Build_Date.html)
- class geoalchemy2.functions.PostGIS\_Lib\_Version(*\*args*, *\*\*kwargs*) Returns the version number of the PostGIS library.

see [http://postgis.net/docs/PostGIS\\_Lib\\_Version.html](http://postgis.net/docs/PostGIS_Lib_Version.html)

- class geoalchemy2.functions.PostGIS\_Liblwgeom\_Version(*\*args*, *\*\*kwargs*) Returns the version number of the liblwgeom library. This should match the version of PostGIS. see [http://postgis.net/docs/PostGIS\\_Liblwgeom\\_Version.html](http://postgis.net/docs/PostGIS_Liblwgeom_Version.html)
- class geoalchemy2.functions.PostGIS\_PROJ\_Version(*\*args*, *\*\*kwargs*) Returns the version number of the PROJ4 library.

see [http://postgis.net/docs/PostGIS\\_PROJ\\_Version.html](http://postgis.net/docs/PostGIS_PROJ_Version.html)

class geoalchemy2.functions.PostGIS\_Scripts\_Build\_Date(*\*args*, *\*\*kwargs*) Returns build date of the PostGIS scripts.

see [http://postgis.net/docs/PostGIS\\_Scripts\\_Build\\_Date.html](http://postgis.net/docs/PostGIS_Scripts_Build_Date.html)

class geoalchemy2.functions.PostGIS\_Scripts\_Installed(*\*args*, *\*\*kwargs*) Returns version of the postgis scripts installed in this database.

see [http://postgis.net/docs/PostGIS\\_Scripts\\_Installed.html](http://postgis.net/docs/PostGIS_Scripts_Installed.html)

- class geoalchemy2.functions.PostGIS\_Scripts\_Released(*\*args*, *\*\*kwargs*) Returns the version number of the postgis.sql script released with the installed postgis lib. see [http://postgis.net/docs/PostGIS\\_Scripts\\_Released.html](http://postgis.net/docs/PostGIS_Scripts_Released.html)
- class geoalchemy2.functions.PostGIS\_Version(*\*args*, *\*\*kwargs*) Returns PostGIS version number and compile-time options. see [http://postgis.net/docs/PostGIS\\_Version.html](http://postgis.net/docs/PostGIS_Version.html)
- class geoalchemy2.functions.PostGIS\_Wagyu\_Version(*\*args*, *\*\*kwargs*) Returns the version number of the internal Wagyu library.

see [http://postgis.net/docs/PostGIS\\_Wagyu\\_Version.html](http://postgis.net/docs/PostGIS_Wagyu_Version.html)

class geoalchemy2.functions.ST\_3DArea(*\*args*, *\*\*kwargs*) Computes area of 3D surface geometries. Will return 0 for solids. see [http://postgis.net/docs/ST\\_3DArea.html](http://postgis.net/docs/ST_3DArea.html)

```
class geoalchemy2.functions.ST_3DClosestPoint(*args, **kwargs)
     Returns the 3D point on g1 that is closest to g2. This is the first point of the 3D shortest line.
     see http://postgis.net/docs/ST_3DClosestPoint.html
     Return type: geoalchemy2.types.Geometry.
     type
          alias of Geometry
class geoalchemy2.functions.ST_3DDFullyWithin(*args, **kwargs)
     Returns true if all of the 3D geometries are within the specified distance of one another.
     see http://postgis.net/docs/ST_3DDFullyWithin.html
class geoalchemy2.functions.ST_3DDWithin(*args, **kwargs)
     For 3d (z) geometry type Returns true if two geometries 3d distance is within number of units.
     see http://postgis.net/docs/ST_3DDWithin.html
class geoalchemy2.functions.ST_3DDifference(*args, **kwargs)
     Perform 3D difference
     see http://postgis.net/docs/ST_3DDifference.html
     Return type: geoalchemy2.types.Geometry.
     type
          alias of Geometry
class geoalchemy2.functions.ST_3DDistance(*args, **kwargs)
     Returns the 3D cartesian minimum distance (based on spatial ref) between two geometries in projected units.
     see http://postgis.net/docs/ST_3DDistance.html
class geoalchemy2.functions.ST_3DExtent(*args, **kwargs)
     an aggregate function that returns the 3D bounding box that bounds rows of geometries.
     see http://postgis.net/docs/ST_3DExtent.html
class geoalchemy2.functions.ST_3DIntersection(*args, **kwargs)
     Perform 3D intersection
     see http://postgis.net/docs/ST_3DIntersection.html
     Return type: geoalchemy2.types.Geometry.
     type
          alias of Geometry
class geoalchemy2.functions.ST_3DIntersects(*args, **kwargs)
     Returns TRUE if the Geometries "spatially intersect" in 3D - only for points, linestrings, polygons, polyhedral
     surface (area).
     see http://postgis.net/docs/ST_3DIntersects.html
class geoalchemy2.functions.ST_3DLength(*args, **kwargs)
     Returns the 3D length of a linear geometry.
     see http://postgis.net/docs/ST_3DLength.html
```
### class geoalchemy2.functions.ST\_3DLineInterpolatePoint(*\*args*, *\*\*kwargs*)

Returns a point interpolated along a line in 3D. Second argument is a float8 between 0 and 1 representing fraction of total length of linestring the point has to be located.

see [http://postgis.net/docs/ST\\_3DLineInterpolatePoint.html](http://postgis.net/docs/ST_3DLineInterpolatePoint.html)

Return type: [geoalchemy2.types.Geometry](#page-55-0).

## type

alias of [Geometry](#page-55-0)

## class geoalchemy2.functions.ST\_3DLongestLine(*\*args*, *\*\*kwargs*)

Returns the 3D longest line between two geometries

see [http://postgis.net/docs/ST\\_3DLongestLine.html](http://postgis.net/docs/ST_3DLongestLine.html)

Return type: [geoalchemy2.types.Geometry](#page-55-0).

### type

alias of [Geometry](#page-55-0)

## class geoalchemy2.functions.ST\_3DMakeBox(*\*args*, *\*\*kwargs*)

Creates a BOX3D defined by two 3D point geometries.

see [http://postgis.net/docs/ST\\_3DMakeBox.html](http://postgis.net/docs/ST_3DMakeBox.html)

### class geoalchemy2.functions.ST\_3DMaxDistance(*\*args*, *\*\*kwargs*)

Returns the 3D cartesian maximum distance (based on spatial ref) between two geometries in projected units.

see [http://postgis.net/docs/ST\\_3DMaxDistance.html](http://postgis.net/docs/ST_3DMaxDistance.html)

#### class geoalchemy2.functions.ST\_3DPerimeter(*\*args*, *\*\*kwargs*)

Returns the 3D perimeter of a polygonal geometry.

see [http://postgis.net/docs/ST\\_3DPerimeter.html](http://postgis.net/docs/ST_3DPerimeter.html)

## class geoalchemy2.functions.ST\_3DShortestLine(*\*args*, *\*\*kwargs*)

Returns the 3D shortest line between two geometries

see [http://postgis.net/docs/ST\\_3DShortestLine.html](http://postgis.net/docs/ST_3DShortestLine.html)

Return type: [geoalchemy2.types.Geometry](#page-55-0).

## type

alias of [Geometry](#page-55-0)

## class geoalchemy2.functions.ST\_3DUnion(*\*args*, *\*\*kwargs*)

Perform 3D union

see [http://postgis.net/docs/ST\\_3DUnion.html](http://postgis.net/docs/ST_3DUnion.html)

Return type: [geoalchemy2.types.Geometry](#page-55-0).

#### type

alias of [Geometry](#page-55-0)

#### class geoalchemy2.functions.ST\_AddBand(*\*args*, *\*\*kwargs*)

Returns a raster with the new band(s) of given type added with given initial value in the given index location. If no index is specified, the band is added to the end.

see [http://postgis.net/docs/RT\\_ST\\_AddBand.html](http://postgis.net/docs/RT_ST_AddBand.html)

Return type: [geoalchemy2.types.Raster](#page-55-1).

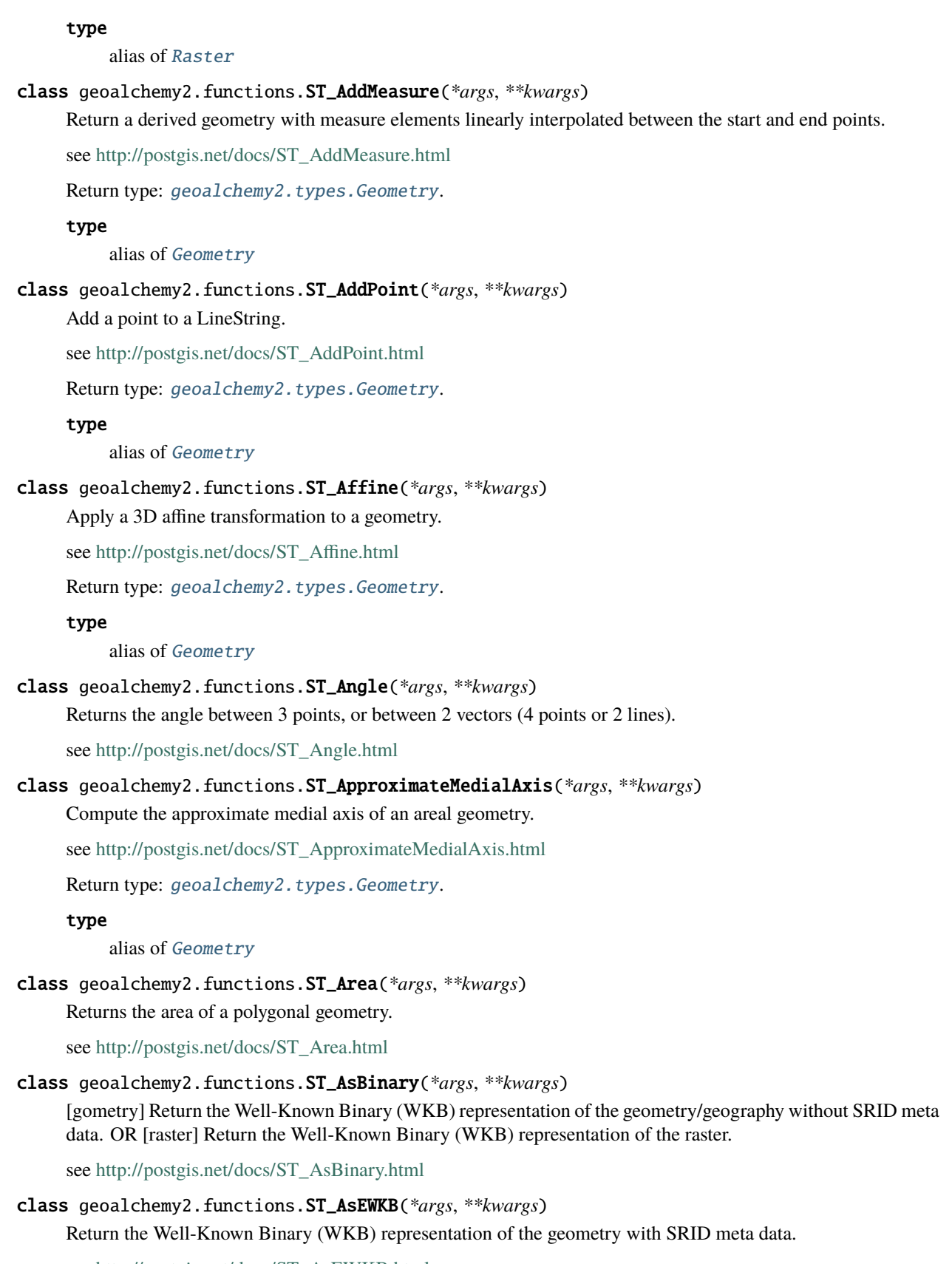

see [http://postgis.net/docs/ST\\_AsEWKB.html](http://postgis.net/docs/ST_AsEWKB.html)

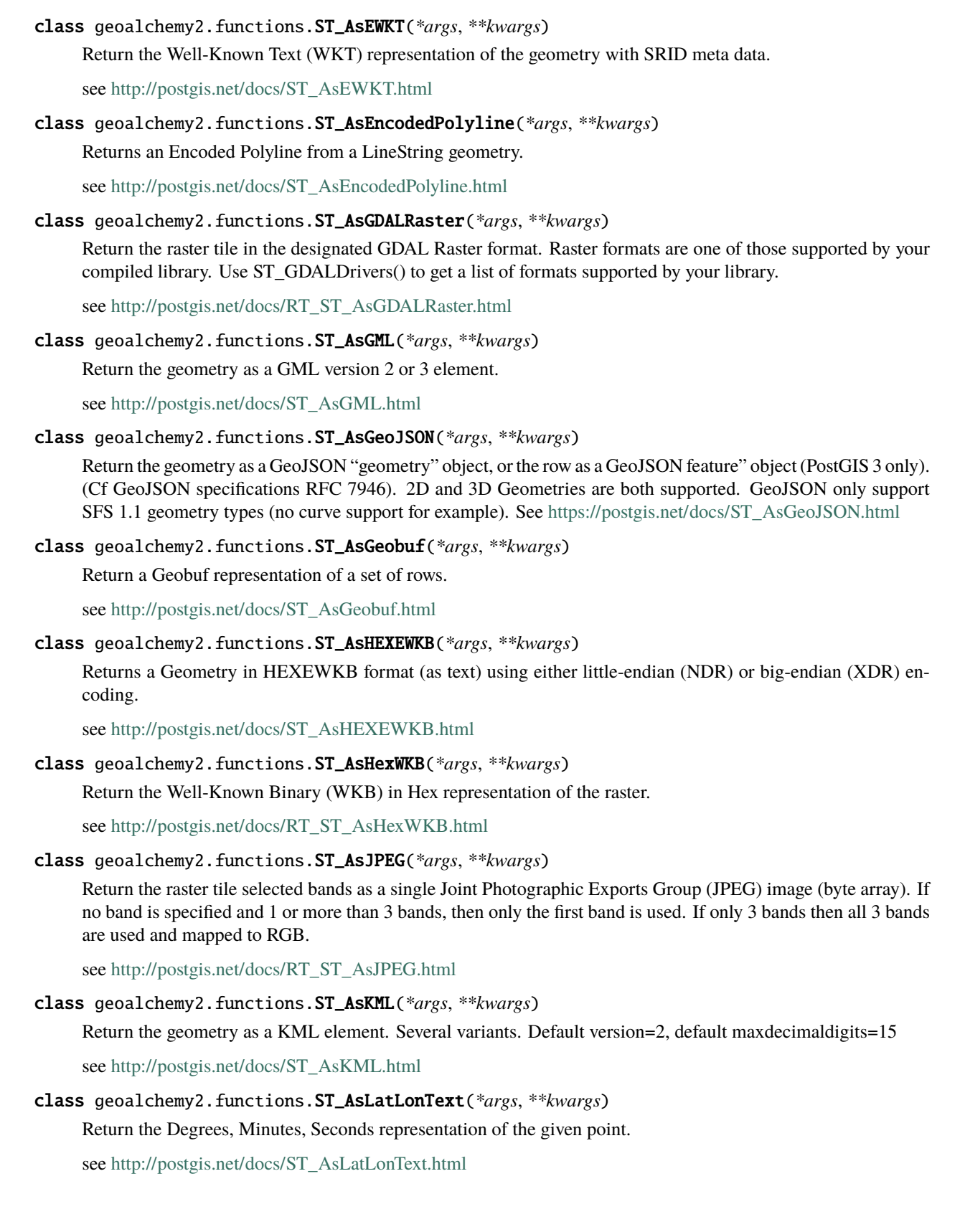

## class geoalchemy2.functions.ST\_AsMVT(*\*args*, *\*\*kwargs*)

Aggregate function returning a Mapbox Vector Tile representation of a set of rows.

see [http://postgis.net/docs/ST\\_AsMVT.html](http://postgis.net/docs/ST_AsMVT.html)

#### class geoalchemy2.functions.ST\_AsMVTGeom(*\*args*, *\*\*kwargs*)

Transform a geometry into the coordinate space of a Mapbox Vector Tile.

see [http://postgis.net/docs/ST\\_AsMVTGeom.html](http://postgis.net/docs/ST_AsMVTGeom.html)

Return type: [geoalchemy2.types.Geometry](#page-55-0).

## type

alias of [Geometry](#page-55-0)

#### class geoalchemy2.functions.ST\_AsPNG(*\*args*, *\*\*kwargs*)

Return the raster tile selected bands as a single portable network graphics (PNG) image (byte array). If 1, 3, or 4 bands in raster and no bands are specified, then all bands are used. If more 2 or more than 4 bands and no bands specified, then only band 1 is used. Bands are mapped to RGB or RGBA space.

see [http://postgis.net/docs/RT\\_ST\\_AsPNG.html](http://postgis.net/docs/RT_ST_AsPNG.html)

## class geoalchemy2.functions.ST\_AsRaster(*\*args*, *\*\*kwargs*)

Converts a PostGIS geometry to a PostGIS raster.

see [http://postgis.net/docs/RT\\_ST\\_AsRaster.html](http://postgis.net/docs/RT_ST_AsRaster.html)

Return type: [geoalchemy2.types.Raster](#page-55-1).

### type

alias of [Raster](#page-55-1)

## class geoalchemy2.functions.ST\_AsSVG(*\*args*, *\*\*kwargs*)

Returns SVG path data for a geometry.

see [http://postgis.net/docs/ST\\_AsSVG.html](http://postgis.net/docs/ST_AsSVG.html)

## class geoalchemy2.functions.ST\_AsTIFF(*\*args*, *\*\*kwargs*)

Return the raster selected bands as a single TIFF image (byte array). If no band is specified or any of specified bands does not exist in the raster, then will try to use all bands.

see [http://postgis.net/docs/RT\\_ST\\_AsTIFF.html](http://postgis.net/docs/RT_ST_AsTIFF.html)

## class geoalchemy2.functions.ST\_AsTWKB(*\*args*, *\*\*kwargs*)

Returns the geometry as TWKB, aka "Tiny Well-Known Binary"

see [http://postgis.net/docs/ST\\_AsTWKB.html](http://postgis.net/docs/ST_AsTWKB.html)

## class geoalchemy2.functions.ST\_AsText(*\*args*, *\*\*kwargs*)

Return the Well-Known Text (WKT) representation of the geometry/geography without SRID metadata.

see [http://postgis.net/docs/ST\\_AsText.html](http://postgis.net/docs/ST_AsText.html)

### class geoalchemy2.functions.ST\_AsWKB(*\*args*, *\*\*kwargs*)

Return the Well-Known Binary (WKB) representation of the raster.

see [http://postgis.net/docs/RT\\_ST\\_AsBinary.html](http://postgis.net/docs/RT_ST_AsBinary.html)

## class geoalchemy2.functions.ST\_AsX3D(*\*args*, *\*\*kwargs*)

Returns a Geometry in X3D xml node element format: ISO-IEC-19776-1.2-X3DEncodings-XML

see [http://postgis.net/docs/ST\\_AsX3D.html](http://postgis.net/docs/ST_AsX3D.html)

### class geoalchemy2.functions.ST\_Aspect(*\*args*, *\*\*kwargs*)

Returns the aspect (in degrees by default) of an elevation raster band. Useful for analyzing terrain.

see [http://postgis.net/docs/RT\\_ST\\_Aspect.html](http://postgis.net/docs/RT_ST_Aspect.html)

Return type: [geoalchemy2.types.Raster](#page-55-1).

## type

alias of [Raster](#page-55-1)

## class geoalchemy2.functions.ST\_Azimuth(*\*args*, *\*\*kwargs*)

Returns the north-based azimuth as the angle in radians measured clockwise from the vertical on pointA to pointB.

see [http://postgis.net/docs/ST\\_Azimuth.html](http://postgis.net/docs/ST_Azimuth.html)

#### class geoalchemy2.functions.ST\_Band(*\*args*, *\*\*kwargs*)

Returns one or more bands of an existing raster as a new raster. Useful for building new rasters from existing rasters.

see [http://postgis.net/docs/RT\\_ST\\_Band.html](http://postgis.net/docs/RT_ST_Band.html)

Return type: [geoalchemy2.types.Raster](#page-55-1).

#### type

alias of [Raster](#page-55-1)

class geoalchemy2.functions.ST\_BandFileSize(*\*args*, *\*\*kwargs*)

Returns the file size of a band stored in file system. If no bandnum specified, 1 is assumed.

see [http://postgis.net/docs/RT\\_ST\\_BandFileSize.html](http://postgis.net/docs/RT_ST_BandFileSize.html)

#### class geoalchemy2.functions.ST\_BandFileTimestamp(*\*args*, *\*\*kwargs*)

Returns the file timestamp of a band stored in file system. If no bandnum specified, 1 is assumed.

see [http://postgis.net/docs/RT\\_ST\\_BandFileTimestamp.html](http://postgis.net/docs/RT_ST_BandFileTimestamp.html)

class geoalchemy2.functions.ST\_BandIsNoData(*\*args*, *\*\*kwargs*)

Returns true if the band is filled with only nodata values.

see [http://postgis.net/docs/RT\\_ST\\_BandIsNoData.html](http://postgis.net/docs/RT_ST_BandIsNoData.html)

class geoalchemy2.functions.ST\_BandMetaData(*\*args*, *\*\*kwargs*)

Returns basic meta data for a specific raster band. band num 1 is assumed if none-specified.

see [http://postgis.net/docs/RT\\_ST\\_BandMetaData.html](http://postgis.net/docs/RT_ST_BandMetaData.html)

class geoalchemy2.functions.ST\_BandNoDataValue(*\*args*, *\*\*kwargs*) Returns the value in a given band that represents no data. If no band num 1 is assumed.

see [http://postgis.net/docs/RT\\_ST\\_BandNoDataValue.html](http://postgis.net/docs/RT_ST_BandNoDataValue.html)

class geoalchemy2.functions.ST\_BandPath(*\*args*, *\*\*kwargs*) Returns system file path to a band stored in file system. If no bandnum specified, 1 is assumed.

see [http://postgis.net/docs/RT\\_ST\\_BandPath.html](http://postgis.net/docs/RT_ST_BandPath.html)

# class geoalchemy2.functions.ST\_BandPixelType(*\*args*, *\*\*kwargs*) Returns the type of pixel for given band. If no bandnum specified, 1 is assumed.

see [http://postgis.net/docs/RT\\_ST\\_BandPixelType.html](http://postgis.net/docs/RT_ST_BandPixelType.html)

## class geoalchemy2.functions.ST\_BdMPolyFromText(*\*args*, *\*\*kwargs*)

Construct a MultiPolygon given an arbitrary collection of closed linestrings as a MultiLineString text representation Well-Known text representation.

see [http://postgis.net/docs/ST\\_BdMPolyFromText.html](http://postgis.net/docs/ST_BdMPolyFromText.html)

Return type: [geoalchemy2.types.Geometry](#page-55-0).

type

alias of [Geometry](#page-55-0)

## class geoalchemy2.functions.ST\_BdPolyFromText(*\*args*, *\*\*kwargs*)

Construct a Polygon given an arbitrary collection of closed linestrings as a MultiLineString Well-Known text representation.

see [http://postgis.net/docs/ST\\_BdPolyFromText.html](http://postgis.net/docs/ST_BdPolyFromText.html)

Return type: [geoalchemy2.types.Geometry](#page-55-0).

#### type

alias of [Geometry](#page-55-0)

## class geoalchemy2.functions.ST\_Boundary(*\*args*, *\*\*kwargs*)

Returns the boundary of a geometry.

see [http://postgis.net/docs/ST\\_Boundary.html](http://postgis.net/docs/ST_Boundary.html)

Return type: [geoalchemy2.types.Geometry](#page-55-0).

## type

alias of [Geometry](#page-55-0)

## class geoalchemy2.functions.ST\_BoundingDiagonal(*\*args*, *\*\*kwargs*)

Returns the diagonal of a geometry's bounding box.

see [http://postgis.net/docs/ST\\_BoundingDiagonal.html](http://postgis.net/docs/ST_BoundingDiagonal.html)

Return type: [geoalchemy2.types.Geometry](#page-55-0).

## type

alias of [Geometry](#page-55-0)

class geoalchemy2.functions.ST\_Box2dFromGeoHash(*\*args*, *\*\*kwargs*)

Return a BOX2D from a GeoHash string.

see [http://postgis.net/docs/ST\\_Box2dFromGeoHash.html](http://postgis.net/docs/ST_Box2dFromGeoHash.html)

## <span id="page-70-0"></span>class geoalchemy2.functions.ST\_Buffer(*\*args*, *\*\*kwargs*)

(T) Returns a geometry covering all points within a given distance from the input geometry.

see [http://postgis.net/docs/ST\\_Buffer.html](http://postgis.net/docs/ST_Buffer.html)

Return type: [geoalchemy2.types.Geometry](#page-55-0).

### type

alias of [Geometry](#page-55-0)

## class geoalchemy2.functions.ST\_BuildArea(*\*args*, *\*\*kwargs*)

Creates an areal geometry formed by the constituent linework of given geometry

see [http://postgis.net/docs/ST\\_BuildArea.html](http://postgis.net/docs/ST_BuildArea.html)

Return type: [geoalchemy2.types.Geometry](#page-55-0).

### type

alias of [Geometry](#page-55-0)

## class geoalchemy2.functions.ST\_CPAWithin(*\*args*, *\*\*kwargs*)

Returns true if the closest point of approach of two trajectories is within the specified distance.

see [http://postgis.net/docs/ST\\_CPAWithin.html](http://postgis.net/docs/ST_CPAWithin.html)

## class geoalchemy2.functions.ST\_Centroid(*\*args*, *\*\*kwargs*)

Returns the geometric center of a geometry.

see [http://postgis.net/docs/ST\\_Centroid.html](http://postgis.net/docs/ST_Centroid.html)

Return type: [geoalchemy2.types.Geometry](#page-55-0).

## type

alias of [Geometry](#page-55-0)

### class geoalchemy2.functions.ST\_ChaikinSmoothing(*\*args*, *\*\*kwargs*)

Returns a "smoothed" version of the given geometry using the Chaikin algorithm

see [http://postgis.net/docs/ST\\_ChaikinSmoothing.html](http://postgis.net/docs/ST_ChaikinSmoothing.html)

Return type: [geoalchemy2.types.Geometry](#page-55-0).

## type

alias of [Geometry](#page-55-0)

## class geoalchemy2.functions.ST\_Clip(*\*args*, *\*\*kwargs*)

Returns the raster clipped by the input geometry. If band number not is specified, all bands are processed. If crop is not specified or TRUE, the output raster is cropped.

see [http://postgis.net/docs/RT\\_ST\\_Clip.html](http://postgis.net/docs/RT_ST_Clip.html)

Return type: [geoalchemy2.types.Raster](#page-55-1).

#### type

alias of [Raster](#page-55-1)

## class geoalchemy2.functions.ST\_ClipByBox2D(*\*args*, *\*\*kwargs*)

Returns the portion of a geometry falling within a rectangle.

see [http://postgis.net/docs/ST\\_ClipByBox2D.html](http://postgis.net/docs/ST_ClipByBox2D.html)

Return type: [geoalchemy2.types.Geometry](#page-55-0).

## type

alias of [Geometry](#page-55-0)

#### class geoalchemy2.functions.ST\_ClosestPoint(*\*args*, *\*\*kwargs*)

Returns the 2D point on g1 that is closest to g2. This is the first point of the shortest line.

see [http://postgis.net/docs/ST\\_ClosestPoint.html](http://postgis.net/docs/ST_ClosestPoint.html)

Return type: [geoalchemy2.types.Geometry](#page-55-0).

## type

alias of [Geometry](#page-55-0)

## class geoalchemy2.functions.ST\_ClosestPointOfApproach(*\*args*, *\*\*kwargs*)

Returns the measure at which points interpolated along two trajectories are closest.

see [http://postgis.net/docs/ST\\_ClosestPointOfApproach.html](http://postgis.net/docs/ST_ClosestPointOfApproach.html)
```
class geoalchemy2.functions.ST_ClusterDBSCAN(*args, **kwargs)
     Window function that returns a cluster id for each input geometry using the DBSCAN algorithm.
     see http://postgis.net/docs/ST_ClusterDBSCAN.html
class geoalchemy2.functions.ST_ClusterIntersecting(*args, **kwargs)
     Aggregate function that clusters the input geometries into connected sets.
     see http://postgis.net/docs/ST_ClusterIntersecting.html
     Return type: geoalchemy2.types.Geometry.
     type
          alias of Geometry
class geoalchemy2.functions.ST_ClusterKMeans(*args, **kwargs)
     Window function that returns a cluster id for each input geometry using the K-means algorithm.
     see http://postgis.net/docs/ST_ClusterKMeans.html
class geoalchemy2.functions.ST_ClusterWithin(*args, **kwargs)
     Aggregate function that clusters the input geometries by separation distance.
     see http://postgis.net/docs/ST_ClusterWithin.html
     Return type: geoalchemy2.types.Geometry.
     type
          alias of Geometry
class geoalchemy2.functions.ST_Collect(*args, **kwargs)
     Creates a GeometryCollection or Multi* geometry from a set of geometries.
     see http://postgis.net/docs/ST_Collect.html
     Return type: geoalchemy2.types.Geometry.
     type
          alias of Geometry
class geoalchemy2.functions.ST_CollectionExtract(*args, **kwargs)
     Given a (multi)geometry, return a (multi)geometry consisting only of elements of the specified type.
     see http://postgis.net/docs/ST_CollectionExtract.html
     Return type: geoalchemy2.types.Geometry.
     type
          alias of Geometry
class geoalchemy2.functions.ST_CollectionHomogenize(*args, **kwargs)
     Given a geometry collection, return the "simplest" representation of the contents.
     see http://postgis.net/docs/ST_CollectionHomogenize.html
     Return type: geoalchemy2.types.Geometry.
     type
          alias of Geometry
```
#### class geoalchemy2.functions.ST\_ColorMap(*\*args*, *\*\*kwargs*)

Creates a new raster of up to four 8BUI bands (grayscale, RGB, RGBA) from the source raster and a specified band. Band 1 is assumed if not specified.

see [http://postgis.net/docs/RT\\_ST\\_ColorMap.html](http://postgis.net/docs/RT_ST_ColorMap.html)

Return type: [geoalchemy2.types.Raster](#page-55-1).

## type

alias of [Raster](#page-55-1)

## class geoalchemy2.functions.ST\_ConcaveHull(*\*args*, *\*\*kwargs*)

The concave hull of a geometry represents a possibly concave geometry that encloses all geometries within the set. You can think of it as shrink wrapping.

see [http://postgis.net/docs/ST\\_ConcaveHull.html](http://postgis.net/docs/ST_ConcaveHull.html)

Return type: [geoalchemy2.types.Geometry](#page-55-0).

#### type

alias of [Geometry](#page-55-0)

## class geoalchemy2.functions.ST\_ConstrainedDelaunayTriangles(*\*args*, *\*\*kwargs*)

Return a constrained Delaunay triangulation around the given input geometry.

see [http://postgis.net/docs/ST\\_ConstrainedDelaunayTriangles.html](http://postgis.net/docs/ST_ConstrainedDelaunayTriangles.html)

Return type: [geoalchemy2.types.Geometry](#page-55-0).

#### type

alias of [Geometry](#page-55-0)

## class geoalchemy2.functions.ST\_Contains(*\*args*, *\*\*kwargs*)

[geometry] Returns true if and only if no points of B lie in the exterior of A, and at least one point of the interior of B lies in the interior of A. OR [raster] Return true if no points of raster rastB lie in the exterior of raster rastA and at least one point of the interior of rastB lies in the interior of rastA.

see [http://postgis.net/docs/ST\\_Contains.html](http://postgis.net/docs/ST_Contains.html)

# class geoalchemy2.functions.ST\_ContainsProperly(*\*args*, *\*\*kwargs*)

[geometry] Returns true if B intersects the interior of A but not the boundary (or exterior). A does not contain properly itself, but does contain itself. OR [raster] Return true if rastB intersects the interior of rastA but not the boundary or exterior of rastA.

see [http://postgis.net/docs/ST\\_ContainsProperly.html](http://postgis.net/docs/ST_ContainsProperly.html)

## class geoalchemy2.functions.ST\_ConvexHull(*\*args*, *\*\*kwargs*)

[geometry] Computes the convex hull of a geometry. OR [raster] Return the convex hull geometry of the raster including pixel values equal to BandNoDataValue. For regular shaped and non-skewed rasters, this gives the same result as ST\_Envelope so only useful for irregularly shaped or skewed rasters.

see [http://postgis.net/docs/ST\\_ConvexHull.html](http://postgis.net/docs/ST_ConvexHull.html)

Return type: [geoalchemy2.types.Geometry](#page-55-0).

## type

alias of [Geometry](#page-55-0)

# class geoalchemy2.functions.ST\_CoordDim(*\*args*, *\*\*kwargs*)

Return the coordinate dimension of a geometry.

see [http://postgis.net/docs/ST\\_CoordDim.html](http://postgis.net/docs/ST_CoordDim.html)

# class geoalchemy2.functions.ST\_Count(*\*args*, *\*\*kwargs*)

Returns the number of pixels in a given band of a raster or raster coverage. If no band is specified defaults to band 1. If exclude\_nodata\_value is set to true, will only count pixels that are not equal to the nodata value.

see [http://postgis.net/docs/RT\\_ST\\_Count.html](http://postgis.net/docs/RT_ST_Count.html)

## class geoalchemy2.functions.ST\_CountAgg(*\*args*, *\*\*kwargs*)

Aggregate. Returns the number of pixels in a given band of a set of rasters. If no band is specified defaults to band 1. If exclude nodata value is set to true, will only count pixels that are not equal to the NODATA value.

see [http://postgis.net/docs/RT\\_ST\\_CountAgg.html](http://postgis.net/docs/RT_ST_CountAgg.html)

# class geoalchemy2.functions.ST\_CoveredBy(*\*args*, *\*\*kwargs*)

[geometry] Returns 1 (TRUE) if no point in Geometry/Geography A is outside Geometry/Geography B OR [raster] Return true if no points of raster rastA lie outside raster rastB.

see [http://postgis.net/docs/ST\\_CoveredBy.html](http://postgis.net/docs/ST_CoveredBy.html)

#### class geoalchemy2.functions.ST\_Covers(*\*args*, *\*\*kwargs*)

[geometry] Returns 1 (TRUE) if no point in Geometry B is outside Geometry A OR [raster] Return true if no points of raster rastB lie outside raster rastA.

see [http://postgis.net/docs/ST\\_Covers.html](http://postgis.net/docs/ST_Covers.html)

## class geoalchemy2.functions.ST\_Crosses(*\*args*, *\*\*kwargs*)

Returns TRUE if the supplied geometries have some, but not all, interior points in common.

see [http://postgis.net/docs/ST\\_Crosses.html](http://postgis.net/docs/ST_Crosses.html)

## class geoalchemy2.functions.ST\_CurveToLine(*\*args*, *\*\*kwargs*)

Converts a CIRCULARSTRING/CURVEPOLYGON/MULTISURFACE to a LINESTRING/POLYGON/MULTIPOLYGON

see [http://postgis.net/docs/ST\\_CurveToLine.html](http://postgis.net/docs/ST_CurveToLine.html)

Return type: [geoalchemy2.types.Geometry](#page-55-0).

#### type

alias of [Geometry](#page-55-0)

## class geoalchemy2.functions.ST\_DFullyWithin(*\*args*, *\*\*kwargs*)

[geometry] Returns true if all of the geometries are within the specified distance of one another OR [raster] Return true if rasters rastA and rastB are fully within the specified distance of each other.

see [http://postgis.net/docs/ST\\_DFullyWithin.html](http://postgis.net/docs/ST_DFullyWithin.html)

#### class geoalchemy2.functions.ST\_DWithin(*\*args*, *\*\*kwargs*)

[geometry] Returns true if the geometries are within the specified distance of one another. For geometry units are in those of spatial reference and for geography units are in meters and measurement is defaulted to use\_spheroid=true (measure around spheroid), for faster check, use\_spheroid=false to measure along sphere. OR [raster] Return true if rasters rastA and rastB are within the specified distance of each other.

see [http://postgis.net/docs/ST\\_DWithin.html](http://postgis.net/docs/ST_DWithin.html)

## class geoalchemy2.functions.ST\_DelaunayTriangles(*\*args*, *\*\*kwargs*)

Return a Delaunay triangulation around the given input points.

see [http://postgis.net/docs/ST\\_DelaunayTriangles.html](http://postgis.net/docs/ST_DelaunayTriangles.html)

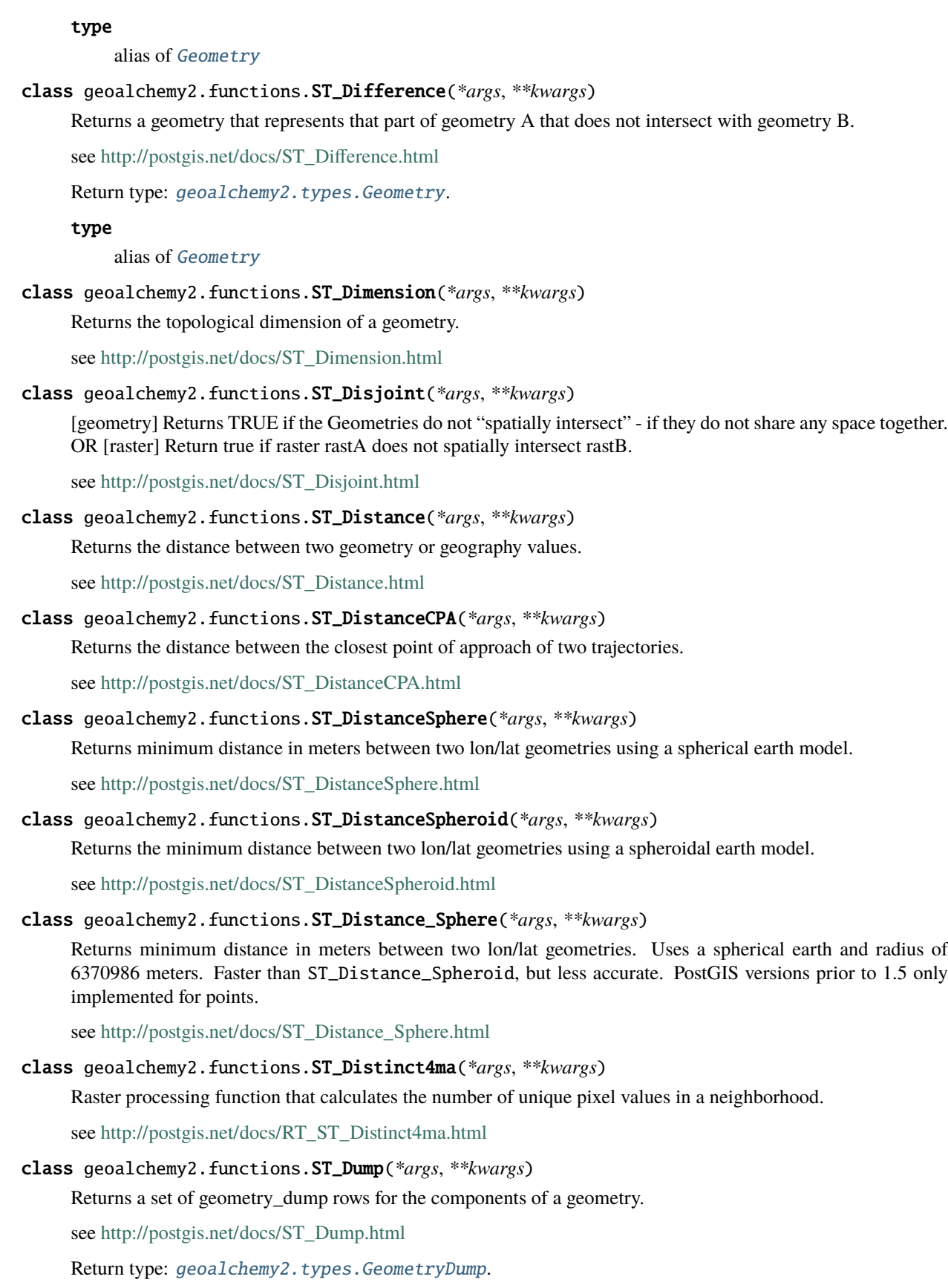

alias of [GeometryDump](#page-55-2)

# class geoalchemy2.functions.ST\_DumpAsPolygons(*\*args*, *\*\*kwargs*)

Returns a set of geomval (geom,val) rows, from a given raster band. If no band number is specified, band num defaults to 1.

see [http://postgis.net/docs/RT\\_ST\\_DumpAsPolygons.html](http://postgis.net/docs/RT_ST_DumpAsPolygons.html)

## class geoalchemy2.functions.ST\_DumpPoints(*\*args*, *\*\*kwargs*)

Returns a set of geometry\_dump rows for the points in a geometry.

see [http://postgis.net/docs/ST\\_DumpPoints.html](http://postgis.net/docs/ST_DumpPoints.html)

Return type: [geoalchemy2.types.GeometryDump](#page-55-2).

type

alias of [GeometryDump](#page-55-2)

# class geoalchemy2.functions.ST\_DumpRings(*\*args*, *\*\*kwargs*)

Returns a set of geometry\_dump rows for the exterior and interior rings of a Polygon.

see [http://postgis.net/docs/ST\\_DumpRings.html](http://postgis.net/docs/ST_DumpRings.html)

Return type: [geoalchemy2.types.GeometryDump](#page-55-2).

## type

alias of [GeometryDump](#page-55-2)

### class geoalchemy2.functions.ST\_DumpValues(*\*args*, *\*\*kwargs*)

Get the values of the specified band as a 2-dimension array.

see [http://postgis.net/docs/RT\\_ST\\_DumpValues.html](http://postgis.net/docs/RT_ST_DumpValues.html)

# class geoalchemy2.functions.ST\_EndPoint(*\*args*, *\*\*kwargs*)

Returns the last point of a LineString or CircularLineString.

see [http://postgis.net/docs/ST\\_EndPoint.html](http://postgis.net/docs/ST_EndPoint.html)

Return type: [geoalchemy2.types.Geometry](#page-55-0).

## type

alias of [Geometry](#page-55-0)

#### class geoalchemy2.functions.ST\_Envelope(*\*args*, *\*\*kwargs*)

[geometry] Returns a geometry representing the bounding box of a geometry. OR [raster] Returns the polygon representation of the extent of the raster.

see [http://postgis.net/docs/ST\\_Envelope.html](http://postgis.net/docs/ST_Envelope.html)

Return type: [geoalchemy2.types.Geometry](#page-55-0).

# type

alias of [Geometry](#page-55-0)

## class geoalchemy2.functions.ST\_Equals(*\*args*, *\*\*kwargs*)

Returns true if the given geometries represent the same geometry. Directionality is ignored.

see [http://postgis.net/docs/ST\\_Equals.html](http://postgis.net/docs/ST_Equals.html)

```
class geoalchemy2.functions.ST_EstimatedExtent(*args, **kwargs)
     Return the 'estimated' extent of a spatial table.
     see http://postgis.net/docs/ST_EstimatedExtent.html
class geoalchemy2.functions.ST_Expand(*args, **kwargs)
     Returns a bounding box expanded from another bounding box or a geometry.
     see http://postgis.net/docs/ST_Expand.html
     Return type: geoalchemy2.types.Geometry.
     type
          alias of Geometry
class geoalchemy2.functions.ST_Extent(*args, **kwargs)
     an aggregate function that returns the bounding box that bounds rows of geometries.
     see http://postgis.net/docs/ST_Extent.html
class geoalchemy2.functions.ST_ExteriorRing(*args, **kwargs)
     Returns a LineString representing the exterior ring of a Polygon.
     see http://postgis.net/docs/ST_ExteriorRing.html
     Return type: geoalchemy2.types.Geometry.
     type
          alias of Geometry
class geoalchemy2.functions.ST_Extrude(*args, **kwargs)
     Extrude a surface to a related volume
     see http://postgis.net/docs/ST_Extrude.html
     Return type: geoalchemy2.types.Geometry.
     type
          alias of Geometry
class geoalchemy2.functions.ST_FilterByM(*args, **kwargs)
     Filters vertex points based on their m-value
     see http://postgis.net/docs/ST_FilterByM.html
     Return type: geoalchemy2.types.Geometry.
     type
          alias of Geometry
class geoalchemy2.functions.ST_FlipCoordinates(*args, **kwargs)
     Returns a version of the given geometry with X and Y axis flipped. Useful for people who have built lati-
     tude/longitude features and need to fix them.
     see http://postgis.net/docs/ST_FlipCoordinates.html
     Return type: geoalchemy2.types.Geometry.
     type
          alias of Geometry
```

```
class geoalchemy2.functions.ST_Force2D(*args, **kwargs)
     Force the geometries into a "2-dimensional mode".
     see http://postgis.net/docs/ST_Force2D.html
     Return type: geoalchemy2.types.Geometry.
     type
          alias of Geometry
class geoalchemy2.functions.ST_Force3D(*args, **kwargs)
     Force the geometries into XYZ mode. This is an alias for ST_Force3DZ.
     see http://postgis.net/docs/ST_Force_3D.html
     Return type: geoalchemy2.types.Geometry.
     type
          alias of Geometry
class geoalchemy2.functions.ST_Force3DM(*args, **kwargs)
     Force the geometries into XYM mode.
     see http://postgis.net/docs/ST_Force_3DZ.html
     Return type: geoalchemy2.types.Geometry.
     type
          alias of Geometry
class geoalchemy2.functions.ST_Force3DZ(*args, **kwargs)
     Force the geometries into XYZ mode.
     see http://postgis.net/docs/ST_Force_3DZ.html
     Return type: geoalchemy2.types.Geometry.
     type
          alias of Geometry
class geoalchemy2.functions.ST_Force4D(*args, **kwargs)
     Force the geometries into XYZM mode.
     see http://postgis.net/docs/ST_Force_4D.html
     Return type: geoalchemy2.types.Geometry.
     type
          alias of Geometry
class geoalchemy2.functions.ST_ForceCollection(*args, **kwargs)
     Convert the geometry into a GEOMETRYCOLLECTION.
     see http://postgis.net/docs/ST_Force_Collection.html
     Return type: geoalchemy2.types.Geometry.
     type
          alias of Geometry
```
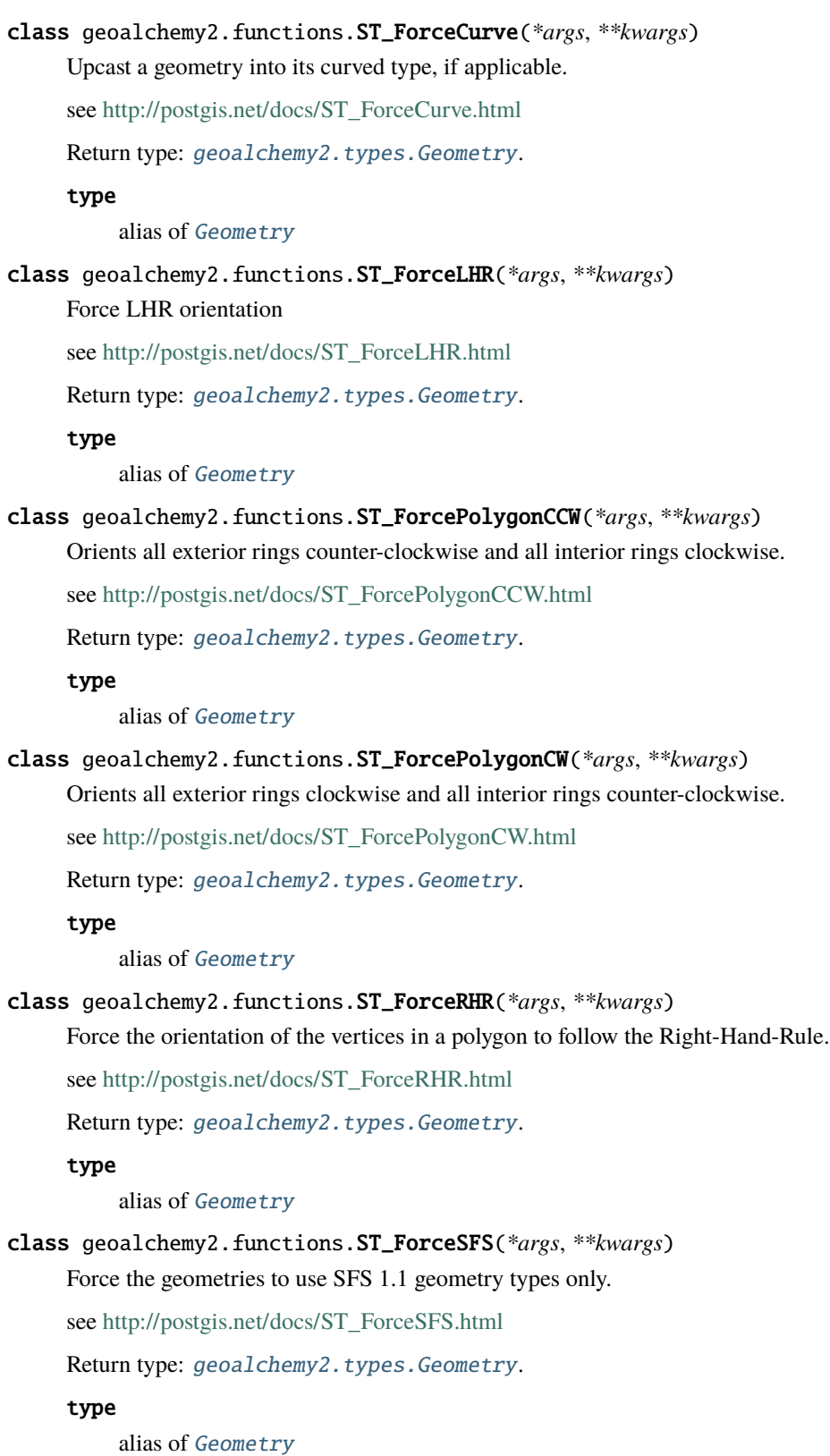

## class geoalchemy2.functions.ST\_FrechetDistance(*\*args*, *\*\*kwargs*)

Returns the Fréchet distance between two geometries.

see [http://postgis.net/docs/ST\\_FrechetDistance.html](http://postgis.net/docs/ST_FrechetDistance.html)

# class geoalchemy2.functions.ST\_FromGDALRaster(*\*args*, *\*\*kwargs*)

Returns a raster from a supported GDAL raster file.

see [http://postgis.net/docs/RT\\_ST\\_FromGDALRaster.html](http://postgis.net/docs/RT_ST_FromGDALRaster.html)

Return type: [geoalchemy2.types.Raster](#page-55-1).

## type

alias of [Raster](#page-55-1)

## class geoalchemy2.functions.ST\_GMLToSQL(*\*args*, *\*\*kwargs*)

Return a specified ST\_Geometry value from GML representation. This is an alias name for ST\_GeomFromGML

see [http://postgis.net/docs/ST\\_GMLToSQL.html](http://postgis.net/docs/ST_GMLToSQL.html)

Return type: [geoalchemy2.types.Geometry](#page-55-0).

#### type

alias of [Geometry](#page-55-0)

# class geoalchemy2.functions.ST\_GeneratePoints(*\*args*, *\*\*kwargs*)

Converts a polygon or multi-polygon into a multi-point composed of randomly location points within the original areas.

see [http://postgis.net/docs/ST\\_GeneratePoints.html](http://postgis.net/docs/ST_GeneratePoints.html)

Return type: [geoalchemy2.types.Geometry](#page-55-0).

## type

alias of [Geometry](#page-55-0)

# class geoalchemy2.functions.ST\_GeoHash(*\*args*, *\*\*kwargs*)

Return a GeoHash representation of the geometry.

see [http://postgis.net/docs/ST\\_GeoHash.html](http://postgis.net/docs/ST_GeoHash.html)

## class geoalchemy2.functions.ST\_GeoReference(*\*args*, *\*\*kwargs*)

Returns the georeference meta data in GDAL or ESRI format as commonly seen in a world file. Default is GDAL.

see [http://postgis.net/docs/RT\\_ST\\_GeoReference.html](http://postgis.net/docs/RT_ST_GeoReference.html)

# class geoalchemy2.functions.ST\_GeogFromText(*\*args*, *\*\*kwargs*)

Return a specified geography value from Well-Known Text representation or extended (WKT).

see [http://postgis.net/docs/ST\\_GeogFromText.html](http://postgis.net/docs/ST_GeogFromText.html)

Return type: [geoalchemy2.types.Geography](#page-54-0).

#### type

alias of [Geography](#page-54-0)

#### class geoalchemy2.functions.ST\_GeogFromWKB(*\*args*, *\*\*kwargs*)

Creates a geography instance from a Well-Known Binary geometry representation (WKB) or extended Well Known Binary (EWKB).

see [http://postgis.net/docs/ST\\_GeogFromWKB.html](http://postgis.net/docs/ST_GeogFromWKB.html)

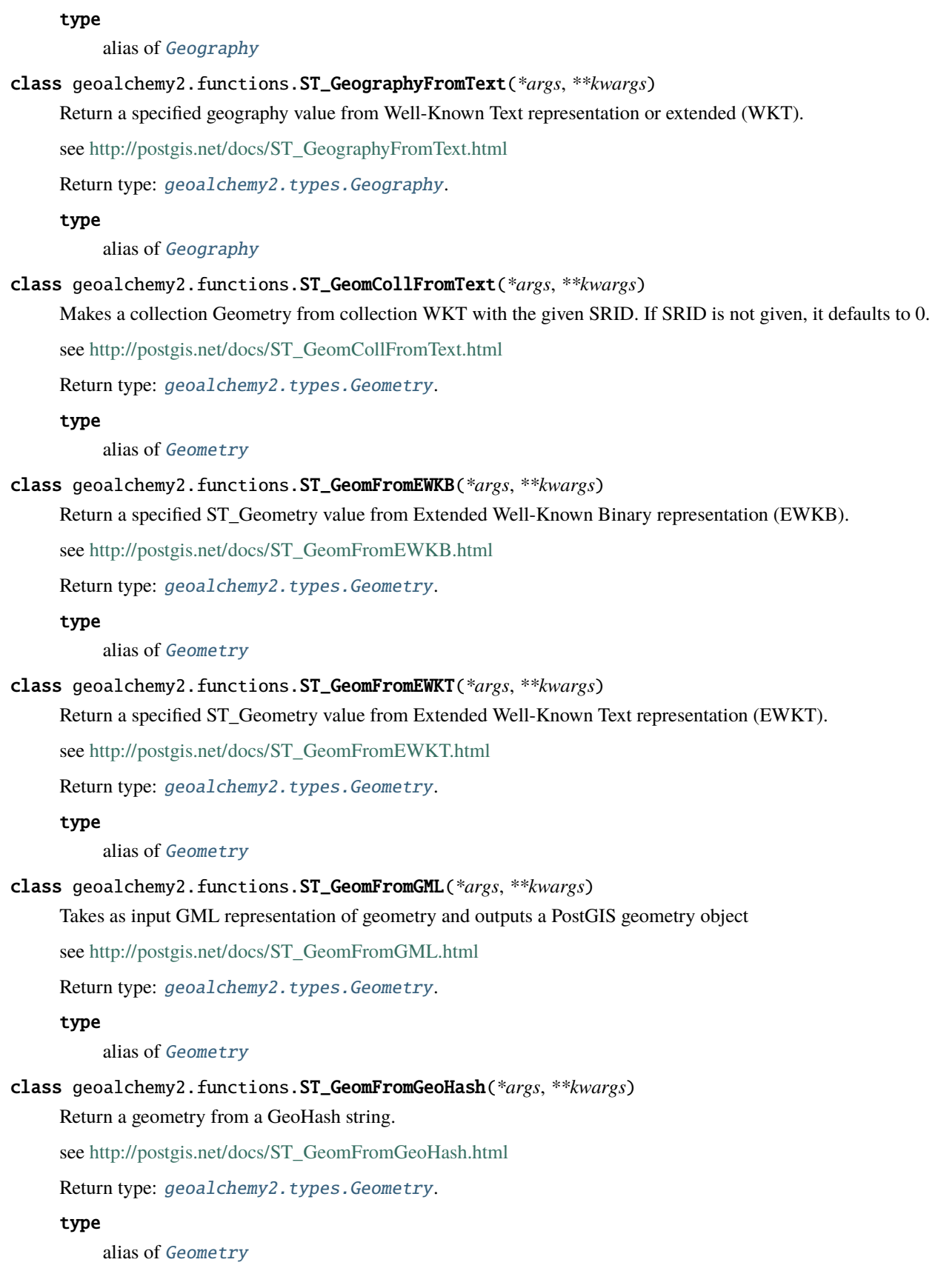

```
class geoalchemy2.functions.ST_GeomFromGeoJSON(*args, **kwargs)
     Takes as input a geojson representation of a geometry and outputs a PostGIS geometry object
     see http://postgis.net/docs/ST_GeomFromGeoJSON.html
     Return type: geoalchemy2.types.Geometry.
     type
          alias of Geometry
class geoalchemy2.functions.ST_GeomFromKML(*args, **kwargs)
     Takes as input KML representation of geometry and outputs a PostGIS geometry object
     see http://postgis.net/docs/ST_GeomFromKML.html
     Return type: geoalchemy2.types.Geometry.
     type
          alias of Geometry
class geoalchemy2.functions.ST_GeomFromTWKB(*args, **kwargs)
     Creates a geometry instance from a TWKB ("Tiny Well-Known Binary") geometry representation.
     see http://postgis.net/docs/ST_GeomFromTWKB.html
     Return type: geoalchemy2.types.Geometry.
     type
          alias of Geometry
class geoalchemy2.functions.ST_GeomFromText(*args, **kwargs)
     Return a specified ST_Geometry value from Well-Known Text representation (WKT).
     see http://postgis.net/docs/ST_GeomFromText.html
     Return type: geoalchemy2.types.Geometry.
     type
          alias of Geometry
class geoalchemy2.functions.ST_GeomFromWKB(*args, **kwargs)
     Creates a geometry instance from a Well-Known Binary geometry representation (WKB) and optional SRID.
     see http://postgis.net/docs/ST_GeomFromWKB.html
     Return type: geoalchemy2.types.Geometry.
     type
          alias of Geometry
class geoalchemy2.functions.ST_GeometricMedian(*args, **kwargs)
     Returns the geometric median of a MultiPoint.
     see http://postgis.net/docs/ST_GeometricMedian.html
     Return type: geoalchemy2.types.Geometry.
     type
          alias of Geometry
```
class geoalchemy2.functions.ST\_GeometryFromText(*\*args*, *\*\*kwargs*) Return a specified ST\_Geometry value from Well-Known Text representation (WKT). This is an alias name for ST\_GeomFromText see [http://postgis.net/docs/ST\\_GeometryFromText.html](http://postgis.net/docs/ST_GeometryFromText.html) Return type: [geoalchemy2.types.Geometry](#page-55-0). type alias of [Geometry](#page-55-0) class geoalchemy2.functions.ST\_GeometryN(*\*args*, *\*\*kwargs*) Return the Nth geometry element of a geometry collection. see [http://postgis.net/docs/ST\\_GeometryN.html](http://postgis.net/docs/ST_GeometryN.html) Return type: [geoalchemy2.types.Geometry](#page-55-0). type alias of [Geometry](#page-55-0) class geoalchemy2.functions.ST\_GeometryType(*\*args*, *\*\*kwargs*) Returns the SQL-MM type of a geometry as text. see [http://postgis.net/docs/ST\\_GeometryType.html](http://postgis.net/docs/ST_GeometryType.html) class geoalchemy2.functions.ST\_Grayscale(*\*args*, *\*\*kwargs*) Creates a new one-8BUI band raster from the source raster and specified bands representing Red, Green and Blue see [http://postgis.net/docs/RT\\_ST\\_Grayscale.html](http://postgis.net/docs/RT_ST_Grayscale.html) Return type: [geoalchemy2.types.Raster](#page-55-1). type alias of [Raster](#page-55-1) class geoalchemy2.functions.ST\_HasArc(*\*args*, *\*\*kwargs*) Tests if a geometry contains a circular arc see [http://postgis.net/docs/ST\\_HasArc.html](http://postgis.net/docs/ST_HasArc.html) class geoalchemy2.functions.ST\_HasNoBand(*\*args*, *\*\*kwargs*) Returns true if there is no band with given band number. If no band number is specified, then band number 1 is assumed. see [http://postgis.net/docs/RT\\_ST\\_HasNoBand.html](http://postgis.net/docs/RT_ST_HasNoBand.html) class geoalchemy2.functions.ST\_HausdorffDistance(*\*args*, *\*\*kwargs*) Returns the Hausdorff distance between two geometries. see [http://postgis.net/docs/ST\\_HausdorffDistance.html](http://postgis.net/docs/ST_HausdorffDistance.html) class geoalchemy2.functions.ST\_Height(*\*args*, *\*\*kwargs*) Returns the height of the raster in pixels. see [http://postgis.net/docs/RT\\_ST\\_Height.html](http://postgis.net/docs/RT_ST_Height.html) class geoalchemy2.functions.ST\_HillShade(*\*args*, *\*\*kwargs*) Returns the hypothetical illumination of an elevation raster band using provided azimuth, altitude, brightness and scale inputs. see [http://postgis.net/docs/RT\\_ST\\_HillShade.html](http://postgis.net/docs/RT_ST_HillShade.html) Return type: [geoalchemy2.types.Raster](#page-55-1).

alias of [Raster](#page-55-1)

# class geoalchemy2.functions.ST\_Histogram(*\*args*, *\*\*kwargs*)

Returns a set of record summarizing a raster or raster coverage data distribution separate bin ranges. Number of bins are autocomputed if not specified.

see [http://postgis.net/docs/RT\\_ST\\_Histogram.html](http://postgis.net/docs/RT_ST_Histogram.html)

## class geoalchemy2.functions.ST\_InteriorRingN(*\*args*, *\*\*kwargs*)

Returns the Nth interior ring (hole) of a Polygon.

see [http://postgis.net/docs/ST\\_InteriorRingN.html](http://postgis.net/docs/ST_InteriorRingN.html)

Return type: [geoalchemy2.types.Geometry](#page-55-0).

type

alias of [Geometry](#page-55-0)

# class geoalchemy2.functions.ST\_InterpolatePoint(*\*args*, *\*\*kwargs*)

Return the value of the measure dimension of a geometry at the point closed to the provided point.

see [http://postgis.net/docs/ST\\_InterpolatePoint.html](http://postgis.net/docs/ST_InterpolatePoint.html)

#### class geoalchemy2.functions.ST\_Intersection(*\*args*, *\*\*kwargs*)

[geometry] (T) Returns a geometry that represents the shared portion of geomA and geomB. OR [raster] Returns a raster or a set of geometry-pixelvalue pairs representing the shared portion of two rasters or the geometrical intersection of a vectorization of the raster and a geometry.

see [http://postgis.net/docs/ST\\_Intersection.html](http://postgis.net/docs/ST_Intersection.html)

Return type: [geoalchemy2.types.Geometry](#page-55-0).

#### type

alias of [Geometry](#page-55-0)

#### class geoalchemy2.functions.ST\_Intersects(*\*args*, *\*\*kwargs*)

[geometry] Returns TRUE if the Geometries/Geography "spatially intersect in 2D" - (share any portion of space) and FALSE if they don't (they are Disjoint). For geography tolerance is 0.00001 meters (so any points that close are considered to intersect) OR [raster] Return true if raster rastA spatially intersects raster rastB.

see [http://postgis.net/docs/ST\\_Intersects.html](http://postgis.net/docs/ST_Intersects.html)

# class geoalchemy2.functions.ST\_InvDistWeight4ma(*\*args*, *\*\*kwargs*)

Raster processing function that interpolates a pixel's value from the pixel's neighborhood.

see [http://postgis.net/docs/RT\\_ST\\_InvDistWeight4ma.html](http://postgis.net/docs/RT_ST_InvDistWeight4ma.html)

## class geoalchemy2.functions.ST\_IsClosed(*\*args*, *\*\*kwargs*)

Tests if a LineStrings's start and end points are coincident. For a PolyhedralSurface tests if it is closed (volumetric).

see [http://postgis.net/docs/ST\\_IsClosed.html](http://postgis.net/docs/ST_IsClosed.html)

#### class geoalchemy2.functions.ST\_IsCollection(*\*args*, *\*\*kwargs*)

Tests if a geometry is a geometry collection type.

see [http://postgis.net/docs/ST\\_IsCollection.html](http://postgis.net/docs/ST_IsCollection.html)

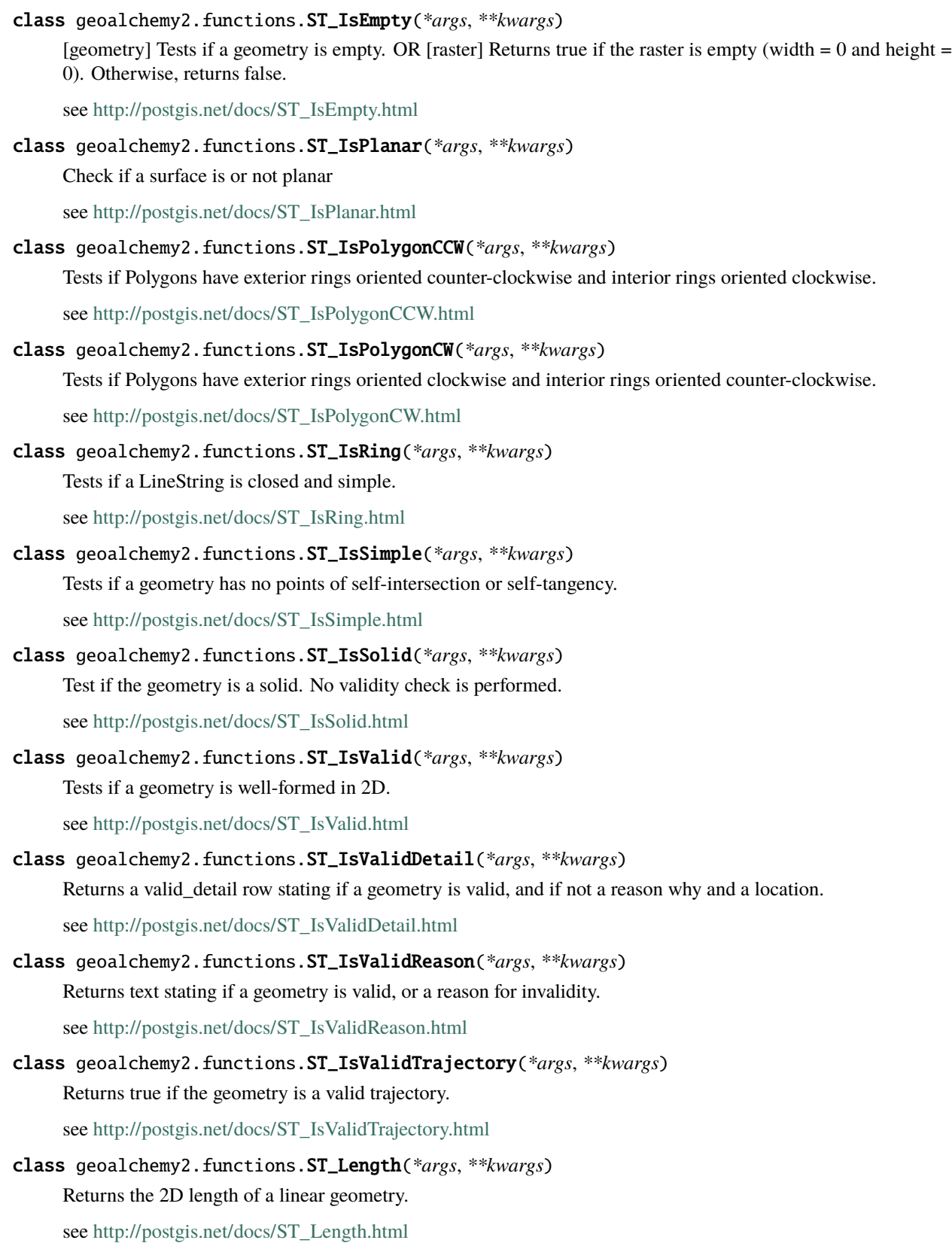

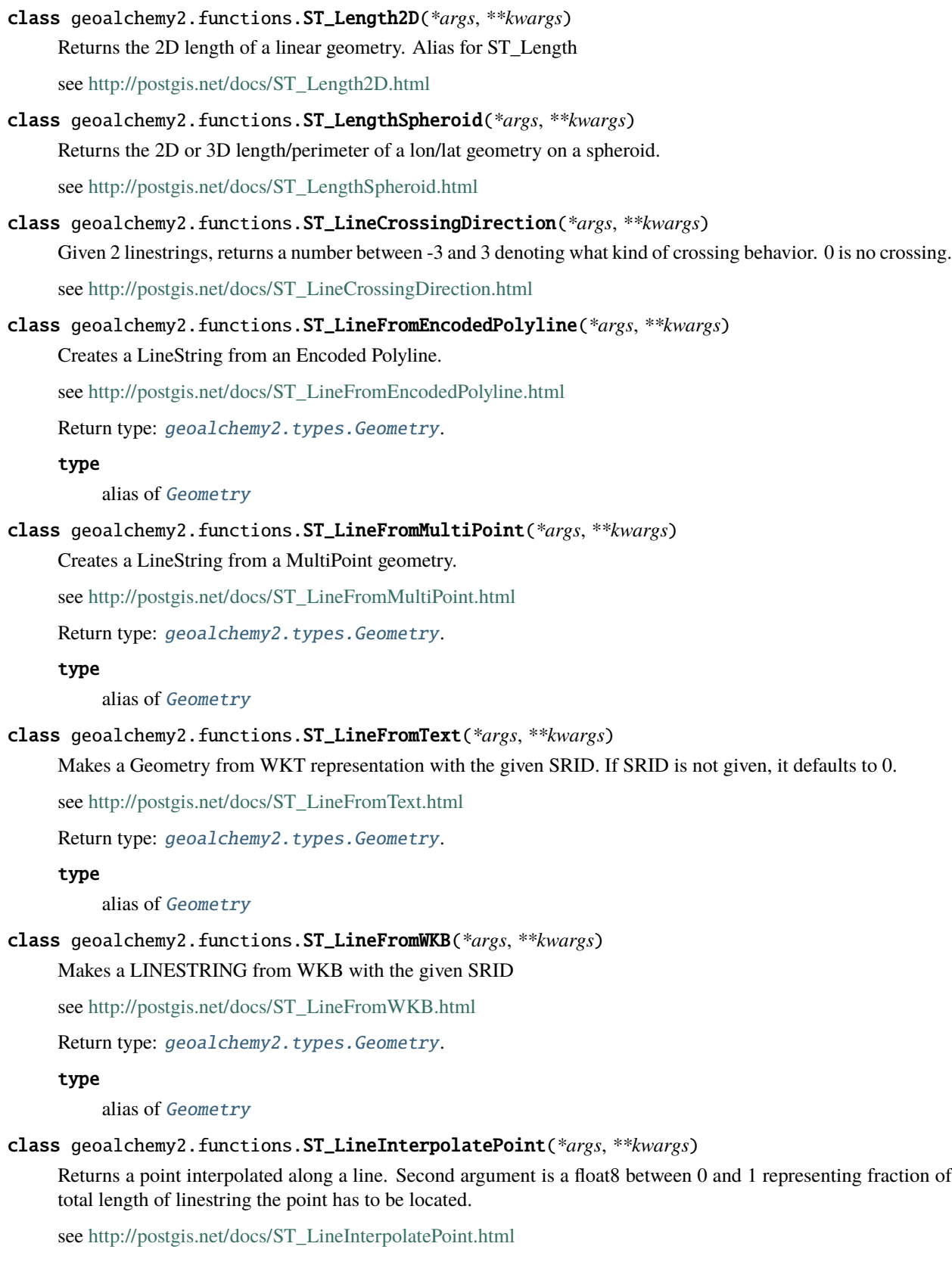

alias of [Geometry](#page-55-0)

## class geoalchemy2.functions.ST\_LineInterpolatePoints(*\*args*, *\*\*kwargs*)

Returns one or more points interpolated along a line.

see [http://postgis.net/docs/ST\\_LineInterpolatePoints.html](http://postgis.net/docs/ST_LineInterpolatePoints.html)

Return type: [geoalchemy2.types.Geometry](#page-55-0).

# type

alias of [Geometry](#page-55-0)

class geoalchemy2.functions.ST\_LineLocatePoint(*\*args*, *\*\*kwargs*)

Returns a float between 0 and 1 representing the location of the closest point on LineString to the given Point, as a fraction of total 2d line length.

see [http://postgis.net/docs/ST\\_LineLocatePoint.html](http://postgis.net/docs/ST_LineLocatePoint.html)

# class geoalchemy2.functions.ST\_LineMerge(*\*args*, *\*\*kwargs*)

Return a (set of) LineString(s) formed by sewing together a MULTILINESTRING.

see [http://postgis.net/docs/ST\\_LineMerge.html](http://postgis.net/docs/ST_LineMerge.html)

Return type: [geoalchemy2.types.Geometry](#page-55-0).

## type

alias of [Geometry](#page-55-0)

## class geoalchemy2.functions.ST\_LineSubstring(*\*args*, *\*\*kwargs*)

Return a linestring being a substring of the input one starting and ending at the given fractions of total 2d length. Second and third arguments are float8 values between 0 and 1.

see [http://postgis.net/docs/ST\\_LineSubstring.html](http://postgis.net/docs/ST_LineSubstring.html)

Return type: [geoalchemy2.types.Geometry](#page-55-0).

#### type

alias of [Geometry](#page-55-0)

## class geoalchemy2.functions.ST\_LineToCurve(*\*args*, *\*\*kwargs*)

# Converts a LINESTRING/POLYGON to a CIRCULARSTRING, CURVEPOLYGON

see [http://postgis.net/docs/ST\\_LineToCurve.html](http://postgis.net/docs/ST_LineToCurve.html)

Return type: [geoalchemy2.types.Geometry](#page-55-0).

## type

alias of [Geometry](#page-55-0)

# class geoalchemy2.functions.ST\_LinestringFromWKB(*\*args*, *\*\*kwargs*)

Makes a geometry from WKB with the given SRID.

see [http://postgis.net/docs/ST\\_LinestringFromWKB.html](http://postgis.net/docs/ST_LinestringFromWKB.html)

Return type: [geoalchemy2.types.Geometry](#page-55-0).

#### type

alias of [Geometry](#page-55-0)

# class geoalchemy2.functions.ST\_LocateAlong(*\*args*, *\*\*kwargs*)

Return a derived geometry collection value with elements that match the specified measure. Polygonal elements are not supported.

see [http://postgis.net/docs/ST\\_LocateAlong.html](http://postgis.net/docs/ST_LocateAlong.html)

Return type: [geoalchemy2.types.Geometry](#page-55-0).

# type

alias of [Geometry](#page-55-0)

# class geoalchemy2.functions.ST\_LocateBetween(*\*args*, *\*\*kwargs*)

Return a derived geometry collection value with elements that match the specified range of measures inclusively.

see [http://postgis.net/docs/ST\\_LocateBetween.html](http://postgis.net/docs/ST_LocateBetween.html)

Return type: [geoalchemy2.types.Geometry](#page-55-0).

## type

alias of [Geometry](#page-55-0)

# class geoalchemy2.functions.ST\_LocateBetweenElevations(*\*args*, *\*\*kwargs*)

Return a derived geometry (collection) value with elements that intersect the specified range of elevations inclusively.

see [http://postgis.net/docs/ST\\_LocateBetweenElevations.html](http://postgis.net/docs/ST_LocateBetweenElevations.html)

Return type: [geoalchemy2.types.Geometry](#page-55-0).

## type

alias of [Geometry](#page-55-0)

## class geoalchemy2.functions.ST\_LongestLine(*\*args*, *\*\*kwargs*)

Returns the 2D longest line between two geometries.

see [http://postgis.net/docs/ST\\_LongestLine.html](http://postgis.net/docs/ST_LongestLine.html)

Return type: [geoalchemy2.types.Geometry](#page-55-0).

## type

alias of [Geometry](#page-55-0)

#### class geoalchemy2.functions.ST\_M(*\*args*, *\*\*kwargs*)

Returns the M coordinate of a Point.

see [http://postgis.net/docs/ST\\_M.html](http://postgis.net/docs/ST_M.html)

# class geoalchemy2.functions.ST\_MLineFromText(*\*args*, *\*\*kwargs*)

Return a specified ST\_MultiLineString value from WKT representation.

see [http://postgis.net/docs/ST\\_MLineFromText.html](http://postgis.net/docs/ST_MLineFromText.html)

Return type: [geoalchemy2.types.Geometry](#page-55-0).

## type

alias of [Geometry](#page-55-0)

## class geoalchemy2.functions.ST\_MPointFromText(*\*args*, *\*\*kwargs*)

Makes a Geometry from WKT with the given SRID. If SRID is not given, it defaults to 0.

see [http://postgis.net/docs/ST\\_MPointFromText.html](http://postgis.net/docs/ST_MPointFromText.html)

# type alias of [Geometry](#page-55-0) class geoalchemy2.functions.ST\_MPolyFromText(*\*args*, *\*\*kwargs*) Makes a MultiPolygon Geometry from WKT with the given SRID. If SRID is not given, it defaults to 0. see [http://postgis.net/docs/ST\\_MPolyFromText.html](http://postgis.net/docs/ST_MPolyFromText.html) Return type: [geoalchemy2.types.Geometry](#page-55-0). type alias of [Geometry](#page-55-0) class geoalchemy2.functions.ST\_MakeBox2D(*\*args*, *\*\*kwargs*) Creates a BOX2D defined by two 2D point geometries. see [http://postgis.net/docs/ST\\_MakeBox2D.html](http://postgis.net/docs/ST_MakeBox2D.html) class geoalchemy2.functions.ST\_MakeEmptyCoverage(*\*args*, *\*\*kwargs*) Cover georeferenced area with a grid of empty raster tiles. see [http://postgis.net/docs/RT\\_ST\\_MakeEmptyCoverage.html](http://postgis.net/docs/RT_ST_MakeEmptyCoverage.html) Return type: [geoalchemy2.types.Raster](#page-55-1). type alias of [Raster](#page-55-1) class geoalchemy2.functions.ST\_MakeEmptyRaster(*\*args*, *\*\*kwargs*) Returns an empty raster (having no bands) of given dimensions (width & height), upperleft X and Y, pixel size and rotation (scalex, scaley, skewx & skewy) and reference system (srid). If a raster is passed in, returns a new raster with the same size, alignment and SRID. If srid is left out, the spatial ref is set to unknown (0). see [http://postgis.net/docs/RT\\_ST\\_MakeEmptyRaster.html](http://postgis.net/docs/RT_ST_MakeEmptyRaster.html) Return type: [geoalchemy2.types.Raster](#page-55-1). type alias of [Raster](#page-55-1) class geoalchemy2.functions.ST\_MakeEnvelope(*\*args*, *\*\*kwargs*) Creates a rectangular Polygon from minimum and maximum coordinates. see [http://postgis.net/docs/ST\\_MakeEnvelope.html](http://postgis.net/docs/ST_MakeEnvelope.html) Return type: [geoalchemy2.types.Geometry](#page-55-0). type alias of [Geometry](#page-55-0) class geoalchemy2.functions.ST\_MakeLine(*\*args*, *\*\*kwargs*) Creates a Linestring from Point, MultiPoint, or LineString geometries. see [http://postgis.net/docs/ST\\_MakeLine.html](http://postgis.net/docs/ST_MakeLine.html) Return type: [geoalchemy2.types.Geometry](#page-55-0). type alias of [Geometry](#page-55-0)

class geoalchemy2.functions.ST\_MakePoint(*\*args*, *\*\*kwargs*)

Creates a 2D, 3DZ or 4D Point.

see [http://postgis.net/docs/ST\\_MakePoint.html](http://postgis.net/docs/ST_MakePoint.html)

Return type: [geoalchemy2.types.Geometry](#page-55-0).

# type

alias of [Geometry](#page-55-0)

# class geoalchemy2.functions.ST\_MakePointM(*\*args*, *\*\*kwargs*)

Creates a Point from X, Y and M values.

see [http://postgis.net/docs/ST\\_MakePointM.html](http://postgis.net/docs/ST_MakePointM.html)

Return type: [geoalchemy2.types.Geometry](#page-55-0).

## type

alias of [Geometry](#page-55-0)

## class geoalchemy2.functions.ST\_MakePolygon(*\*args*, *\*\*kwargs*)

Creates a Polygon from a shell and optional list of holes.

see [http://postgis.net/docs/ST\\_MakePolygon.html](http://postgis.net/docs/ST_MakePolygon.html)

Return type: [geoalchemy2.types.Geometry](#page-55-0).

## type

alias of [Geometry](#page-55-0)

#### class geoalchemy2.functions.ST\_MakeSolid(*\*args*, *\*\*kwargs*)

Cast the geometry into a solid. No check is performed. To obtain a valid solid, the input geometry must be a closed Polyhedral Surface or a closed TIN.

see [http://postgis.net/docs/ST\\_MakeSolid.html](http://postgis.net/docs/ST_MakeSolid.html)

Return type: [geoalchemy2.types.Geometry](#page-55-0).

#### type

alias of [Geometry](#page-55-0)

#### class geoalchemy2.functions.ST\_MakeValid(*\*args*, *\*\*kwargs*)

Attempts to make an invalid geometry valid without losing vertices.

see [http://postgis.net/docs/ST\\_MakeValid.html](http://postgis.net/docs/ST_MakeValid.html)

Return type: [geoalchemy2.types.Geometry](#page-55-0).

#### type

alias of [Geometry](#page-55-0)

#### class geoalchemy2.functions.ST\_MapAlgebra(*\*args*, *\*\*kwargs*)

[raster] Callback function version - Returns a one-band raster given one or more input rasters, band indexes and one user-specified callback function. OR [raster] Expression version - Returns a one-band raster given one or two input rasters, band indexes and one or more user-specified SQL expressions.

see [http://postgis.net/docs/RT\\_ST\\_MapAlgebra.html](http://postgis.net/docs/RT_ST_MapAlgebra.html)

## class geoalchemy2.functions.ST\_MapAlgebraExpr(*\*args*, *\*\*kwargs*)

[raster] 1 raster band version: Creates a new one band raster formed by applying a valid PostgreSQL algebraic operation on the input raster band and of pixeltype provided. Band 1 is assumed if no band is specified. OR [raster] 2 raster band version: Creates a new one band raster formed by applying a valid PostgreSQL algebraic operation on the two input raster bands and of pixeltype provided. band 1 of each raster is assumed if no band numbers are specified. The resulting raster will be aligned (scale, skew and pixel corners) on the grid defined by the first raster and have its extent defined by the "extenttype" parameter. Values for "extenttype" can be: INTERSECTION, UNION, FIRST, SECOND.

see [http://postgis.net/docs/RT\\_ST\\_MapAlgebraExpr.html](http://postgis.net/docs/RT_ST_MapAlgebraExpr.html)

Return type: [geoalchemy2.types.Raster](#page-55-1).

type

alias of [Raster](#page-55-1)

## class geoalchemy2.functions.ST\_MapAlgebraFct(*\*args*, *\*\*kwargs*)

[raster] 1 band version - Creates a new one band raster formed by applying a valid PostgreSQL function on the input raster band and of pixeltype prodived. Band 1 is assumed if no band is specified. OR [raster] 2 band version - Creates a new one band raster formed by applying a valid PostgreSQL function on the 2 input raster bands and of pixeltype prodived. Band 1 is assumed if no band is specified. Extent type defaults to INTERSECTION if not specified.

see [http://postgis.net/docs/RT\\_ST\\_MapAlgebraFct.html](http://postgis.net/docs/RT_ST_MapAlgebraFct.html)

Return type: [geoalchemy2.types.Raster](#page-55-1).

type

alias of [Raster](#page-55-1)

#### class geoalchemy2.functions.ST\_MapAlgebraFctNgb(*\*args*, *\*\*kwargs*)

1-band version: Map Algebra Nearest Neighbor using user-defined PostgreSQL function. Return a raster which values are the result of a PLPGSQL user function involving a neighborhood of values from the input raster band.

see [http://postgis.net/docs/RT\\_ST\\_MapAlgebraFctNgb.html](http://postgis.net/docs/RT_ST_MapAlgebraFctNgb.html)

Return type: [geoalchemy2.types.Raster](#page-55-1).

#### type

alias of [Raster](#page-55-1)

## class geoalchemy2.functions.ST\_Max4ma(*\*args*, *\*\*kwargs*)

Raster processing function that calculates the maximum pixel value in a neighborhood.

see [http://postgis.net/docs/RT\\_ST\\_Max4ma.html](http://postgis.net/docs/RT_ST_Max4ma.html)

#### class geoalchemy2.functions.ST\_MaxDistance(*\*args*, *\*\*kwargs*)

Returns the 2D largest distance between two geometries in projected units.

see [http://postgis.net/docs/ST\\_MaxDistance.html](http://postgis.net/docs/ST_MaxDistance.html)

#### class geoalchemy2.functions.ST\_Mean4ma(*\*args*, *\*\*kwargs*)

Raster processing function that calculates the mean pixel value in a neighborhood.

see [http://postgis.net/docs/RT\\_ST\\_Mean4ma.html](http://postgis.net/docs/RT_ST_Mean4ma.html)

#### class geoalchemy2.functions.ST\_MemSize(*\*args*, *\*\*kwargs*)

[geometry] Returns the amount of memory space a geometry takes. OR [raster] Returns the amount of space (in bytes) the raster takes.

see [http://postgis.net/docs/ST\\_MemSize.html](http://postgis.net/docs/ST_MemSize.html)

```
class geoalchemy2.functions.ST_MemUnion(*args, **kwargs)
     Same as ST_Union, only memory-friendly (uses less memory and more processor time).
     see http://postgis.net/docs/ST_MemUnion.html
     Return type: geoalchemy2.types.Geometry.
     type
          alias of Geometry
class geoalchemy2.functions.ST_MetaData(*args, **kwargs)
     Returns basic meta data about a raster object such as pixel size, rotation (skew), upper, lower left, etc.
     see http://postgis.net/docs/RT_ST_MetaData.html
class geoalchemy2.functions.ST_Min4ma(*args, **kwargs)
     Raster processing function that calculates the minimum pixel value in a neighborhood.
     see http://postgis.net/docs/RT_ST_Min4ma.html
class geoalchemy2.functions.ST_MinConvexHull(*args, **kwargs)
     Return the convex hull geometry of the raster excluding NODATA pixels.
     see http://postgis.net/docs/RT_ST_MinConvexHull.html
     Return type: geoalchemy2.types.Geometry.
     type
          alias of Geometry
class geoalchemy2.functions.ST_MinDist4ma(*args, **kwargs)
     Raster processing function that returns the minimum distance (in number of pixels) between the pixel of interest
     and a neighboring pixel with value.
     see http://postgis.net/docs/RT_ST_MinDist4ma.html
class geoalchemy2.functions.ST_MinPossibleValue(*args, **kwargs)
     Returns the minimum value this pixeltype can store.
     see http://postgis.net/docs/ST_MinPossibleValue.html
class geoalchemy2.functions.ST_MinimumBoundingCircle(*args, **kwargs)
     Returns the smallest circle polygon that can fully contain a geometry. Default uses 48 segments per quarter circle.
     see http://postgis.net/docs/ST_MinimumBoundingCircle.html
     Return type: geoalchemy2.types.Geometry.
     type
          alias of Geometry
class geoalchemy2.functions.ST_MinimumBoundingRadius(*args, **kwargs)
     Returns the center point and radius of the smallest circle that can fully contain a geometry.
     see http://postgis.net/docs/ST_MinimumBoundingRadius.html
class geoalchemy2.functions.ST_MinimumClearance(*args, **kwargs)
     Returns the minimum clearance of a geometry, a measure of a geometry's robustness.
     see http://postgis.net/docs/ST_MinimumClearance.html
```
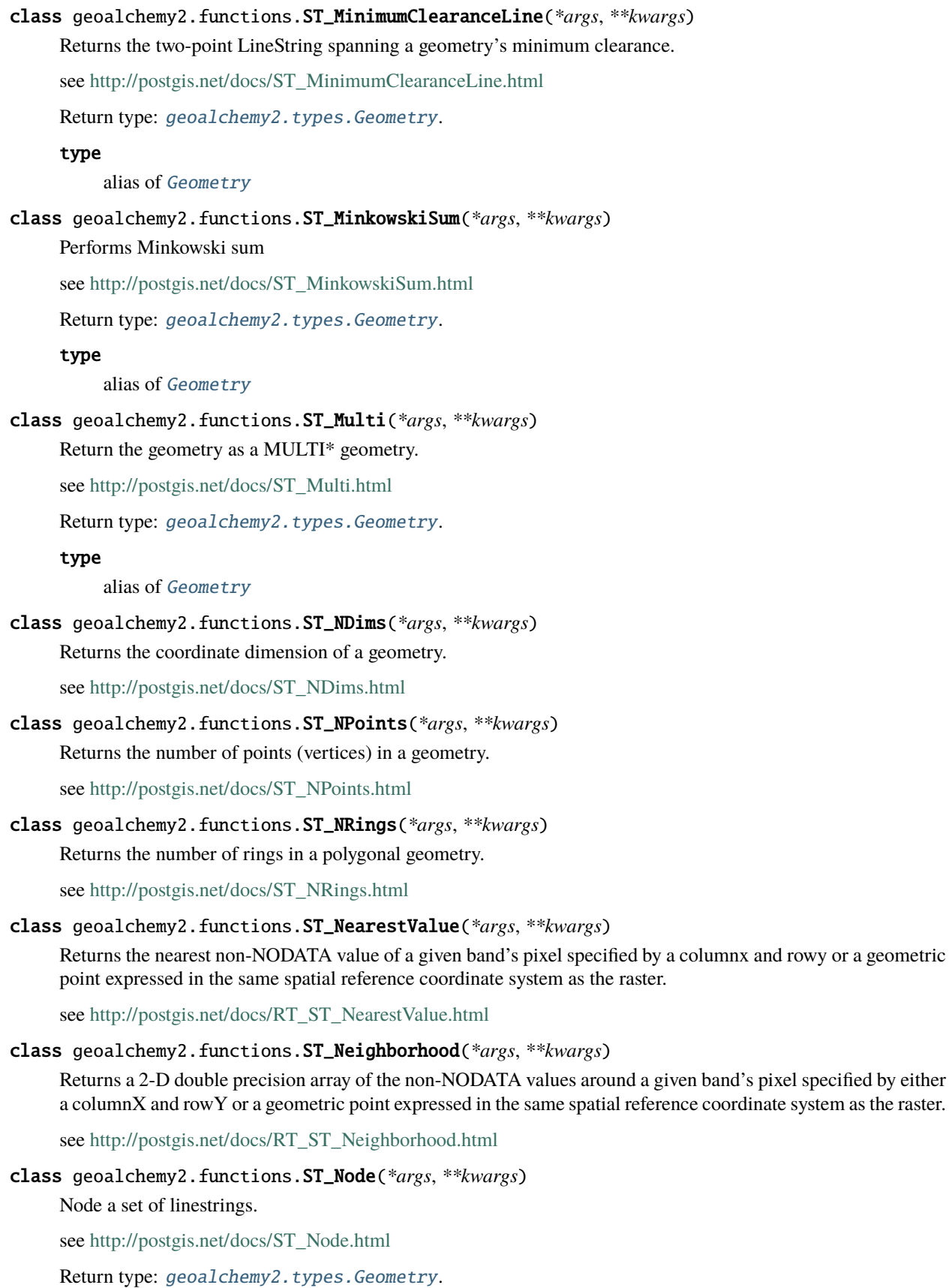

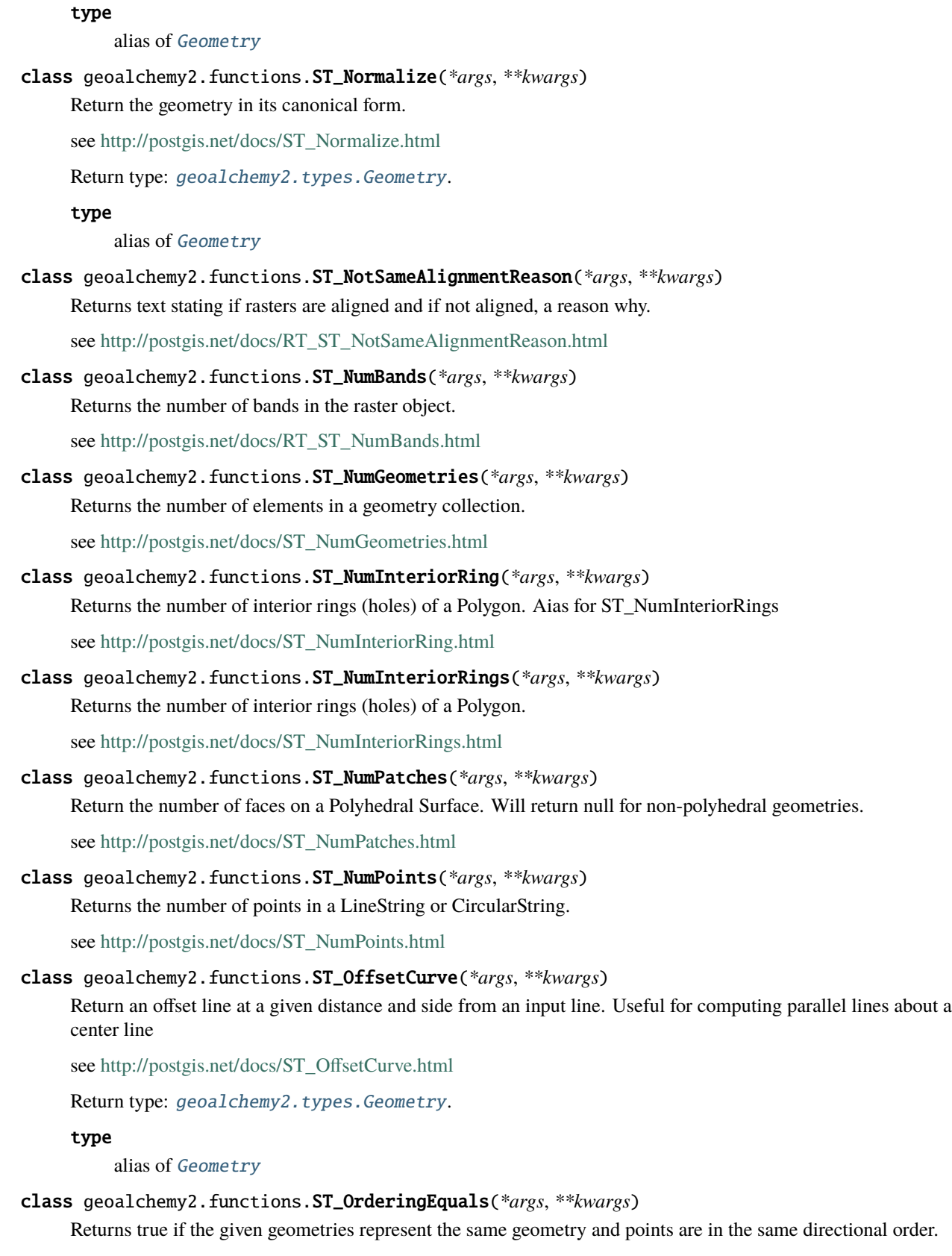

see [http://postgis.net/docs/ST\\_OrderingEquals.html](http://postgis.net/docs/ST_OrderingEquals.html)

## class geoalchemy2.functions.ST\_Orientation(*\*args*, *\*\*kwargs*)

Determine surface orientation

see [http://postgis.net/docs/ST\\_Orientation.html](http://postgis.net/docs/ST_Orientation.html)

## class geoalchemy2.functions.ST\_OrientedEnvelope(*\*args*, *\*\*kwargs*)

Returns a minimum rotated rectangle enclosing a geometry.

see [http://postgis.net/docs/ST\\_OrientedEnvelope.html](http://postgis.net/docs/ST_OrientedEnvelope.html)

Return type: [geoalchemy2.types.Geometry](#page-55-0).

type

alias of [Geometry](#page-55-0)

#### class geoalchemy2.functions.ST\_Overlaps(*\*args*, *\*\*kwargs*)

[geometry] Returns TRUE if the Geometries share space, are of the same dimension, but are not completely contained by each other. OR [raster] Return true if raster rastA and rastB intersect but one does not completely contain the other.

see [http://postgis.net/docs/ST\\_Overlaps.html](http://postgis.net/docs/ST_Overlaps.html)

### class geoalchemy2.functions.ST\_PatchN(*\*args*, *\*\*kwargs*)

Returns the Nth geometry (face) of a PolyhedralSurface.

see [http://postgis.net/docs/ST\\_PatchN.html](http://postgis.net/docs/ST_PatchN.html)

Return type: [geoalchemy2.types.Geometry](#page-55-0).

#### type

alias of [Geometry](#page-55-0)

class geoalchemy2.functions.ST\_Perimeter(*\*args*, *\*\*kwargs*)

Returns the length of the boundary of a polygonal geometry or geography.

see [http://postgis.net/docs/ST\\_Perimeter.html](http://postgis.net/docs/ST_Perimeter.html)

#### class geoalchemy2.functions.ST\_Perimeter2D(*\*args*, *\*\*kwargs*)

Returns the 2D perimeter of a polygonal geometry. Alias for ST\_Perimeter.

see [http://postgis.net/docs/ST\\_Perimeter2D.html](http://postgis.net/docs/ST_Perimeter2D.html)

#### class geoalchemy2.functions.ST\_PixelAsCentroid(*\*args*, *\*\*kwargs*)

Returns the centroid (point geometry) of the area represented by a pixel.

see [http://postgis.net/docs/RT\\_ST\\_PixelAsCentroid.html](http://postgis.net/docs/RT_ST_PixelAsCentroid.html)

Return type: [geoalchemy2.types.Geometry](#page-55-0).

#### type

alias of [Geometry](#page-55-0)

#### class geoalchemy2.functions.ST\_PixelAsCentroids(*\*args*, *\*\*kwargs*)

Returns the centroid (point geometry) for each pixel of a raster band along with the value, the X and the Y raster coordinates of each pixel. The point geometry is the centroid of the area represented by a pixel.

see [http://postgis.net/docs/RT\\_ST\\_PixelAsCentroids.html](http://postgis.net/docs/RT_ST_PixelAsCentroids.html)

# class geoalchemy2.functions.ST\_PixelAsPoint(*\*args*, *\*\*kwargs*)

Returns a point geometry of the pixel's upper-left corner.

see [http://postgis.net/docs/RT\\_ST\\_PixelAsPoint.html](http://postgis.net/docs/RT_ST_PixelAsPoint.html)

alias of [Geometry](#page-55-0)

# class geoalchemy2.functions.ST\_PixelAsPoints(*\*args*, *\*\*kwargs*)

Returns a point geometry for each pixel of a raster band along with the value, the X and the Y raster coordinates of each pixel. The coordinates of the point geometry are of the pixel's upper-left corner.

see [http://postgis.net/docs/RT\\_ST\\_PixelAsPoints.html](http://postgis.net/docs/RT_ST_PixelAsPoints.html)

## class geoalchemy2.functions.ST\_PixelAsPolygon(*\*args*, *\*\*kwargs*)

Returns the polygon geometry that bounds the pixel for a particular row and column.

see [http://postgis.net/docs/RT\\_ST\\_PixelAsPolygon.html](http://postgis.net/docs/RT_ST_PixelAsPolygon.html)

Return type: [geoalchemy2.types.Geometry](#page-55-0).

type

alias of [Geometry](#page-55-0)

# class geoalchemy2.functions.ST\_PixelAsPolygons(*\*args*, *\*\*kwargs*)

Returns the polygon geometry that bounds every pixel of a raster band along with the value, the X and the Y raster coordinates of each pixel.

see [http://postgis.net/docs/RT\\_ST\\_PixelAsPolygons.html](http://postgis.net/docs/RT_ST_PixelAsPolygons.html)

## class geoalchemy2.functions.ST\_PixelHeight(*\*args*, *\*\*kwargs*)

Returns the pixel height in geometric units of the spatial reference system.

see [http://postgis.net/docs/RT\\_ST\\_PixelHeight.html](http://postgis.net/docs/RT_ST_PixelHeight.html)

## class geoalchemy2.functions.ST\_PixelOfValue(*\*args*, *\*\*kwargs*)

Get the columnx, rowy coordinates of the pixel whose value equals the search value.

see [http://postgis.net/docs/RT\\_ST\\_PixelOfValue.html](http://postgis.net/docs/RT_ST_PixelOfValue.html)

## class geoalchemy2.functions.ST\_PixelWidth(*\*args*, *\*\*kwargs*)

Returns the pixel width in geometric units of the spatial reference system.

see [http://postgis.net/docs/RT\\_ST\\_PixelWidth.html](http://postgis.net/docs/RT_ST_PixelWidth.html)

# class geoalchemy2.functions.ST\_Point(*\*args*, *\*\*kwargs*)

Creates a Point with the given coordinate values. Alias for ST\_MakePoint.

see [http://postgis.net/docs/ST\\_Point.html](http://postgis.net/docs/ST_Point.html)

Return type: [geoalchemy2.types.Geometry](#page-55-0).

# type

alias of [Geometry](#page-55-0)

# class geoalchemy2.functions.ST\_PointFromGeoHash(*\*args*, *\*\*kwargs*)

Return a point from a GeoHash string.

see [http://postgis.net/docs/ST\\_PointFromGeoHash.html](http://postgis.net/docs/ST_PointFromGeoHash.html)

Return type: [geoalchemy2.types.Geometry](#page-55-0).

#### type

alias of [Geometry](#page-55-0)

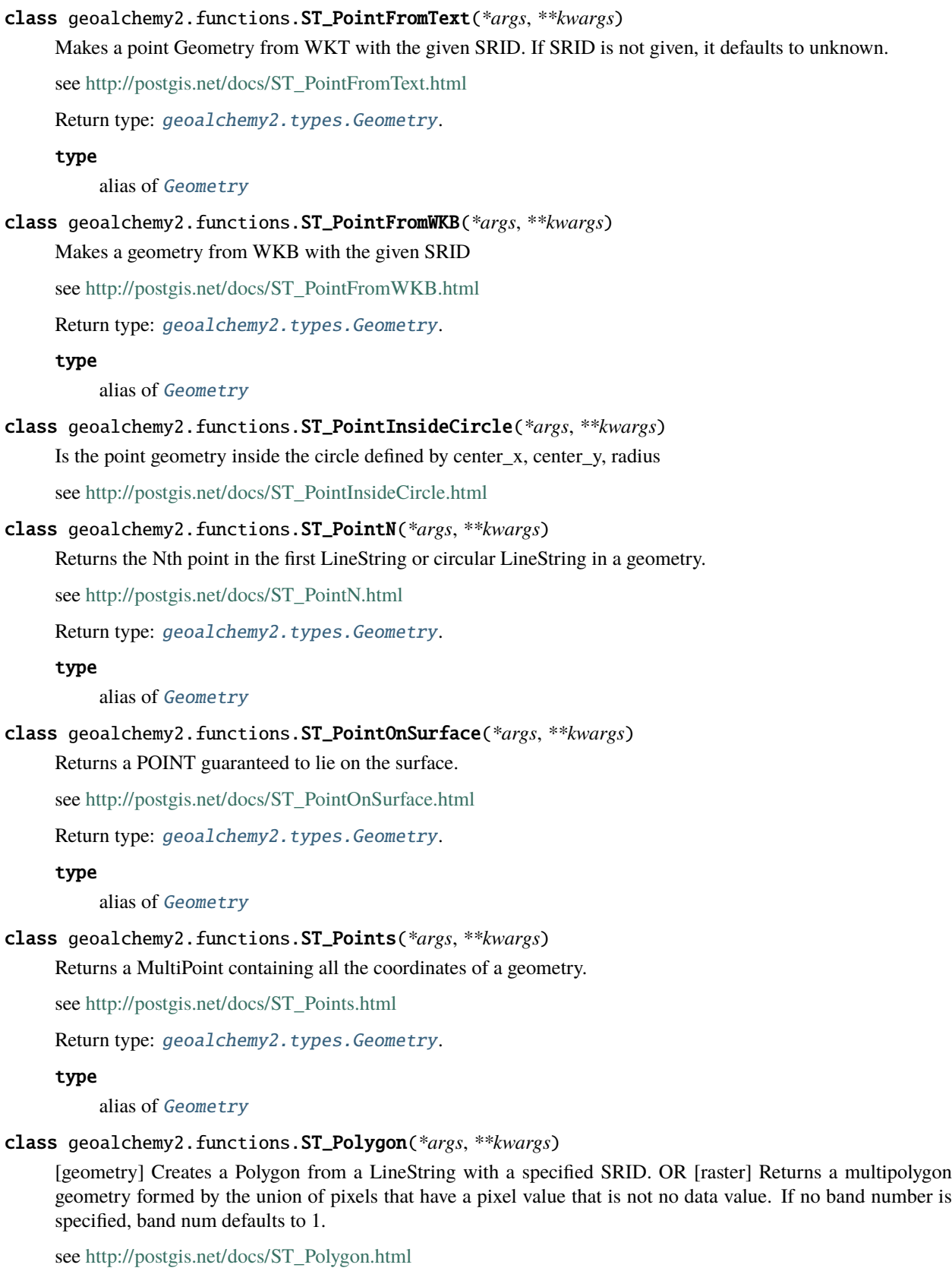

alias of [Geometry](#page-55-0)

# class geoalchemy2.functions.ST\_PolygonFromText(*\*args*, *\*\*kwargs*)

Makes a Geometry from WKT with the given SRID. If SRID is not given, it defaults to 0.

see [http://postgis.net/docs/ST\\_PolygonFromText.html](http://postgis.net/docs/ST_PolygonFromText.html)

Return type: [geoalchemy2.types.Geometry](#page-55-0).

# type

alias of [Geometry](#page-55-0)

# class geoalchemy2.functions.ST\_Polygonize(*\*args*, *\*\*kwargs*)

Aggregate. Creates a GeometryCollection containing possible polygons formed from the constituent linework of a set of geometries.

see [http://postgis.net/docs/ST\\_Polygonize.html](http://postgis.net/docs/ST_Polygonize.html)

Return type: [geoalchemy2.types.Geometry](#page-55-0).

type

alias of [Geometry](#page-55-0)

## class geoalchemy2.functions.ST\_Project(*\*args*, *\*\*kwargs*)

Returns a point projected from a start point by a distance and bearing (azimuth).

see [http://postgis.net/docs/ST\\_Project.html](http://postgis.net/docs/ST_Project.html)

Return type: [geoalchemy2.types.Geography](#page-54-0).

## type

alias of [Geography](#page-54-0)

# class geoalchemy2.functions.ST\_Quantile(*\*args*, *\*\*kwargs*)

Compute quantiles for a raster or raster table coverage in the context of the sample or population. Thus, a value could be examined to be at the raster's 25%, 50%, 75% percentile.

see [http://postgis.net/docs/RT\\_ST\\_Quantile.html](http://postgis.net/docs/RT_ST_Quantile.html)

#### class geoalchemy2.functions.ST\_QuantizeCoordinates(*\*args*, *\*\*kwargs*)

Sets least significant bits of coordinates to zero

see [http://postgis.net/docs/ST\\_QuantizeCoordinates.html](http://postgis.net/docs/ST_QuantizeCoordinates.html)

Return type: [geoalchemy2.types.Geometry](#page-55-0).

## type

alias of [Geometry](#page-55-0)

# class geoalchemy2.functions.ST\_Range4ma(*\*args*, *\*\*kwargs*)

Raster processing function that calculates the range of pixel values in a neighborhood.

see [http://postgis.net/docs/RT\\_ST\\_Range4ma.html](http://postgis.net/docs/RT_ST_Range4ma.html)

#### class geoalchemy2.functions.ST\_RastFromHexWKB(*\*args*, *\*\*kwargs*)

Return a raster value from a Hex representation of Well-Known Binary (WKB) raster.

see [http://postgis.net/docs/RT\\_ST\\_RastFromHexWKB.html](http://postgis.net/docs/RT_ST_RastFromHexWKB.html)

Return type: [geoalchemy2.types.Raster](#page-55-1).

alias of [Raster](#page-55-1)

# class geoalchemy2.functions.ST\_RastFromWKB(*\*args*, *\*\*kwargs*)

Return a raster value from a Well-Known Binary (WKB) raster.

see [http://postgis.net/docs/RT\\_ST\\_RastFromWKB.html](http://postgis.net/docs/RT_ST_RastFromWKB.html)

Return type: [geoalchemy2.types.Raster](#page-55-1).

#### type

alias of [Raster](#page-55-1)

## class geoalchemy2.functions.ST\_RasterToWorldCoord(*\*args*, *\*\*kwargs*)

Returns the raster's upper left corner as geometric X and Y (longitude and latitude) given a column and row. Column and row starts at 1.

see [http://postgis.net/docs/RT\\_ST\\_RasterToWorldCoord.html](http://postgis.net/docs/RT_ST_RasterToWorldCoord.html)

#### class geoalchemy2.functions.ST\_RasterToWorldCoordX(*\*args*, *\*\*kwargs*)

Returns the geometric X coordinate upper left of a raster, column and row. Numbering of columns and rows starts at 1.

see [http://postgis.net/docs/RT\\_ST\\_RasterToWorldCoordX.html](http://postgis.net/docs/RT_ST_RasterToWorldCoordX.html)

# class geoalchemy2.functions.ST\_RasterToWorldCoordY(*\*args*, *\*\*kwargs*)

Returns the geometric Y coordinate upper left corner of a raster, column and row. Numbering of columns and rows starts at 1.

see [http://postgis.net/docs/RT\\_ST\\_RasterToWorldCoordY.html](http://postgis.net/docs/RT_ST_RasterToWorldCoordY.html)

## class geoalchemy2.functions.ST\_Reclass(*\*args*, *\*\*kwargs*)

Creates a new raster composed of band types reclassified from original. The nband is the band to be changed. If nband is not specified assumed to be 1. All other bands are returned unchanged. Use case: convert a 16BUI band to a 8BUI and so forth for simpler rendering as viewable formats.

see [http://postgis.net/docs/RT\\_ST\\_Reclass.html](http://postgis.net/docs/RT_ST_Reclass.html)

Return type: [geoalchemy2.types.Raster](#page-55-1).

#### type

alias of [Raster](#page-55-1)

## class geoalchemy2.functions.ST\_Relate(*\*args*, *\*\*kwargs*)

Returns true if this Geometry is spatially related to anotherGeometry, by testing for intersections between the Interior, Boundary and Exterior of the two geometries as specified by the values in the intersectionMatrixPattern. If no intersectionMatrixPattern is passed in, then returns the maximum intersectionMatrixPattern that relates the 2 geometries.

see [http://postgis.net/docs/ST\\_Relate.html](http://postgis.net/docs/ST_Relate.html)

## class geoalchemy2.functions.ST\_RelateMatch(*\*args*, *\*\*kwargs*)

Returns true if intersectionMattrixPattern1 implies intersectionMatrixPattern2

see [http://postgis.net/docs/ST\\_RelateMatch.html](http://postgis.net/docs/ST_RelateMatch.html)

## class geoalchemy2.functions.ST\_RemovePoint(*\*args*, *\*\*kwargs*)

Remove point from a linestring.

see [http://postgis.net/docs/ST\\_RemovePoint.html](http://postgis.net/docs/ST_RemovePoint.html)

alias of [Geometry](#page-55-0)

## class geoalchemy2.functions.ST\_RemoveRepeatedPoints(*\*args*, *\*\*kwargs*)

Returns a version of the given geometry with duplicated points removed.

see [http://postgis.net/docs/ST\\_RemoveRepeatedPoints.html](http://postgis.net/docs/ST_RemoveRepeatedPoints.html)

Return type: [geoalchemy2.types.Geometry](#page-55-0).

## type

alias of [Geometry](#page-55-0)

#### class geoalchemy2.functions.ST\_Resample(*\*args*, *\*\*kwargs*)

Resample a raster using a specified resampling algorithm, new dimensions, an arbitrary grid corner and a set of raster georeferencing attributes defined or borrowed from another raster.

see [http://postgis.net/docs/RT\\_ST\\_Resample.html](http://postgis.net/docs/RT_ST_Resample.html)

Return type: [geoalchemy2.types.Raster](#page-55-1).

type

alias of [Raster](#page-55-1)

## class geoalchemy2.functions.ST\_Rescale(*\*args*, *\*\*kwargs*)

Resample a raster by adjusting only its scale (or pixel size). New pixel values are computed using the Nearest-Neighbor (english or american spelling), Bilinear, Cubic, CubicSpline or Lanczos resampling algorithm. Default is NearestNeighbor.

see [http://postgis.net/docs/RT\\_ST\\_Rescale.html](http://postgis.net/docs/RT_ST_Rescale.html)

Return type: [geoalchemy2.types.Raster](#page-55-1).

#### type

alias of [Raster](#page-55-1)

# class geoalchemy2.functions.ST\_Resize(*\*args*, *\*\*kwargs*)

Resize a raster to a new width/height

see [http://postgis.net/docs/RT\\_ST\\_Resize.html](http://postgis.net/docs/RT_ST_Resize.html)

Return type: [geoalchemy2.types.Raster](#page-55-1).

## type

alias of [Raster](#page-55-1)

#### class geoalchemy2.functions.ST\_Reskew(*\*args*, *\*\*kwargs*)

Resample a raster by adjusting only its skew (or rotation parameters). New pixel values are computed using the NearestNeighbor (english or american spelling), Bilinear, Cubic, CubicSpline or Lanczos resampling algorithm. Default is NearestNeighbor.

see [http://postgis.net/docs/RT\\_ST\\_Reskew.html](http://postgis.net/docs/RT_ST_Reskew.html)

Return type: [geoalchemy2.types.Raster](#page-55-1).

type

alias of [Raster](#page-55-1)

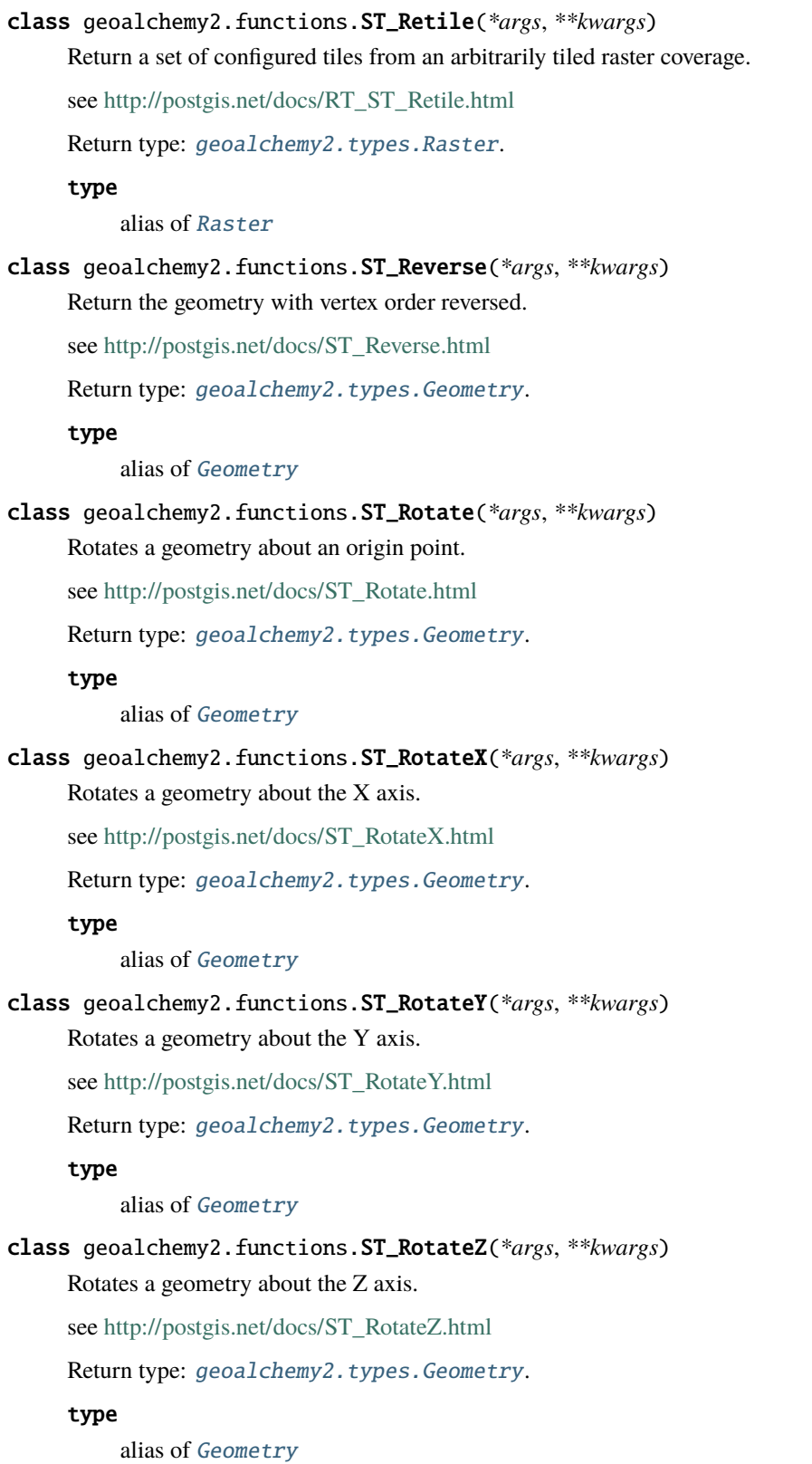

#### class geoalchemy2.functions.ST\_Rotation(*\*args*, *\*\*kwargs*)

Returns the rotation of the raster in radian.

see [http://postgis.net/docs/RT\\_ST\\_Rotation.html](http://postgis.net/docs/RT_ST_Rotation.html)

#### class geoalchemy2.functions.ST\_Roughness(*\*args*, *\*\*kwargs*)

Returns a raster with the calculated "roughness" of a DEM.

see [http://postgis.net/docs/RT\\_ST\\_Roughness.html](http://postgis.net/docs/RT_ST_Roughness.html)

Return type: [geoalchemy2.types.Raster](#page-55-1).

## type

alias of [Raster](#page-55-1)

## class geoalchemy2.functions.ST\_SRID(*\*args*, *\*\*kwargs*)

[geometry] Returns the spatial reference identifier for the ST\_Geometry as defined in spatial\_ref\_sys table. OR [raster] Returns the spatial reference identifier of the raster as defined in spatial\_ref\_sys table.

see [http://postgis.net/docs/ST\\_SRID.html](http://postgis.net/docs/ST_SRID.html)

#### class geoalchemy2.functions.ST\_SameAlignment(*\*args*, *\*\*kwargs*)

Returns true if rasters have same skew, scale, spatial ref, and offset (pixels can be put on same grid without cutting into pixels) and false if they don't with notice detailing issue.

see [http://postgis.net/docs/RT\\_ST\\_SameAlignment.html](http://postgis.net/docs/RT_ST_SameAlignment.html)

#### class geoalchemy2.functions.ST\_Scale(*\*args*, *\*\*kwargs*)

Scales a geometry by given factors.

see [http://postgis.net/docs/ST\\_Scale.html](http://postgis.net/docs/ST_Scale.html)

Return type: [geoalchemy2.types.Geometry](#page-55-0).

#### type

alias of [Geometry](#page-55-0)

# class geoalchemy2.functions.ST\_ScaleX(*\*args*, *\*\*kwargs*)

Returns the X component of the pixel width in units of coordinate reference system.

see [http://postgis.net/docs/RT\\_ST\\_ScaleX.html](http://postgis.net/docs/RT_ST_ScaleX.html)

# class geoalchemy2.functions.ST\_ScaleY(*\*args*, *\*\*kwargs*)

Returns the Y component of the pixel height in units of coordinate reference system.

see [http://postgis.net/docs/RT\\_ST\\_ScaleY.html](http://postgis.net/docs/RT_ST_ScaleY.html)

## class geoalchemy2.functions.ST\_Segmentize(*\*args*, *\*\*kwargs*)

Return a modified geometry/geography having no segment longer than the given distance.

see [http://postgis.net/docs/ST\\_Segmentize.html](http://postgis.net/docs/ST_Segmentize.html)

Return type: [geoalchemy2.types.Geometry](#page-55-0).

#### type

alias of [Geometry](#page-55-0)

#### class geoalchemy2.functions.ST\_SetBandIndex(*\*args*, *\*\*kwargs*)

Update the external band number of an out-db band

see [http://postgis.net/docs/RT\\_ST\\_SetBandIndex.html](http://postgis.net/docs/RT_ST_SetBandIndex.html)

Return type: [geoalchemy2.types.Raster](#page-55-1).

alias of [Raster](#page-55-1)

# class geoalchemy2.functions.ST\_SetBandIsNoData(*\*args*, *\*\*kwargs*)

Sets the isnodata flag of the band to TRUE.

see [http://postgis.net/docs/RT\\_ST\\_SetBandIsNoData.html](http://postgis.net/docs/RT_ST_SetBandIsNoData.html)

Return type: [geoalchemy2.types.Raster](#page-55-1).

## type

alias of [Raster](#page-55-1)

## class geoalchemy2.functions.ST\_SetBandNoDataValue(*\*args*, *\*\*kwargs*)

Sets the value for the given band that represents no data. Band 1 is assumed if no band is specified. To mark a band as having no nodata value, set the nodata value = NULL.

see [http://postgis.net/docs/RT\\_ST\\_SetBandNoDataValue.html](http://postgis.net/docs/RT_ST_SetBandNoDataValue.html)

Return type: [geoalchemy2.types.Raster](#page-55-1).

#### type

alias of [Raster](#page-55-1)

## class geoalchemy2.functions.ST\_SetBandPath(*\*args*, *\*\*kwargs*)

Update the external path and band number of an out-db band

see [http://postgis.net/docs/RT\\_ST\\_SetBandPath.html](http://postgis.net/docs/RT_ST_SetBandPath.html)

Return type: [geoalchemy2.types.Raster](#page-55-1).

#### type

alias of [Raster](#page-55-1)

# class geoalchemy2.functions.ST\_SetEffectiveArea(*\*args*, *\*\*kwargs*)

Sets the effective area for each vertex, storing the value in the M ordinate. A simplified geometry can then be generated by filtering on the M ordinate.

see [http://postgis.net/docs/ST\\_SetEffectiveArea.html](http://postgis.net/docs/ST_SetEffectiveArea.html)

Return type: [geoalchemy2.types.Geometry](#page-55-0).

#### type

alias of [Geometry](#page-55-0)

#### class geoalchemy2.functions.ST\_SetGeoReference(*\*args*, *\*\*kwargs*)

Set Georeference 6 georeference parameters in a single call. Numbers should be separated by white space. Accepts inputs in GDAL or ESRI format. Default is GDAL.

see [http://postgis.net/docs/RT\\_ST\\_SetGeoReference.html](http://postgis.net/docs/RT_ST_SetGeoReference.html)

Return type: [geoalchemy2.types.Raster](#page-55-1).

## type

alias of [Raster](#page-55-1)

# class geoalchemy2.functions.ST\_SetPoint(*\*args*, *\*\*kwargs*)

Replace point of a linestring with a given point.

see [http://postgis.net/docs/ST\\_SetPoint.html](http://postgis.net/docs/ST_SetPoint.html)

alias of [Geometry](#page-55-0)

# class geoalchemy2.functions.ST\_SetRotation(*\*args*, *\*\*kwargs*)

Set the rotation of the raster in radian.

see [http://postgis.net/docs/RT\\_ST\\_SetRotation.html](http://postgis.net/docs/RT_ST_SetRotation.html)

Return type: [geoalchemy2.types.Raster](#page-55-1).

# type

alias of [Raster](#page-55-1)

## class geoalchemy2.functions.ST\_SetSRID(*\*args*, *\*\*kwargs*)

[geometry] Set the SRID on a geometry to a particular integer value. OR [raster] Sets the SRID of a raster to a particular integer srid defined in the spatial ref sys table.

see [http://postgis.net/docs/ST\\_SetSRID.html](http://postgis.net/docs/ST_SetSRID.html)

Return type: [geoalchemy2.types.Geometry](#page-55-0).

#### type

alias of [Geometry](#page-55-0)

## class geoalchemy2.functions.ST\_SetScale(*\*args*, *\*\*kwargs*)

Sets the X and Y size of pixels in units of coordinate reference system. Number units/pixel width/height.

see [http://postgis.net/docs/RT\\_ST\\_SetScale.html](http://postgis.net/docs/RT_ST_SetScale.html)

Return type: [geoalchemy2.types.Raster](#page-55-1).

#### type

alias of [Raster](#page-55-1)

# class geoalchemy2.functions.ST\_SetSkew(*\*args*, *\*\*kwargs*)

Sets the georeference X and Y skew (or rotation parameter). If only one is passed in, sets X and Y to the same value.

see [http://postgis.net/docs/RT\\_ST\\_SetSkew.html](http://postgis.net/docs/RT_ST_SetSkew.html)

Return type: [geoalchemy2.types.Raster](#page-55-1).

#### type

alias of [Raster](#page-55-1)

# class geoalchemy2.functions.ST\_SetUpperLeft(*\*args*, *\*\*kwargs*)

Sets the value of the upper left corner of the pixel of the raster to projected X and Y coordinates.

see [http://postgis.net/docs/RT\\_ST\\_SetUpperLeft.html](http://postgis.net/docs/RT_ST_SetUpperLeft.html)

Return type: [geoalchemy2.types.Raster](#page-55-1).

# type

alias of [Raster](#page-55-1)

#### class geoalchemy2.functions.ST\_SetValue(*\*args*, *\*\*kwargs*)

Returns modified raster resulting from setting the value of a given band in a given columnx, rowy pixel or the pixels that intersect a particular geometry. Band numbers start at 1 and assumed to be 1 if not specified.

see [http://postgis.net/docs/RT\\_ST\\_SetValue.html](http://postgis.net/docs/RT_ST_SetValue.html)

Return type: [geoalchemy2.types.Raster](#page-55-1).

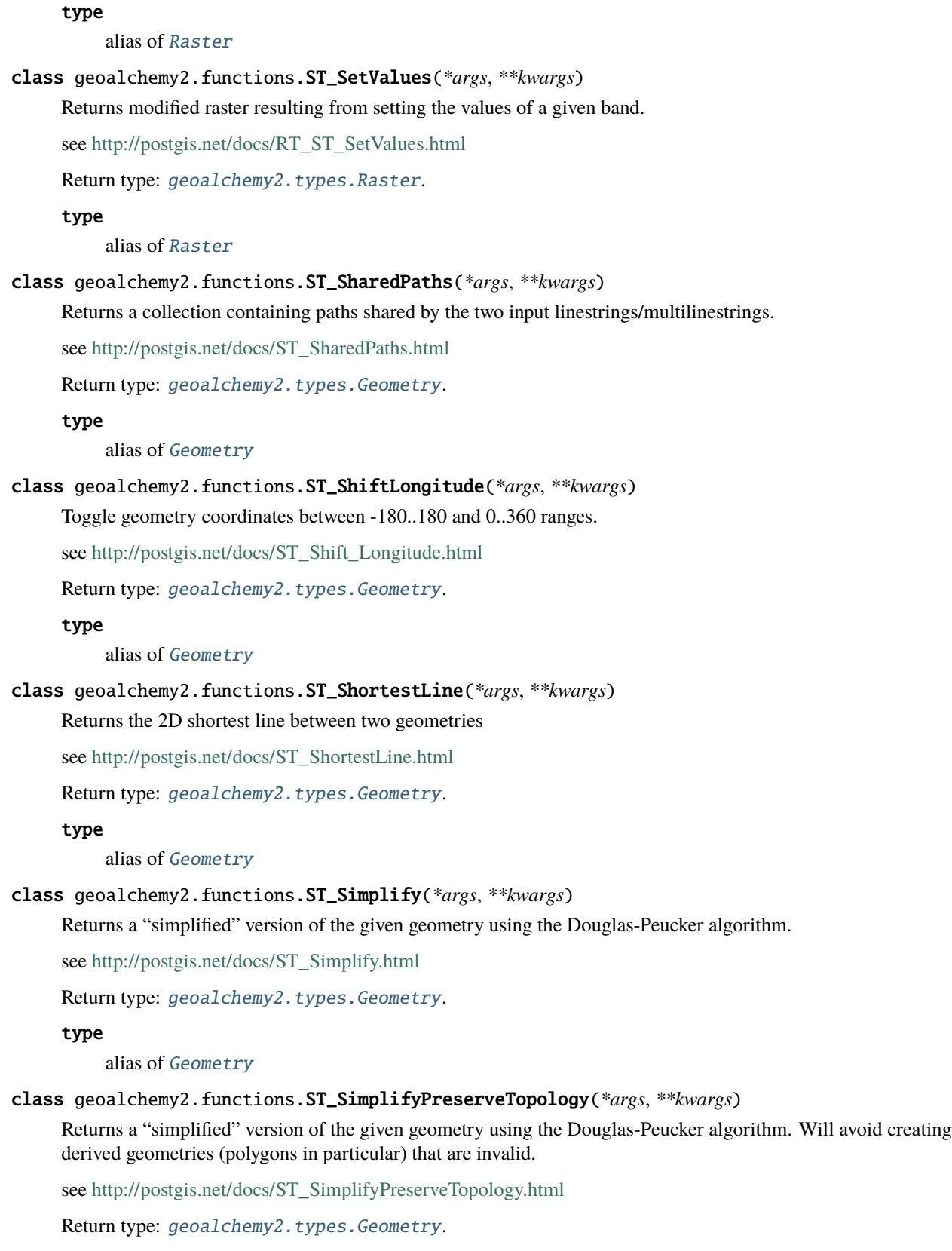

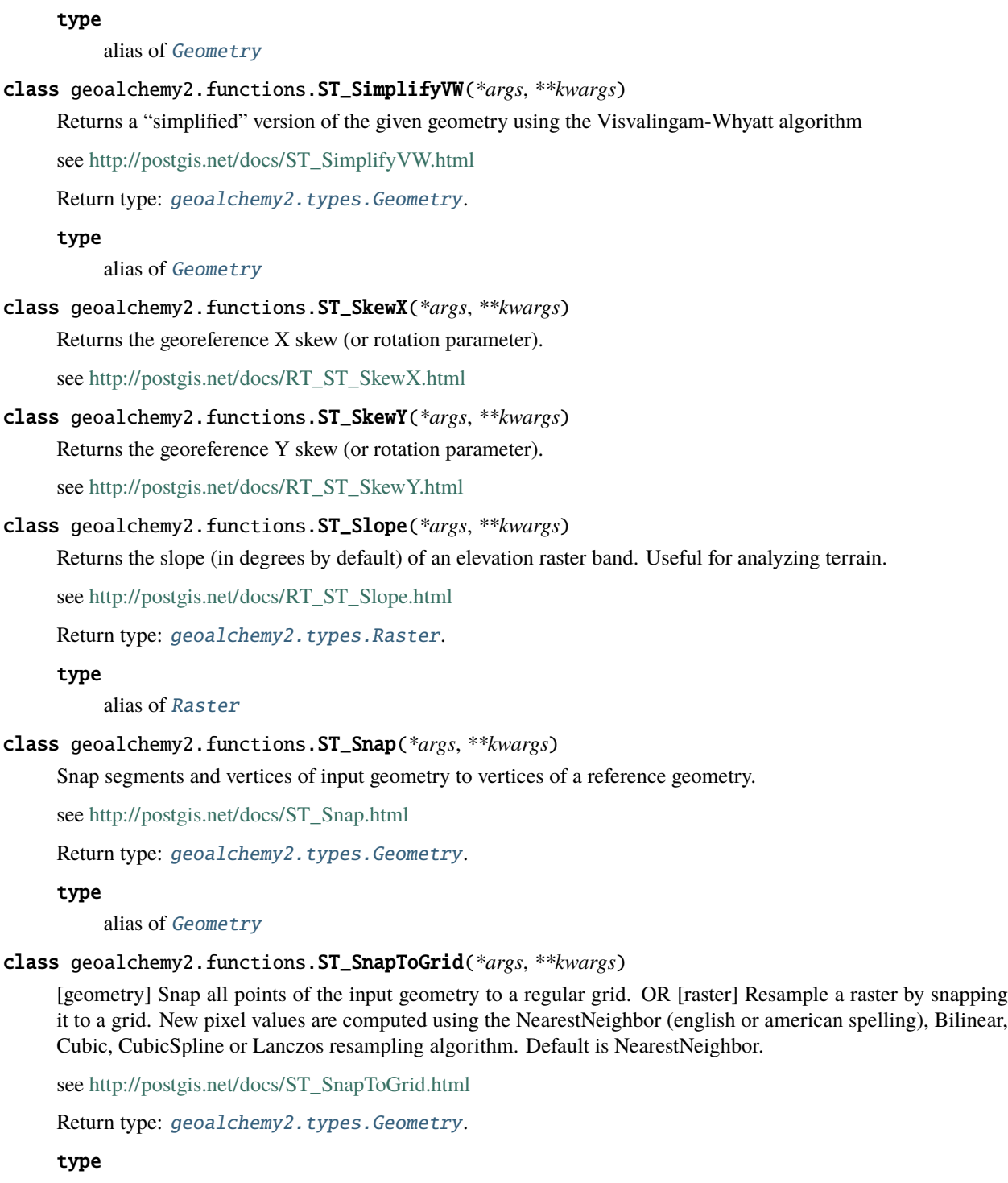

alias of [Geometry](#page-55-0)

class geoalchemy2.functions.ST\_Split(*\*args*, *\*\*kwargs*)

Returns a collection of geometries resulting by splitting a geometry.

see [http://postgis.net/docs/ST\\_Split.html](http://postgis.net/docs/ST_Split.html)

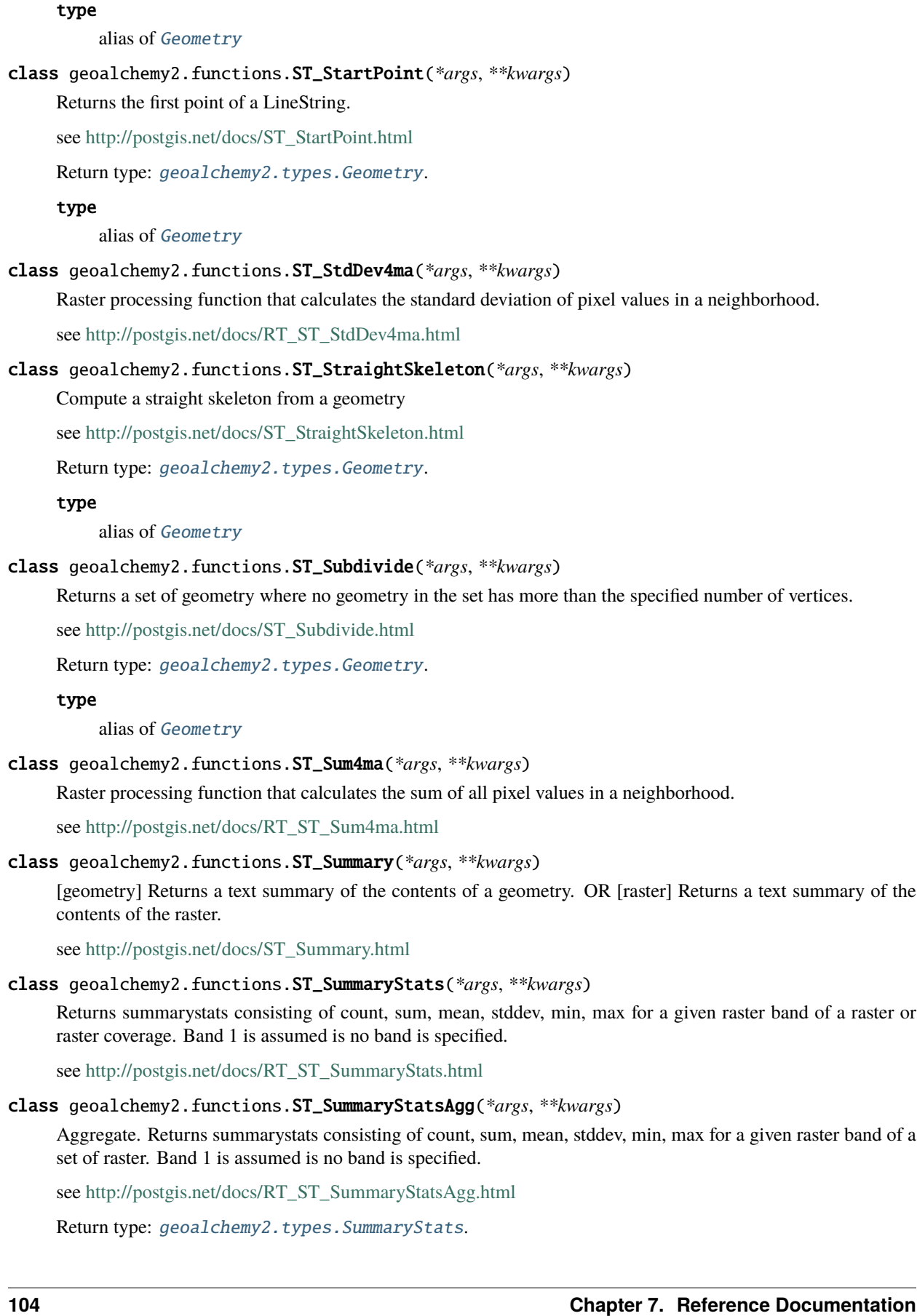
#### <span id="page-108-0"></span>type

alias of [SummaryStats](#page-56-0)

### class geoalchemy2.functions.ST\_SwapOrdinates(*\*args*, *\*\*kwargs*)

Returns a version of the given geometry with given ordinate values swapped.

see [http://postgis.net/docs/ST\\_SwapOrdinates.html](http://postgis.net/docs/ST_SwapOrdinates.html)

Return type: [geoalchemy2.types.Geometry](#page-55-0).

# type

alias of [Geometry](#page-55-0)

# class geoalchemy2.functions.ST\_SymDifference(*\*args*, *\*\*kwargs*)

Returns a geometry that represents the portions of A and B that do not intersect. It is called a symmetric difference because ST\_SymDifference $(A,B) = ST$ \_SymDifference $(B,A)$ .

see [http://postgis.net/docs/ST\\_SymDifference.html](http://postgis.net/docs/ST_SymDifference.html)

Return type: [geoalchemy2.types.Geometry](#page-55-0).

#### type

alias of [Geometry](#page-55-0)

# class geoalchemy2.functions.ST\_TPI(*\*args*, *\*\*kwargs*)

Returns a raster with the calculated Topographic Position Index.

see [http://postgis.net/docs/RT\\_ST\\_TPI.html](http://postgis.net/docs/RT_ST_TPI.html)

Return type: [geoalchemy2.types.Raster](#page-55-1).

### type

alias of [Raster](#page-55-1)

# class geoalchemy2.functions.ST\_TRI(*\*args*, *\*\*kwargs*)

Returns a raster with the calculated Terrain Ruggedness Index.

see [http://postgis.net/docs/RT\\_ST\\_TRI.html](http://postgis.net/docs/RT_ST_TRI.html)

Return type: [geoalchemy2.types.Raster](#page-55-1).

#### type

alias of [Raster](#page-55-1)

#### class geoalchemy2.functions.ST\_Tesselate(*\*args*, *\*\*kwargs*)

Perform surface Tessellation of a polygon or polyhedralsurface and returns as a TIN or collection of TINS

see [http://postgis.net/docs/ST\\_Tesselate.html](http://postgis.net/docs/ST_Tesselate.html)

Return type: [geoalchemy2.types.Geometry](#page-55-0).

#### type

alias of [Geometry](#page-55-0)

### class geoalchemy2.functions.ST\_Tile(*\*args*, *\*\*kwargs*)

Returns a set of rasters resulting from the split of the input raster based upon the desired dimensions of the output rasters.

see [http://postgis.net/docs/RT\\_ST\\_Tile.html](http://postgis.net/docs/RT_ST_Tile.html)

Return type: [geoalchemy2.types.Raster](#page-55-1).

#### <span id="page-109-0"></span>type

alias of [Raster](#page-55-1)

### class geoalchemy2.functions.ST\_TileEnvelope(*\*args*, *\*\*kwargs*)

Creates a rectangular Polygon in Web Mercator (SRID:3857) using the XYZ tile system.

see [http://postgis.net/docs/ST\\_TileEnvelope.html](http://postgis.net/docs/ST_TileEnvelope.html)

Return type: [geoalchemy2.types.Geometry](#page-55-0).

### type

alias of [Geometry](#page-55-0)

### class geoalchemy2.functions.ST\_Touches(*\*args*, *\*\*kwargs*)

[geometry] Returns TRUE if the geometries have at least one point in common, but their interiors do not intersect. OR [raster] Return true if raster rastA and rastB have at least one point in common but their interiors do not intersect.

see [http://postgis.net/docs/ST\\_Touches.html](http://postgis.net/docs/ST_Touches.html)

#### class geoalchemy2.functions.ST\_TransScale(*\*args*, *\*\*kwargs*)

Translates and scales a geometry by given offsets and factors.

see [http://postgis.net/docs/ST\\_TransScale.html](http://postgis.net/docs/ST_TransScale.html)

Return type: [geoalchemy2.types.Geometry](#page-55-0).

#### type

alias of [Geometry](#page-55-0)

#### class geoalchemy2.functions.ST\_Transform(*\*args*, *\*\*kwargs*)

[geometry] Return a new geometry with its coordinates transformed to a different spatial reference system. OR [raster] Reprojects a raster in a known spatial reference system to another known spatial reference system using specified resampling algorithm. Options are NearestNeighbor, Bilinear, Cubic, CubicSpline, Lanczos defaulting to NearestNeighbor.

see [http://postgis.net/docs/ST\\_Transform.html](http://postgis.net/docs/ST_Transform.html)

Return type: [geoalchemy2.types.Geometry](#page-55-0).

#### type

alias of [Geometry](#page-55-0)

#### class geoalchemy2.functions.ST\_Translate(*\*args*, *\*\*kwargs*)

Translates a geometry by given offsets.

see [http://postgis.net/docs/ST\\_Translate.html](http://postgis.net/docs/ST_Translate.html)

Return type: [geoalchemy2.types.Geometry](#page-55-0).

#### type

alias of [Geometry](#page-55-0)

### class geoalchemy2.functions.ST\_UnaryUnion(*\*args*, *\*\*kwargs*)

Like ST\_Union, but working at the geometry component level.

see [http://postgis.net/docs/ST\\_UnaryUnion.html](http://postgis.net/docs/ST_UnaryUnion.html)

Return type: [geoalchemy2.types.Geometry](#page-55-0).

#### type

alias of [Geometry](#page-55-0)

#### <span id="page-110-0"></span>class geoalchemy2.functions.ST\_Union(*\*args*, *\*\*kwargs*)

[geometry] Returns a geometry that represents the point set union of the Geometries. OR [raster] Returns the union of a set of raster tiles into a single raster composed of 1 or more bands.

see [http://postgis.net/docs/ST\\_Union.html](http://postgis.net/docs/ST_Union.html)

Return type: [geoalchemy2.types.Geometry](#page-55-0).

#### type

alias of [Geometry](#page-55-0)

#### class geoalchemy2.functions.ST\_UpperLeftX(*\*args*, *\*\*kwargs*)

Returns the upper left X coordinate of raster in projected spatial ref.

see [http://postgis.net/docs/RT\\_ST\\_UpperLeftX.html](http://postgis.net/docs/RT_ST_UpperLeftX.html)

#### class geoalchemy2.functions.ST\_UpperLeftY(*\*args*, *\*\*kwargs*)

Returns the upper left Y coordinate of raster in projected spatial ref.

see [http://postgis.net/docs/RT\\_ST\\_UpperLeftY.html](http://postgis.net/docs/RT_ST_UpperLeftY.html)

# class geoalchemy2.functions.ST\_Value(*\*args*, *\*\*kwargs*)

Returns the value of a given band in a given columnx, rowy pixel or at a particular geometric point. Band numbers start at 1 and assumed to be 1 if not specified. If exclude nodata value is set to false, then all pixels include nodata pixels are considered to intersect and return value. If exclude nodata value is not passed in then reads it from metadata of raster.

see [http://postgis.net/docs/RT\\_ST\\_Value.html](http://postgis.net/docs/RT_ST_Value.html)

### class geoalchemy2.functions.ST\_ValueCount(*\*args*, *\*\*kwargs*)

Returns a set of records containing a pixel band value and count of the number of pixels in a given band of a raster (or a raster coverage) that have a given set of values. If no band is specified defaults to band 1. By default nodata value pixels are not counted. and all other values in the pixel are output and pixel band values are rounded to the nearest integer.

see [http://postgis.net/docs/RT\\_ST\\_ValueCount.html](http://postgis.net/docs/RT_ST_ValueCount.html)

#### class geoalchemy2.functions.ST\_Volume(*\*args*, *\*\*kwargs*)

Computes the volume of a 3D solid. If applied to surface (even closed) geometries will return 0.

see [http://postgis.net/docs/ST\\_Volume.html](http://postgis.net/docs/ST_Volume.html)

### class geoalchemy2.functions.ST\_VoronoiLines(*\*args*, *\*\*kwargs*)

Returns the boundaries between the cells of the Voronoi diagram constructed from the vertices of a geometry.

see [http://postgis.net/docs/ST\\_VoronoiLines.html](http://postgis.net/docs/ST_VoronoiLines.html)

Return type: [geoalchemy2.types.Geometry](#page-55-0).

### type

alias of [Geometry](#page-55-0)

### class geoalchemy2.functions.ST\_VoronoiPolygons(*\*args*, *\*\*kwargs*)

Returns the cells of the Voronoi diagram constructed from the vertices of a geometry.

see [http://postgis.net/docs/ST\\_VoronoiPolygons.html](http://postgis.net/docs/ST_VoronoiPolygons.html)

Return type: [geoalchemy2.types.Geometry](#page-55-0).

### type

alias of [Geometry](#page-55-0)

### <span id="page-111-0"></span>class geoalchemy2.functions.ST\_WKBToSQL(*\*args*, *\*\*kwargs*)

Return a specified ST\_Geometry value from Well-Known Binary representation (WKB). This is an alias name for ST\_GeomFromWKB that takes no srid

see [http://postgis.net/docs/ST\\_WKBToSQL.html](http://postgis.net/docs/ST_WKBToSQL.html)

Return type: [geoalchemy2.types.Geometry](#page-55-0).

#### type

alias of [Geometry](#page-55-0)

### class geoalchemy2.functions.ST\_WKTToSQL(*\*args*, *\*\*kwargs*)

Return a specified ST\_Geometry value from Well-Known Text representation (WKT). This is an alias name for ST\_GeomFromText

see [http://postgis.net/docs/ST\\_WKTToSQL.html](http://postgis.net/docs/ST_WKTToSQL.html)

Return type: [geoalchemy2.types.Geometry](#page-55-0).

#### type

alias of [Geometry](#page-55-0)

### class geoalchemy2.functions.ST\_Width(*\*args*, *\*\*kwargs*)

Returns the width of the raster in pixels.

see [http://postgis.net/docs/RT\\_ST\\_Width.html](http://postgis.net/docs/RT_ST_Width.html)

### class geoalchemy2.functions.ST\_Within(*\*args*, *\*\*kwargs*)

[geometry] Returns true if the geometry A is completely inside geometry B OR [raster] Return true if no points of raster rastA lie in the exterior of raster rastB and at least one point of the interior of rastA lies in the interior of rastB.

see [http://postgis.net/docs/ST\\_Within.html](http://postgis.net/docs/ST_Within.html)

## class geoalchemy2.functions.ST\_WorldToRasterCoord(*\*args*, *\*\*kwargs*)

Returns the upper left corner as column and row given geometric X and Y (longitude and latitude) or a point geometry expressed in the spatial reference coordinate system of the raster.

see [http://postgis.net/docs/RT\\_ST\\_WorldToRasterCoord.html](http://postgis.net/docs/RT_ST_WorldToRasterCoord.html)

# class geoalchemy2.functions.ST\_WorldToRasterCoordX(*\*args*, *\*\*kwargs*)

Returns the column in the raster of the point geometry (pt) or a X and Y world coordinate (xw, yw) represented in world spatial reference system of raster.

see [http://postgis.net/docs/RT\\_ST\\_WorldToRasterCoordX.html](http://postgis.net/docs/RT_ST_WorldToRasterCoordX.html)

#### class geoalchemy2.functions.ST\_WorldToRasterCoordY(*\*args*, *\*\*kwargs*)

Returns the row in the raster of the point geometry (pt) or a X and Y world coordinate (xw, yw) represented in world spatial reference system of raster.

see [http://postgis.net/docs/RT\\_ST\\_WorldToRasterCoordY.html](http://postgis.net/docs/RT_ST_WorldToRasterCoordY.html)

#### class geoalchemy2.functions.ST\_WrapX(*\*args*, *\*\*kwargs*)

Wrap a geometry around an X value.

see [http://postgis.net/docs/ST\\_WrapX.html](http://postgis.net/docs/ST_WrapX.html)

Return type: [geoalchemy2.types.Geometry](#page-55-0).

#### type

alias of [Geometry](#page-55-0)

- <span id="page-112-0"></span>class geoalchemy2.functions.ST\_X(*\*args*, *\*\*kwargs*) Returns the X coordinate of a Point. see [http://postgis.net/docs/ST\\_X.html](http://postgis.net/docs/ST_X.html)
- class geoalchemy2.functions.ST\_XMax(*\*args*, *\*\*kwargs*) Returns the X maxima of a 2D or 3D bounding box or a geometry. see [http://postgis.net/docs/ST\\_XMax.html](http://postgis.net/docs/ST_XMax.html)
- class geoalchemy2.functions.ST\_XMin(*\*args*, *\*\*kwargs*) Returns the X minima of a 2D or 3D bounding box or a geometry. see [http://postgis.net/docs/ST\\_XMin.html](http://postgis.net/docs/ST_XMin.html)
- class geoalchemy2.functions.ST\_Y(*\*args*, *\*\*kwargs*) Returns the Y coordinate of a Point.

see [http://postgis.net/docs/ST\\_Y.html](http://postgis.net/docs/ST_Y.html)

class geoalchemy2.functions.ST\_YMax(*\*args*, *\*\*kwargs*) Returns the Y maxima of a 2D or 3D bounding box or a geometry.

see [http://postgis.net/docs/ST\\_YMax.html](http://postgis.net/docs/ST_YMax.html)

- class geoalchemy2.functions.ST\_YMin(*\*args*, *\*\*kwargs*) Returns the Y minima of a 2D or 3D bounding box or a geometry. see [http://postgis.net/docs/ST\\_YMin.html](http://postgis.net/docs/ST_YMin.html)
- class geoalchemy2.functions.ST\_Z(*\*args*, *\*\*kwargs*) Returns the Z coordinate of a Point.

see [http://postgis.net/docs/ST\\_Z.html](http://postgis.net/docs/ST_Z.html)

class geoalchemy2.functions.ST\_ZMax(*\*args*, *\*\*kwargs*) Returns the Z maxima of a 2D or 3D bounding box or a geometry.

see [http://postgis.net/docs/ST\\_ZMax.html](http://postgis.net/docs/ST_ZMax.html)

- class geoalchemy2.functions.ST\_ZMin(*\*args*, *\*\*kwargs*) Returns the Z minima of a 2D or 3D bounding box or a geometry. see [http://postgis.net/docs/ST\\_ZMin.html](http://postgis.net/docs/ST_ZMin.html)
- class geoalchemy2.functions.ST\_Zmflag(*\*args*, *\*\*kwargs*) Returns a code indicating the ZM coordinate dimension of a geometry. see [http://postgis.net/docs/ST\\_Zmflag.html](http://postgis.net/docs/ST_Zmflag.html)
- class geoalchemy2.functions.TableRowElement(*selectable*)
- class geoalchemy2.functions.UnlockRows(*\*args*, *\*\*kwargs*) Removes all locks held by an authorization token. see <http://postgis.net/docs/UnlockRows.html>
- class geoalchemy2.functions.UpdateGeometrySRID(*\*args*, *\*\*kwargs*) Updates the SRID of all features in a geometry column, and the table metadata. see <http://postgis.net/docs/UpdateGeometrySRID.html>

# <span id="page-113-1"></span>class geoalchemy2.functions.postgis\_sfcgal\_version(*\*args*, *\*\*kwargs*)

Returns the version of SFCGAL in use

see [http://postgis.net/docs/postgis\\_sfcgal\\_version.html](http://postgis.net/docs/postgis_sfcgal_version.html)

#### geoalchemy2.functions.register\_sqlite\_mapping(*mapping*)

Register compilation mappings for the given functions.

#### **Parameters**

mapping – Should have the following form:

```
{
    "function_name_1": "sqlite_function_name_1",
   "function_name_2": "sqlite_function_name_2",
    ...
}
```
# <span id="page-113-0"></span>**7.4 Spatial Operators**

This module defines a Comparator class for use with geometry and geography objects. This is where spatial operators, like &&, &<, are defined. Spatial operators very often apply to the bounding boxes of geometries. For example, geom1 && geom2 indicates if geom1's bounding box intersects geom2's.

# **Examples**

Select the objects whose bounding boxes are to the left of the bounding box of POLYGON((-5 45,5 45,5 -45,-5  $-45, -5, 45$ ):

```
select([table]).where(table.c.geom.to_left(
    'POLYGON((-5 45, 5 45, 5 -45, -5 -45, -5 45))')
```
The << and >> operators are a bit specific, because they have corresponding Python operator (\_\_lshift\_\_ and  $\Box$  rshift $\Box$ ). The above SELECT expression can thus be rewritten like this:

```
select([table]).where(
   table.c.geom << 'POLYGON((-5 45,5 45,5 -45,-5 -45,-5 45))')
```
Operators can also be used when using the ORM. For example:

```
Session.query(Cls).filter(
    Cls.geom \ll 'POLYGON((-5 45,5 45,5 -45,-5 -45,-5 45))')
```
Now some other examples with the  $\langle # \rangle$  operator.

Select the ten objects that are the closest to POINT( $\theta$  0) (typical closed neighbors problem):

```
select([table]).order_by(table.c.geom.distance_box('POINT(0 0)')).limit(10)
```
Using the ORM:

Session.query(Cls).order\_by(Cls.geom.distance\_box('POINT(0 0)')).limit(10)

# <span id="page-114-1"></span>**7.4.1 Reference**

<span id="page-114-0"></span>class geoalchemy2.comparator.BaseComparator(*expr*)

Bases: Comparator

A custom comparator base class. It adds the ability to call spatial functions on columns that use this kind of comparator. It also defines functions that map to operators supported by Geometry, Geography and Raster columns.

This comparator is used by the [geoalchemy2.types.Raster](#page-55-1).

 ${\small \_}$ weakref ${\small \_}$ 

list of weak references to the object (if defined)

intersects(*other*)

The && operator. A's BBOX intersects B's.

overlaps\_or\_to\_left(*other*)

The &< operator. A's BBOX overlaps or is to the left of B's.

overlaps\_or\_to\_right(*other*)

The & operator. A's BBOX overlaps or is to the right of B's.

### class geoalchemy2.comparator.Comparator(*expr*)

Bases: [BaseComparator](#page-114-0)

A custom comparator class. Used in [geoalchemy2.types.Geometry](#page-55-0) and [geoalchemy2.types.Geography](#page-54-0).

This is where spatial operators like << and <-> are defined.

#### \_\_lshift\_\_(*other*)

The << operator. A's BBOX is strictly to the left of B's. Same as to\_left, so:

table.c.geom << 'POINT(1 2)'

is the same as:

table.c.geom.to\_left('POINT(1 2)')

#### \_\_rshift\_\_(*other*)

The >> operator. A's BBOX is strictly to the left of B's. Same as *to\_`right`*, so:

table.c.geom >> 'POINT(1 2)'

is the same as:

table.c.geom.to\_right('POINT(1 2)')

above(*other*)

The  $| \rangle$  operator. A's BBOX is strictly above B's.

below(*other*)

The  $<<$  operator. A's BBOX is strictly below B's.

#### contained(*other*)

The @ operator. A's BBOX is contained by B's.

```
contains(other, **kw)
           The ~ operator. A's BBOX contains B's.
     distance_box(other)
           The <#> operator. The distance between bounding box of two geometries.
     distance_centroid(other)
           The <-> operator. The distance between two points.
     intersects_nd(other)
           The &&& operator returns TRUE if the n-D bounding box of geometry A intersects the n-D bounding box
           of geometry B.
     overlaps_or_above(other)
           The |&> operator. A's BBOX overlaps or is above B's.
     overlaps_or_below(other)
           The &<| operator. A's BBOX overlaps or is below B's.
     same(other)
           The \sim= operator. A's BBOX is the same as B's.
     to_left(other)
           The << operator. A's BBOX is strictly to the left of B's.
     to_right(other)
           The >> operator. A's BBOX is strictly to the right of B's.
7.5 Shapely Integration
```
<span id="page-115-0"></span>This module provides utility functions for integrating with Shapely.

**Note:** As GeoAlchemy 2 itself has no dependency on *Shapely*, applications using functions of this module have to ensure that *Shapely* is available.

```
geoalchemy2.shape.from_shape(shape, srid=-1, extended=False)
```
Function to convert a Shapely geometry to a geoalchemy2.types.WKBElement.

**Parameters**

- srid An integer representing the spatial reference system. E.g. 4326. Default value is -1, which means no/unknown reference system.
- extended A boolean to switch between WKB and EWKB. Default value is False.

Example:

```
from shapely.geometry import Point
wkb element = from shape(Point(5, 45), srid=4326)
ewkb_element = from_shape(Point(5, 45), srid=4326, extended=True)
```
geoalchemy2.shape.to\_shape(*element*)

Function to convert a geoalchemy2.types. SpatialElement to a Shapely geometry.

**Parameters**

element – The element to convert into a Shapely object.

<span id="page-116-1"></span>Example:

```
lake = Session.query(Lake).get(1)
polygon = to_shape(lake.geom)
```
# <span id="page-116-0"></span>**7.6 Alembic helpers**

Some helpers to use with Alembic migration tool.

class geoalchemy2.alembic\_helpers.AddGeospatialColumnOp(*table\_name: str*, *column: Column*, *schema: Optional[str] = None*, *\*\*kw: Any*)

Bases: AddColumnOp

Add a Geospatial Column in an Alembic migration context. This methodology originates from: [https://alembic.](https://alembic.sqlalchemy.org/en/latest/api/operations.html#operation-plugins) [sqlalchemy.org/en/latest/api/operations.html#operation-plugins](https://alembic.sqlalchemy.org/en/latest/api/operations.html#operation-plugins)

classmethod add\_geospatial\_column(*operations*, *table\_name*, *column*, *schema=None*)

This method is proxied on the Operations class, via the Operations.add\_geospatial\_column() method.

classmethod batch\_add\_geospatial\_column(*operations*, *column*, *insert\_before=None*, *insert\_after=None*)

This method is proxied on the BatchOperations class, via the BatchOperations. add\_geospatial\_column() method.

#### reverse()

Used to autogenerate the downgrade function.

class geoalchemy2.alembic\_helpers.CreateGeospatialIndexOp(*index\_name: str*, *table\_name: str*, *columns: Sequence[Union[str,*

*TextClause, ColumnElement[Any]]]*, *schema: Optional[str] = None*, *unique: bool = False*, *\*\*kw: Any*)

Bases: CreateIndexOp

```
classmethod batch_create_geospatial_index(operations, index_name, columns, **kw)
```
This method is proxied on the BatchOperations class, via the BatchOperations. create\_geospatial\_index() method.

classmethod create\_geospatial\_index(*operations*, *index\_name*, *table\_name*, *columns*, *schema=None*, *unique=False*, *\*\*kw*)

This method is proxied on the Operations class, via the Operations.create\_geospatial\_index() method.

#### reverse()

Used to autogenerate the downgrade function.

class geoalchemy2.alembic\_helpers.CreateGeospatialTableOp(*table\_name: str*, *columns:*

*Sequence[SchemaItem]*, *schema: Optional[str] = None*, *\_namespace\_metadata: Optional[MetaData] = None*, *\_constraints\_included: bool = False*, *\*\*kw: Any*)

#### <span id="page-117-0"></span>Bases: CreateTableOp

Create a Geospatial Table in an Alembic migration context. This methodology originates from: [https://alembic.](https://alembic.sqlalchemy.org/en/latest/api/operations.html#operation-plugins) [sqlalchemy.org/en/latest/api/operations.html#operation-plugins](https://alembic.sqlalchemy.org/en/latest/api/operations.html#operation-plugins)

# classmethod create\_geospatial\_table(*operations*, *table\_name*, *\*columns*, *\*\*kw*)

This method is proxied on the Operations class, via the Operations.create\_geospatial\_table() method.

### reverse()

Used to autogenerate the downgrade function.

class geoalchemy2.alembic\_helpers.DropGeospatialColumnOp(*table\_name: str*, *column\_name: str*, *schema: Optional[str] = None*, *\_reverse:*

*Optional[AddColumnOp] = None*, *\*\*kw: Any*)

#### Bases: DropColumnOp

Drop a Geospatial Column in an Alembic migration context.

classmethod batch\_drop\_geospatial\_column(*operations*, *column\_name*, *\*\*kw*)

This method is proxied on the BatchOperations class, via the BatchOperations. drop\_geospatial\_column() method.

classmethod drop\_geospatial\_column(*operations*, *table\_name*, *column\_name*, *schema=None*, *\*\*kw*) This method is proxied on the Operations class, via the Operations.drop\_geospatial\_column() method.

### reverse()

Used to autogenerate the downgrade function.

#### class geoalchemy2.alembic\_helpers.DropGeospatialIndexOp(*\*args*, *column\_name*, *\*\*kwargs*)

### Bases: DropIndexOp

classmethod batch\_drop\_geospatial\_index(*operations*, *index\_name*, *\*\*kw*)

This method is proxied on the BatchOperations class, via the BatchOperations. drop\_geospatial\_index() method.

classmethod drop\_geospatial\_index(*operations*, *index\_name*, *table\_name*, *column\_name*, *schema=None*, *unique=False*, *\*\*kw*)

This method is proxied on the Operations class, via the Operations.drop\_geospatial\_index() method.

#### reverse()

Used to autogenerate the downgrade function.

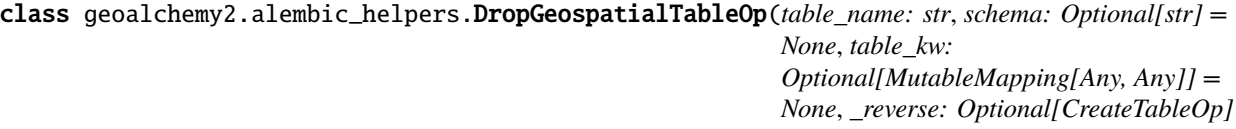

*= None*)

Bases: DropTableOp

#### classmethod drop\_geospatial\_table(*operations*, *table\_name*, *schema=None*, *\*\*kw*)

This method is proxied on the Operations class, via the Operations.drop\_geospatial\_table() method.

### <span id="page-118-0"></span>reverse()

Used to autogenerate the downgrade function.

geoalchemy2.alembic\_helpers.add\_geo\_column(*context*, *revision*, *op*)

Replace the default AddColumnOp by a geospatial-specific one.

geoalchemy2.alembic\_helpers.add\_geospatial\_column(*operations*, *operation*)

Handle the actual column addition according to the dialect backend.

### **Parameters**

- operations Operations object from alembic base, defining high level migration operations.
- operation AddGeospatialColumnOp call, with attributes for table\_name, column\_name, column\_type, and optional keywords.

geoalchemy2.alembic\_helpers.create\_geo\_index(*context*, *revision*, *op*)

Replace the default CreateIndexOp by a geospatial-specific one.

geoalchemy2.alembic\_helpers.create\_geo\_table(*context*, *revision*, *op*)

Replace the default CreateTableOp by a geospatial-specific one.

geoalchemy2.alembic\_helpers.create\_geospatial\_index(*operations*, *operation*)

Handle the actual index creation according to the dialect backend.

### **Parameters**

- **operations** Operations object from alembic base, defining high level migration operations.
- operation CreateGeospatialIndexOp call, with attributes for table\_name, column\_name, column\_type, and optional keywords.

geoalchemy2.alembic\_helpers.create\_geospatial\_table(*operations*, *operation*) Handle the actual table creation according to the dialect backend.

# **Parameters**

- operations Operations object from alembic base, defining high level migration operations.
- **operation** CreateGeospatialTableOp call, with attributes for table name, column name, column\_type, and optional keywords.

geoalchemy2.alembic\_helpers.drop\_geo\_column(*context*, *revision*, *op*)

Replace the default DropColumnOp by a geospatial-specific one.

geoalchemy2.alembic\_helpers.drop\_geo\_index(*context*, *revision*, *op*)

Replace the default DropIndexOp by a geospatial-specific one.

geoalchemy2.alembic\_helpers.drop\_geo\_table(*context*, *revision*, *op*)

Replace the default DropTableOp by a geospatial-specific one.

geoalchemy2.alembic\_helpers.drop\_geospatial\_column(*operations*, *operation*)

Handle the actual column removal according to the dialect backend.

# **Parameters**

• operations – Operations object from alembic base, defining high level migration operations.

• **operation** – AddGeospatialColumnOp call, with attributes for table name, column name, column\_type, and optional keywords.

### <span id="page-119-0"></span>geoalchemy2.alembic\_helpers.drop\_geospatial\_index(*operations*, *operation*)

Handle the actual index drop according to the dialect backend.

### **Parameters**

- operations Operations object from alembic base, defining high level migration operations.
- **operation** DropGeospatialIndexOp call, with attributes for table\_name, column\_name, column\_type, and optional keywords.

geoalchemy2.alembic\_helpers.drop\_geospatial\_table(*operations*, *operation*)

Handle the actual table removal according to the dialect backend.

### **Parameters**

- operations Operations object from alembic base, defining high level migration operations.
- **operation** DropGeospatialTableOp call, with attributes for table name, column name, column\_type, and optional keywords.

geoalchemy2.alembic\_helpers.include\_object(*obj*, *name*, *obj\_type*, *reflected*, *compare\_to*)

Do not include internal tables of spatial extensions.

**Warning:** This function only checks the table names, so it might exclude tables that should not be. In such case, you should create your own function to handle your specific table names.

geoalchemy2.alembic\_helpers.render\_add\_geo\_column(*autogen\_context*, *op*)

Render the add geospatial column operation in migration script.

- geoalchemy2.alembic\_helpers.render\_create\_geo\_index(*autogen\_context*, *op*) Render the create geospatial index operation in migration script.
- geoalchemy2.alembic\_helpers.render\_create\_geo\_table(*autogen\_context*, *op*) Render the create geospatial table operation in migration script.
- geoalchemy2.alembic\_helpers.render\_drop\_geo\_column(*autogen\_context*, *op*) Render the drop\_geospatial\_column operation in migration script.
- geoalchemy2.alembic\_helpers.render\_drop\_geo\_index(*autogen\_context*, *op*) Render the drop\_geospatial\_index operation in migration script.
- geoalchemy2.alembic\_helpers.render\_drop\_geo\_table(*autogen\_context*, *op*) Render the drop\_geospatial\_table operation in migration script.
- geoalchemy2.alembic\_helpers.render\_item(*obj\_type*, *obj*, *autogen\_context*) Add proper imports for spatial types.
- geoalchemy2.alembic\_helpers.visit\_drop\_geospatial\_table(*element*, *compiler*, *\*\*kw*) Specific compilation rule to drop spatial tables with SQLite dialect.
- geoalchemy2.alembic\_helpers.visit\_rename\_geospatial\_table(*element*, *compiler*, *\*\*kw*) Specific compilation rule to rename spatial tables with SQLite dialect.

geoalchemy2.alembic\_helpers.writer = <alembic.autogenerate.rewriter.Rewriter object> Rewriter object for Alembic.

# **CHAPTER**

# **EIGHT**

# **DEVELOPMENT**

The code is available on GitHub: [https://github.com/geoalchemy/geoalchemy2.](https://github.com/geoalchemy/geoalchemy2) Contributors:

- Adrien Berchet [\(https://github.com/adrien-berchet\)](https://github.com/adrien-berchet)
- Éric Lemoine [\(https://github.com/elemoine\)](https://github.com/elemoine)
- Dolf Andringa [\(https://github.com/dolfandringa\)](https://github.com/dolfandringa)
- Frédéric Junod, Camptocamp SA [\(https://github.com/fredj\)](https://github.com/fredj)
- ijl [\(https://github.com/ijl\)](https://github.com/ijl)
- Loïc Gasser [\(https://github.com/loicgasser\)](https://github.com/loicgasser)
- Marcel Radischat [\(https://github.com/quiqua\)](https://github.com/quiqua)
- rapto [\(https://github.com/rapto\)](https://github.com/rapto)
- Serge Bouchut [\(https://github.com/SergeBouchut\)](https://github.com/SergeBouchut)
- Tobias Bieniek [\(https://github.com/Turbo87\)](https://github.com/Turbo87)
- Tom Payne [\(https://github.com/twpayne\)](https://github.com/twpayne)

Many thanks to Mike Bayer for his guidance and support! He also [fostered](https://groups.google.com/forum/?fromgroups=#!topic/geoalchemy/k3PmQOB_FX4) the birth of GeoAlchemy 2.

# **CHAPTER**

# **NINE**

# **INDICES AND TABLES**

- genindex
- modindex
- search

# **PYTHON MODULE INDEX**

# g

geoalchemy2.alembic\_helpers, [113](#page-116-0) geoalchemy2.comparator, [110](#page-113-0) geoalchemy2.functions, [57](#page-60-0) geoalchemy2.shape, [112](#page-115-0) geoalchemy2.types, [51](#page-54-1)

# **INDEX**

# Symbols

- \_DummyGeometry (*class in geoalchemy2.types*), [53](#page-56-1)
- \_GISType (*class in geoalchemy2.types*), [53](#page-56-1)
- \_SpatialElement (*class in geoalchemy2.elements*), [55](#page-58-0)
- \_\_lshift\_\_() (*geoalchemy2.comparator.Comparator method*), [111](#page-114-1)
- \_\_rshift\_\_() (*geoalchemy2.comparator.Comparator method*), [111](#page-114-1)
- \_\_weakref\_\_ (*geoalchemy2.comparator.BaseComparator attribute*), [111](#page-114-1)

# A

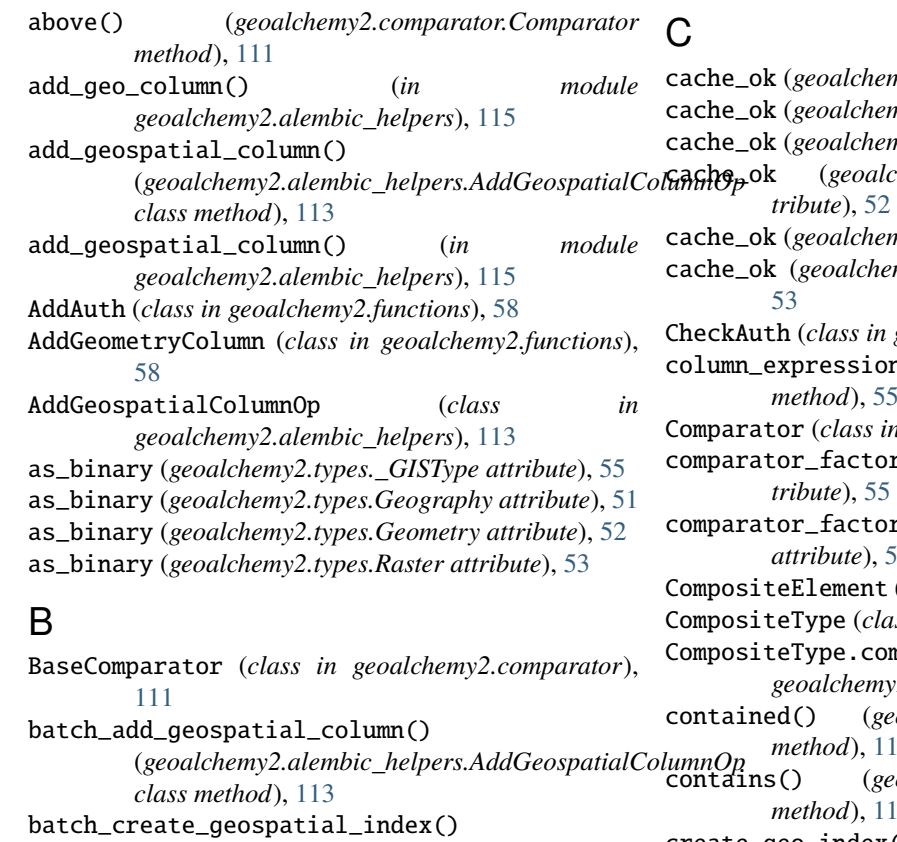

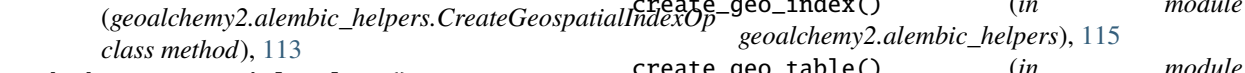

batch\_drop\_geospatial\_column() (*geoalchemy2.alembic\_helpers.DropGeospatialColumnOp geoalchemy2.alembic\_helpers*), [115](#page-118-0)

*class method*), [114](#page-117-0) batch\_drop\_geospatial\_index() (*geoalchemy2.alembic\_helpers.DropGeospatialIndexOp class method*), [114](#page-117-0) below() (*geoalchemy2.comparator.Comparator method*), [111](#page-114-1) bind\_expression() (*geoalchemy2.types.\_GISType method*), [55](#page-58-0)<br>bind\_processor() bind\_processor() (*geoalchemy2.types.\_GISType method*), [55](#page-58-0) Box2D (*class in geoalchemy2.functions*), [58](#page-61-0) Box3D (*class in geoalchemy2.functions*), [58](#page-61-0)

 $ny2. types. _GISType$  attribute), [55](#page-58-0) my2.types.Geography attribute), [51](#page-54-2) cache\_ok (*geoalchemy2.types.Geometry attribute*), [52](#page-55-2) cache\_ok (*geoalchemy2.types.GeometryDump at*cache\_ok (*geoalchemy2.types.Raster attribute*), [53](#page-56-1) my2.types.SummaryStats attribute), CheckAuth (*class in geoalchemy2.functions*), [58](#page-61-0) column\_expression() (*geoalchemy2.types.\_GISType method*), [55](#page-58-0) Comparator (*class in geoalchemy2.comparator*), [111](#page-114-1) cy (geoalchemy2.types.\_GISType atcy (*geoalchemy2.types.Raster attribute*), [53](#page-56-1) (*class in geoalchemy2.elements*), [56](#page-59-0) ss in geoalchemy2.types), [51](#page-54-2) CompositeType.comparator\_factory (*class in geoalchemy2.types*), [51](#page-54-2) contained() (*geoalchemy2.comparator.Comparator method*), [111](#page-114-1) contains() (*geoalchemy2.comparator.Comparator method*), [111](#page-114-1) create\_geo\_index() (*in module* create\_geo\_table() (*in module*

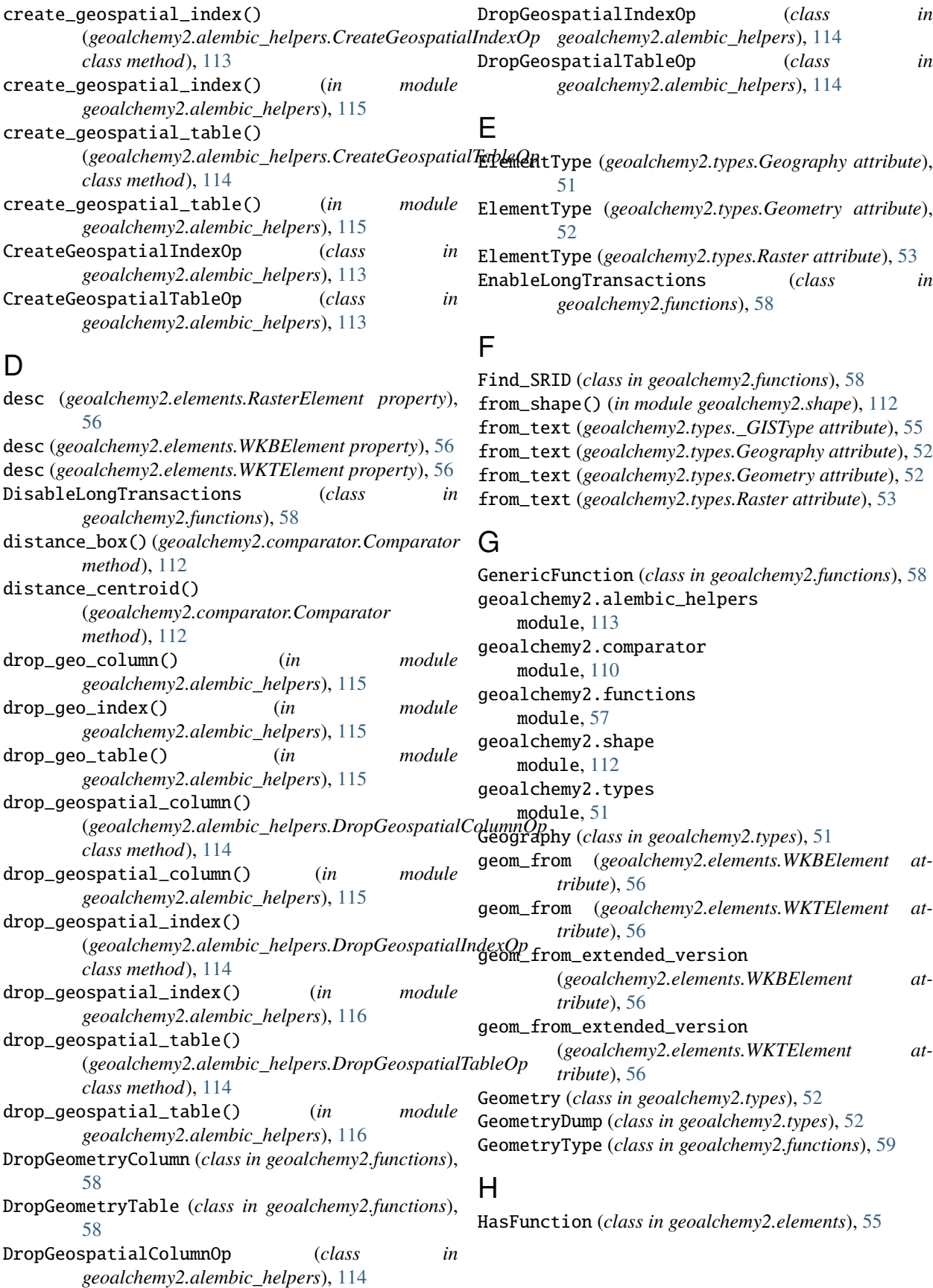

# I

```
include_object() (in module
       geoalchemy2.alembic_helpers), 116
intersects() (geoalchemy2.comparator.BaseComparator
       method), 111
intersects_nd() (geoalchemy2.comparator.Comparator
       method), 112
```
# L

LockRow (*class in geoalchemy2.functions*), [59](#page-62-0)

# M

```
module
    geoalchemy2.alembic_helpers, 113
    geoalchemy2.comparator, 110
    geoalchemy2.functions, 57
    geoalchemy2.shape, 112
    geoalchemy2.types, 51
```
# N

name (*geoalchemy2.types.\_GISType attribute*), [55](#page-58-0) name (*geoalchemy2.types.Geography attribute*), [52](#page-55-2) name (*geoalchemy2.types.Geometry attribute*), [52](#page-55-2) name (*geoalchemy2.types.Raster attribute*), [53](#page-56-1)

# O

```
overlaps_or_above()
        (geoalchemy2.comparator.Comparator
        method), 112
overlaps_or_below()
        (geoalchemy2.comparator.Comparator
        method), 112
overlaps_or_to_left()
        (geoalchemy2.comparator.BaseComparator
        method), 111
overlaps_or_to_right()
        (geoalchemy2.comparator.BaseComparator
        method), 111
```
# P

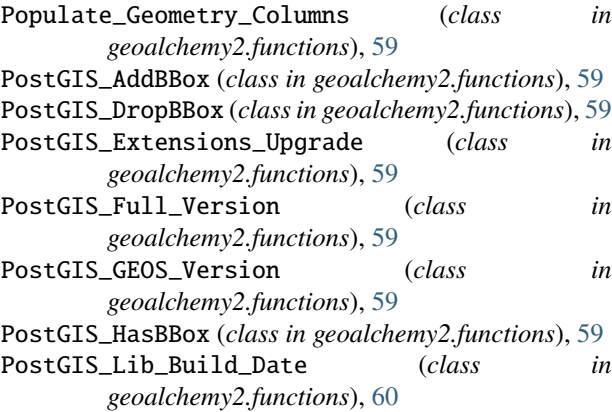

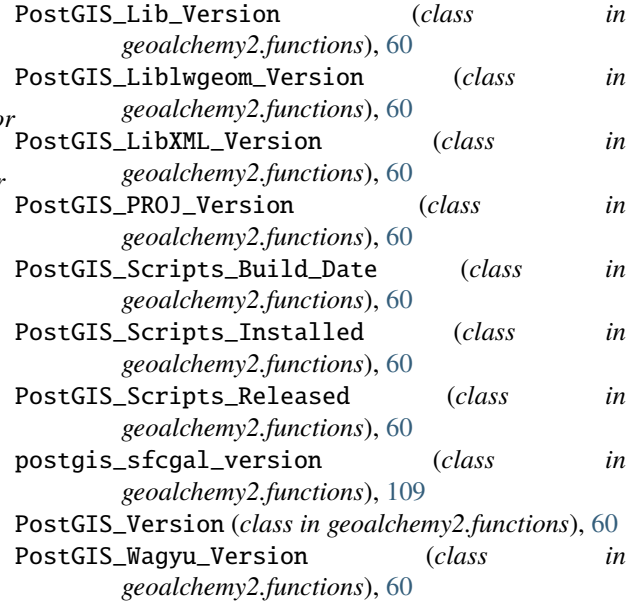

# R

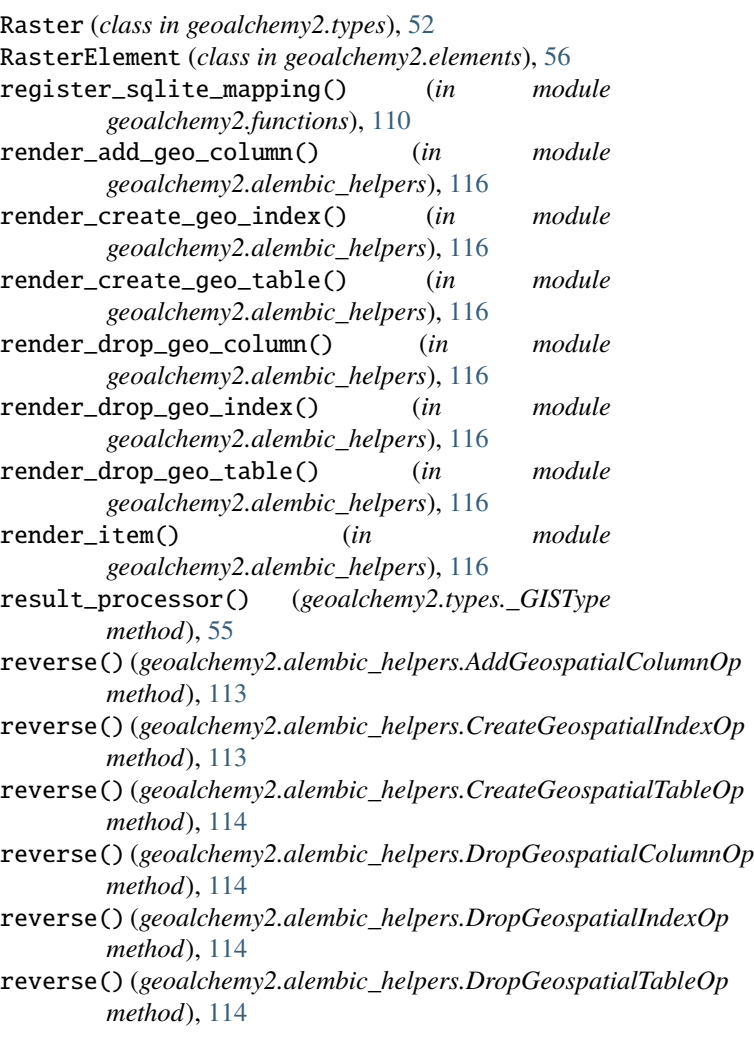

# S

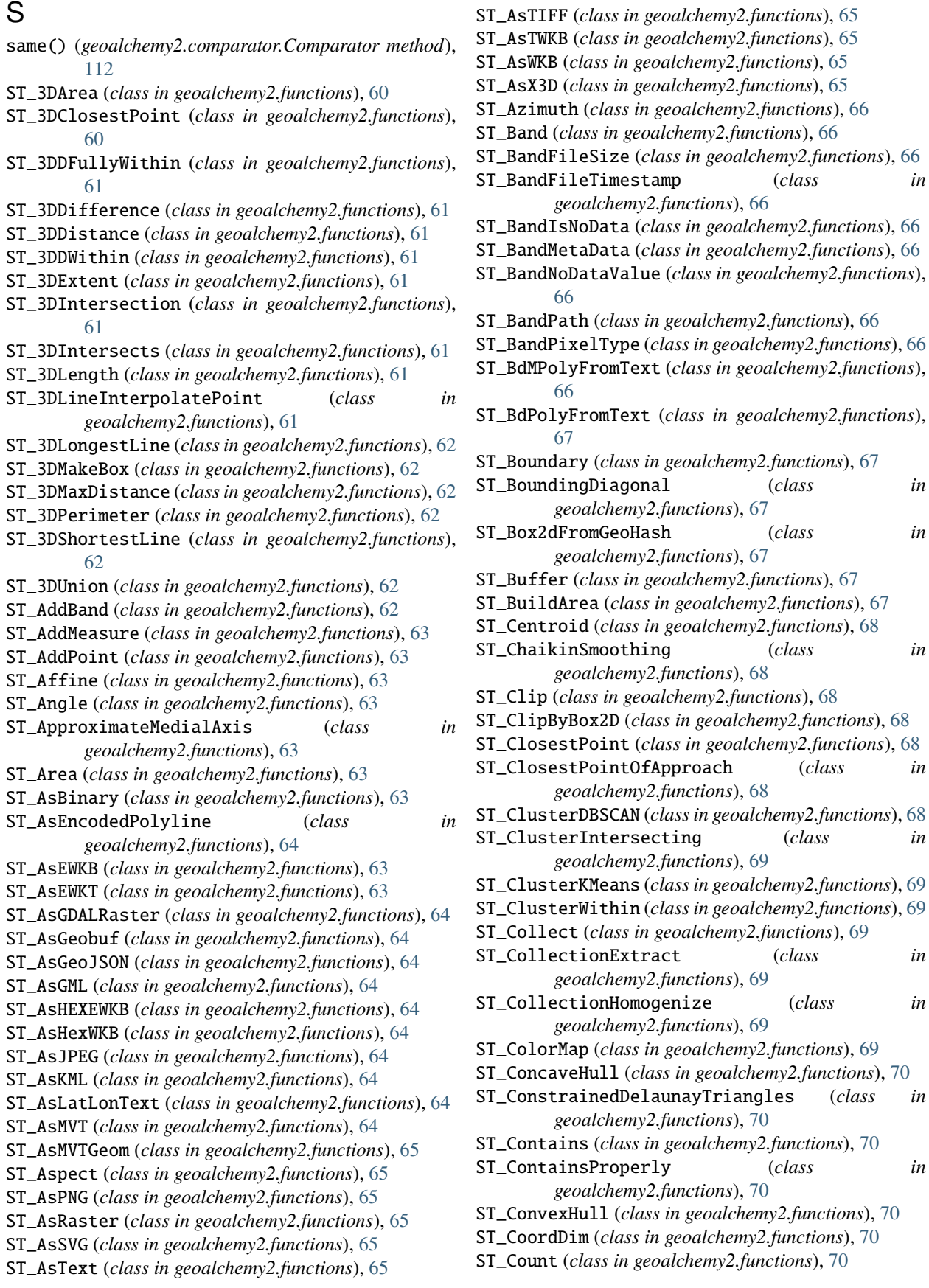

- ST\_CountAgg (*class in geoalchemy2.functions*), [71](#page-74-0) ST\_CoveredBy (*class in geoalchemy2.functions*), [71](#page-74-0) ST\_Covers (*class in geoalchemy2.functions*), [71](#page-74-0) ST\_CPAWithin (*class in geoalchemy2.functions*), [68](#page-71-0) ST\_Crosses (*class in geoalchemy2.functions*), [71](#page-74-0) ST\_CurveToLine (*class in geoalchemy2.functions*), [71](#page-74-0) ST\_DelaunayTriangles (*class in geoalchemy2.functions*), [71](#page-74-0) ST\_DFullyWithin (*class in geoalchemy2.functions*), [71](#page-74-0) ST\_Difference (*class in geoalchemy2.functions*), [72](#page-75-0) ST\_Dimension (*class in geoalchemy2.functions*), [72](#page-75-0) ST\_Disjoint (*class in geoalchemy2.functions*), [72](#page-75-0) ST\_Distance (*class in geoalchemy2.functions*), [72](#page-75-0) ST\_Distance\_Sphere (*class in geoalchemy2.functions*), [72](#page-75-0) ST\_DistanceCPA (*class in geoalchemy2.functions*), [72](#page-75-0) ST\_DistanceSphere (*class in geoalchemy2.functions*), [72](#page-75-0) ST\_DistanceSpheroid (*class in geoalchemy2.functions*), [72](#page-75-0) ST\_Distinct4ma (*class in geoalchemy2.functions*), [72](#page-75-0) ST\_Dump (*class in geoalchemy2.functions*), [72](#page-75-0) ST\_DumpAsPolygons (*class in geoalchemy2.functions*), [73](#page-76-0) ST\_DumpPoints (*class in geoalchemy2.functions*), [73](#page-76-0) ST\_DumpRings (*class in geoalchemy2.functions*), [73](#page-76-0) ST\_DumpValues (*class in geoalchemy2.functions*), [73](#page-76-0) ST\_DWithin (*class in geoalchemy2.functions*), [71](#page-74-0) ST\_EndPoint (*class in geoalchemy2.functions*), [73](#page-76-0) ST\_Envelope (*class in geoalchemy2.functions*), [73](#page-76-0) ST\_Equals (*class in geoalchemy2.functions*), [73](#page-76-0) ST\_EstimatedExtent (*class in geoalchemy2.functions*), [73](#page-76-0) ST\_Expand (*class in geoalchemy2.functions*), [74](#page-77-0) ST\_Extent (*class in geoalchemy2.functions*), [74](#page-77-0) ST\_ExteriorRing (*class in geoalchemy2.functions*), [74](#page-77-0) ST\_Extrude (*class in geoalchemy2.functions*), [74](#page-77-0) ST\_FilterByM (*class in geoalchemy2.functions*), [74](#page-77-0) ST\_FlipCoordinates (*class in geoalchemy2.functions*), [74](#page-77-0) ST\_Force2D (*class in geoalchemy2.functions*), [74](#page-77-0) ST\_Force3D (*class in geoalchemy2.functions*), [75](#page-78-0) ST\_Force3DM (*class in geoalchemy2.functions*), [75](#page-78-0) ST\_Force3DZ (*class in geoalchemy2.functions*), [75](#page-78-0) ST\_Force4D (*class in geoalchemy2.functions*), [75](#page-78-0) ST\_ForceCollection (*class in geoalchemy2.functions*), [75](#page-78-0) ST\_ForceCurve (*class in geoalchemy2.functions*), [75](#page-78-0) ST\_ForceLHR (*class in geoalchemy2.functions*), [76](#page-79-0) ST\_ForcePolygonCCW (*class in geoalchemy2.functions*), [76](#page-79-0) ST\_ForcePolygonCW (*class in geoalchemy2.functions*), [76](#page-79-0) ST\_ForceRHR (*class in geoalchemy2.functions*), [76](#page-79-0)
- ST\_ForceSFS (*class in geoalchemy2.functions*), [76](#page-79-0) ST\_FrechetDistance (*class in geoalchemy2.functions*), [76](#page-79-0) ST\_FromGDALRaster (*class in geoalchemy2.functions*), [77](#page-80-0) ST\_GeneratePoints (*class in geoalchemy2.functions*), [77](#page-80-0) ST\_GeogFromText (*class in geoalchemy2.functions*), [77](#page-80-0) ST\_GeogFromWKB (*class in geoalchemy2.functions*), [77](#page-80-0) ST\_GeographyFromText (*class in geoalchemy2.functions*), [78](#page-81-0) ST\_GeoHash (*class in geoalchemy2.functions*), [77](#page-80-0) ST\_GeomCollFromText (*class in geoalchemy2.functions*), [78](#page-81-0) ST\_GeometricMedian (*class in geoalchemy2.functions*), [79](#page-82-0) ST\_GeometryFromText (*class in geoalchemy2.functions*), [79](#page-82-0) ST\_GeometryN (*class in geoalchemy2.functions*), [80](#page-83-0) ST\_GeometryType (*class in geoalchemy2.functions*), [80](#page-83-0) ST\_GeomFromEWKB (*class in geoalchemy2.functions*), [78](#page-81-0) ST\_GeomFromEWKT (*class in geoalchemy2.functions*), [78](#page-81-0) ST\_GeomFromGeoHash (*class in geoalchemy2.functions*), [78](#page-81-0) ST\_GeomFromGeoJSON (*class in geoalchemy2.functions*), [78](#page-81-0) ST\_GeomFromGML (*class in geoalchemy2.functions*), [78](#page-81-0) ST\_GeomFromKML (*class in geoalchemy2.functions*), [79](#page-82-0) ST\_GeomFromText (*class in geoalchemy2.functions*), [79](#page-82-0) ST\_GeomFromTWKB (*class in geoalchemy2.functions*), [79](#page-82-0) ST\_GeomFromWKB (*class in geoalchemy2.functions*), [79](#page-82-0) ST\_GeoReference (*class in geoalchemy2.functions*), [77](#page-80-0) ST\_GMLToSQL (*class in geoalchemy2.functions*), [77](#page-80-0) ST\_Grayscale (*class in geoalchemy2.functions*), [80](#page-83-0) ST\_HasArc (*class in geoalchemy2.functions*), [80](#page-83-0) ST\_HasNoBand (*class in geoalchemy2.functions*), [80](#page-83-0) ST\_HausdorffDistance (*class in geoalchemy2.functions*), [80](#page-83-0) ST\_Height (*class in geoalchemy2.functions*), [80](#page-83-0) ST\_HillShade (*class in geoalchemy2.functions*), [80](#page-83-0) ST\_Histogram (*class in geoalchemy2.functions*), [81](#page-84-0) ST\_InteriorRingN (*class in geoalchemy2.functions*), [81](#page-84-0) ST\_InterpolatePoint (*class in geoalchemy2.functions*), [81](#page-84-0) ST\_Intersection (*class in geoalchemy2.functions*), [81](#page-84-0) ST\_Intersects (*class in geoalchemy2.functions*), [81](#page-84-0) ST\_InvDistWeight4ma (*class in*
	- *geoalchemy2.functions*), [81](#page-84-0) ST\_IsClosed (*class in geoalchemy2.functions*), [81](#page-84-0) ST\_IsCollection (*class in geoalchemy2.functions*), [81](#page-84-0) ST\_IsEmpty (*class in geoalchemy2.functions*), [81](#page-84-0) ST\_IsPlanar (*class in geoalchemy2.functions*), [82](#page-85-0) ST\_IsPolygonCCW (*class in geoalchemy2.functions*), [82](#page-85-0) ST\_IsPolygonCW (*class in geoalchemy2.functions*), [82](#page-85-0)

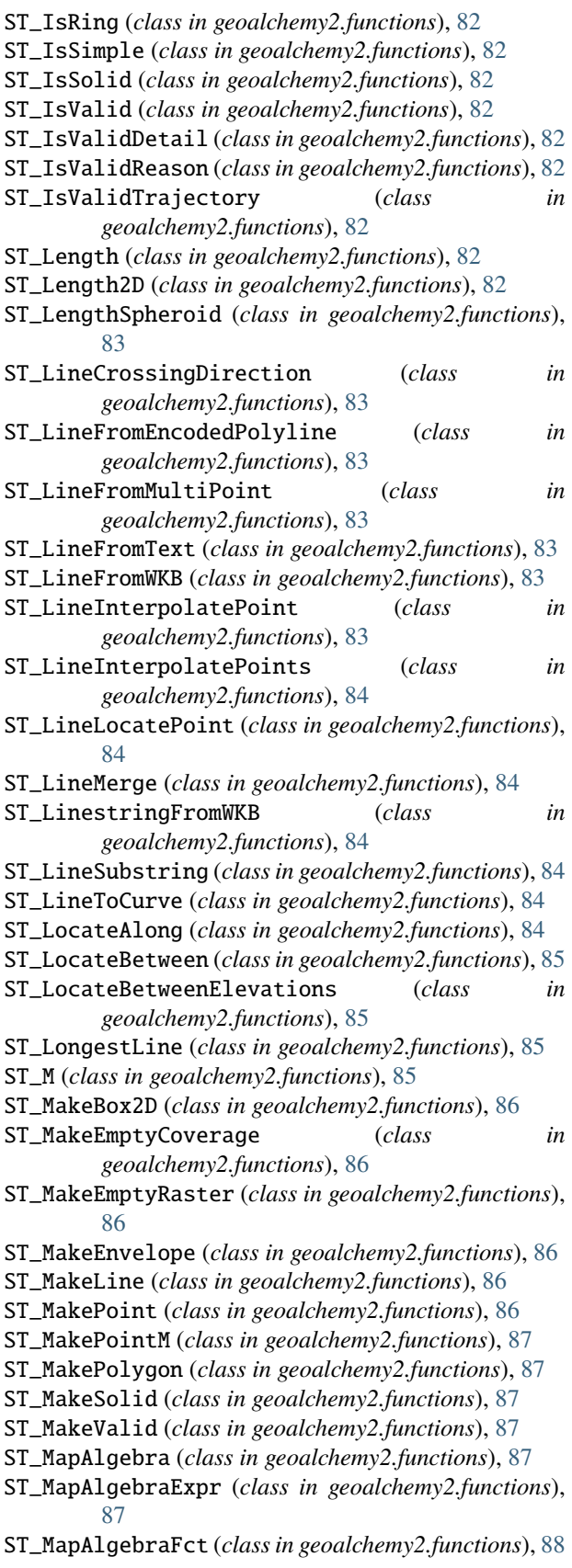

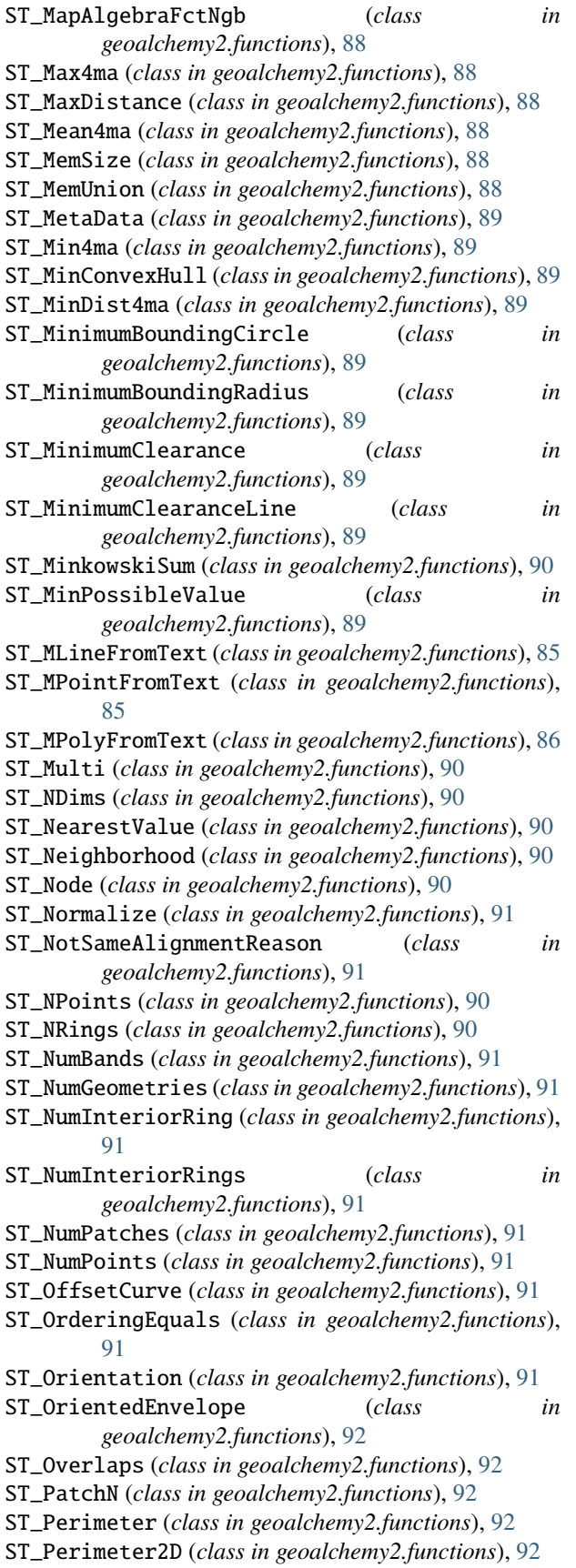

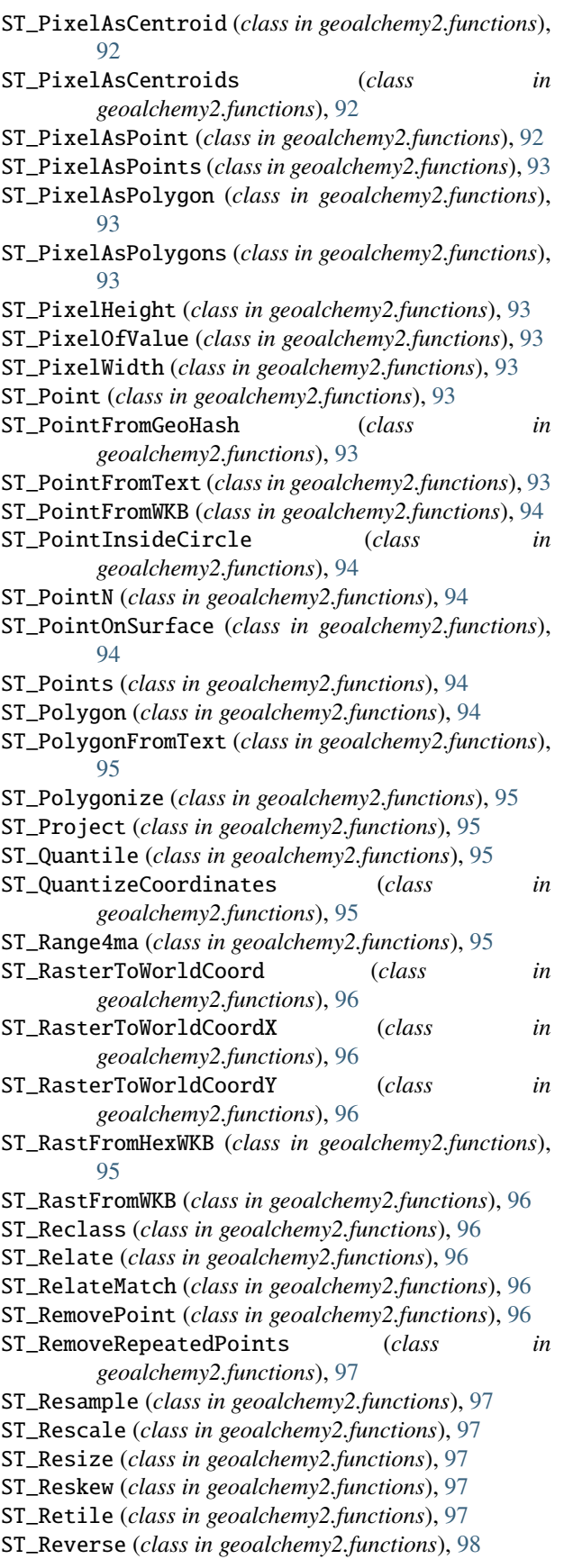

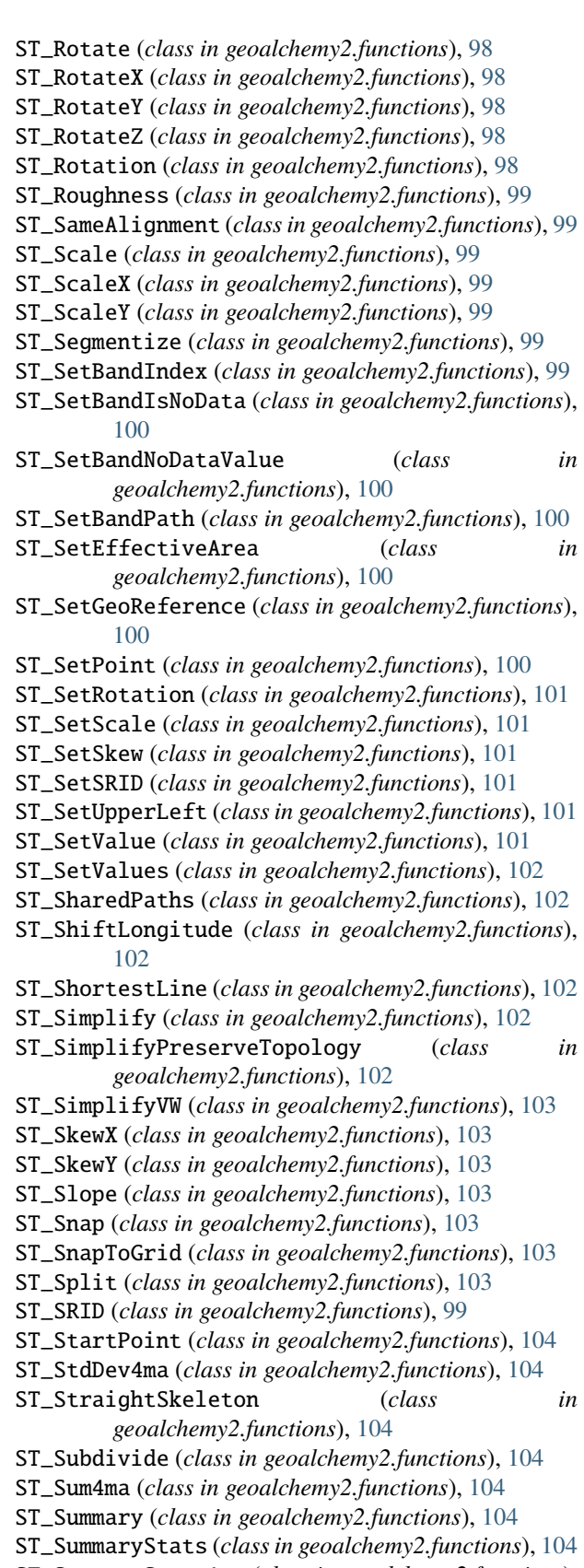

ST\_SummaryStatsAgg (*class in geoalchemy2.functions*), [104](#page-107-0)

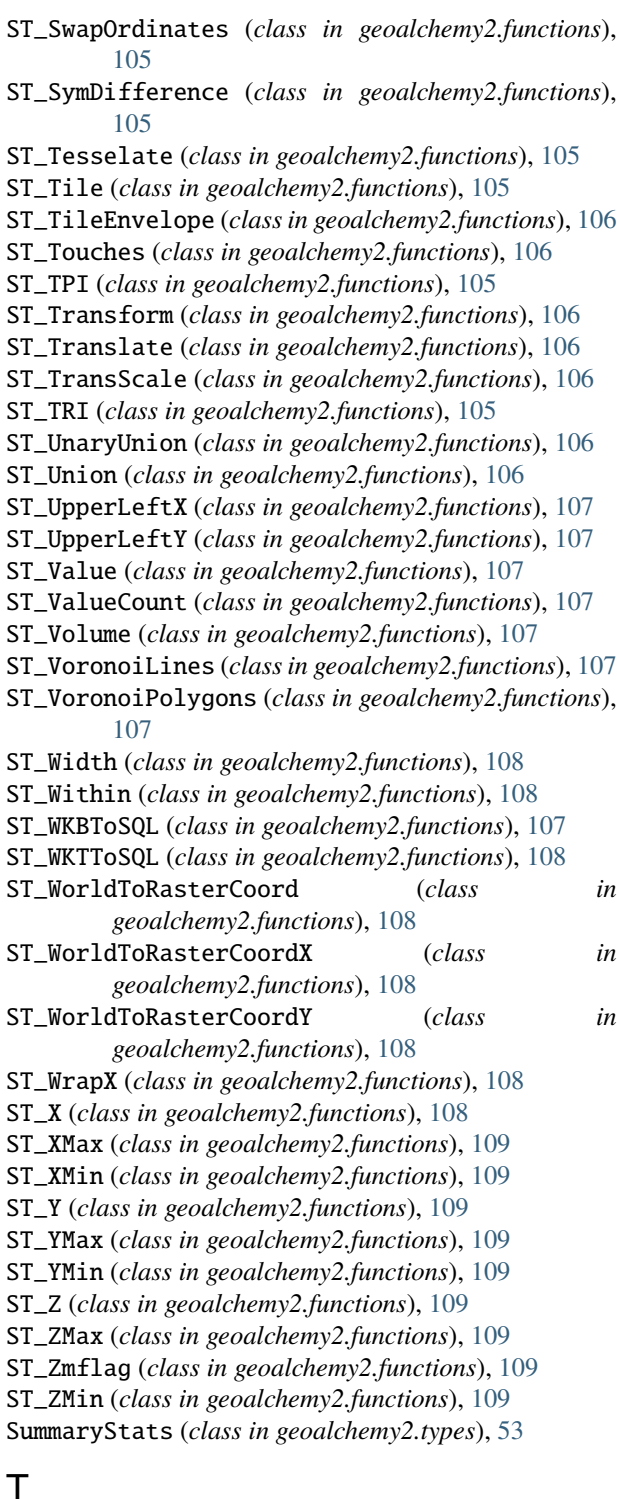

TableRowElement (*class in geoalchemy2.functions*), [109](#page-112-0) to\_left() (*geoalchemy2.comparator.Comparator*

to\_right() (*geoalchemy2.comparator.Comparator*

to\_shape() (*in module geoalchemy2.shape*), [112](#page-115-1)

*method*), [112](#page-115-1)

*method*), [112](#page-115-1)

- type (*geoalchemy2.functions.PostGIS\_AddBBox attribute*), [59](#page-62-0) type (*geoalchemy2.functions.PostGIS\_DropBBox at-*
- *tribute*), [59](#page-62-0) type (*geoalchemy2.functions.ST\_3DClosestPoint attribute*), [61](#page-64-0)
- type (*geoalchemy2.functions.ST\_3DDifference attribute*), [61](#page-64-0)
- type (*geoalchemy2.functions.ST\_3DIntersection attribute*), [61](#page-64-0)
- type (*geoalchemy2.functions.ST\_3DLineInterpolatePoint attribute*), [62](#page-65-0)
- type (*geoalchemy2.functions.ST\_3DLongestLine attribute*), [62](#page-65-0)
- type (*geoalchemy2.functions.ST\_3DShortestLine attribute*), [62](#page-65-0)
- type (*geoalchemy2.functions.ST\_3DUnion attribute*), [62](#page-65-0)
- type (*geoalchemy2.functions.ST\_AddBand attribute*), [62](#page-65-0)
- type (*geoalchemy2.functions.ST\_AddMeasure attribute*), [63](#page-66-0)
- type (*geoalchemy2.functions.ST\_AddPoint attribute*), [63](#page-66-0)
- type (*geoalchemy2.functions.ST\_Affine attribute*), [63](#page-66-0)
	- type (*geoalchemy2.functions.ST\_ApproximateMedialAxis attribute*), [63](#page-66-0)
	- type (*geoalchemy2.functions.ST\_AsMVTGeom attribute*), [65](#page-68-0)

type (*geoalchemy2.functions.ST\_Aspect attribute*), [66](#page-69-0)

- type (*geoalchemy2.functions.ST\_AsRaster attribute*), [65](#page-68-0) type (*geoalchemy2.functions.ST\_Band attribute*), [66](#page-69-0)
	- type (*geoalchemy2.functions.ST\_BdMPolyFromText attribute*), [67](#page-70-0)
- type (*geoalchemy2.functions.ST\_BdPolyFromText attribute*), [67](#page-70-0)
	- type (*geoalchemy2.functions.ST\_Boundary attribute*), [67](#page-70-0)
	- type (*geoalchemy2.functions.ST\_BoundingDiagonal attribute*), [67](#page-70-0)
	- type (*geoalchemy2.functions.ST\_Buffer attribute*), [67](#page-70-0)
	- type (*geoalchemy2.functions.ST\_BuildArea attribute*), [67](#page-70-0)
	- type (*geoalchemy2.functions.ST\_Centroid attribute*), [68](#page-71-0)
	- type (*geoalchemy2.functions.ST\_ChaikinSmoothing attribute*), [68](#page-71-0)
	- type (*geoalchemy2.functions.ST\_Clip attribute*), [68](#page-71-0)
	- type (*geoalchemy2.functions.ST\_ClipByBox2D attribute*), [68](#page-71-0)
	- type (*geoalchemy2.functions.ST\_ClosestPoint attribute*), [68](#page-71-0)
	- type (*geoalchemy2.functions.ST\_ClusterIntersecting attribute*), [69](#page-72-0)
	- type (*geoalchemy2.functions.ST\_ClusterWithin attribute*), [69](#page-72-0)
	- type (*geoalchemy2.functions.ST\_Collect attribute*), [69](#page-72-0)
	- type (*geoalchemy2.functions.ST\_CollectionExtract attribute*), [69](#page-72-0)
	- type (*geoalchemy2.functions.ST\_CollectionHomogenize*

*attribute*), [69](#page-72-0)

- type (*geoalchemy2.functions.ST\_ColorMap attribute*), [70](#page-73-0)
- type (*geoalchemy2.functions.ST\_ConcaveHull attribute*), [70](#page-73-0)
- type (*geoalchemy2.functions.ST\_ConstrainedDelaunayTriangles* type (*geoalchemy2.functions.ST\_GeomCollFromText atattribute*), [70](#page-73-0)
- type (*geoalchemy2.functions.ST\_ConvexHull attribute*), type (*geoalchemy2.functions.ST\_GeometricMedian at-*[70](#page-73-0)
- type (*geoalchemy2.functions.ST\_CurveToLine attribute*), [71](#page-74-0)
- type (*geoalchemy2.functions.ST\_DelaunayTriangles attribute*), [71](#page-74-0)
- type (*geoalchemy2.functions.ST\_Difference attribute*),  $72$
- type (*geoalchemy2.functions.ST\_Dump attribute*), [72](#page-75-0)
- type (*geoalchemy2.functions.ST\_DumpPoints attribute*), [73](#page-76-0)
- type (*geoalchemy2.functions.ST\_DumpRings attribute*), [73](#page-76-0)
- type (*geoalchemy2.functions.ST\_EndPoint attribute*), [73](#page-76-0)
- type (*geoalchemy2.functions.ST\_Envelope attribute*), [73](#page-76-0)
- type (*geoalchemy2.functions.ST\_Expand attribute*), [74](#page-77-0)
- type (*geoalchemy2.functions.ST\_ExteriorRing attribute*), [74](#page-77-0)
- type (*geoalchemy2.functions.ST\_Extrude attribute*), [74](#page-77-0)
- type (*geoalchemy2.functions.ST\_FilterByM attribute*), [74](#page-77-0)
- type (*geoalchemy2.functions.ST\_FlipCoordinates attribute*), [74](#page-77-0)
- type (*geoalchemy2.functions.ST\_Force2D attribute*), [75](#page-78-0)
- type (*geoalchemy2.functions.ST\_Force3D attribute*), [75](#page-78-0)
- type (*geoalchemy2.functions.ST\_Force3DM attribute*), [75](#page-78-0)
- type (*geoalchemy2.functions.ST\_Force3DZ attribute*), [75](#page-78-0)
- type (*geoalchemy2.functions.ST\_Force4D attribute*), [75](#page-78-0)
- type (*geoalchemy2.functions.ST\_ForceCollection attribute*), [75](#page-78-0)
- type (*geoalchemy2.functions.ST\_ForceCurve attribute*), [76](#page-79-0)
- type (*geoalchemy2.functions.ST\_ForceLHR attribute*), [76](#page-79-0)
- type (*geoalchemy2.functions.ST\_ForcePolygonCCW attribute*), [76](#page-79-0)
- type (*geoalchemy2.functions.ST\_ForcePolygonCW attribute*), [76](#page-79-0)
- type (*geoalchemy2.functions.ST\_ForceRHR attribute*), [76](#page-79-0)
- type (*geoalchemy2.functions.ST\_ForceSFS attribute*), [76](#page-79-0)
- type (*geoalchemy2.functions.ST\_FromGDALRaster attribute*), [77](#page-80-0)
- type (*geoalchemy2.functions.ST\_GeneratePoints attribute*), [77](#page-80-0)
- type (*geoalchemy2.functions.ST\_GeogFromText at-*

*tribute*), [77](#page-80-0)

- type (*geoalchemy2.functions.ST\_GeogFromWKB attribute*), [77](#page-80-0)
- type (*geoalchemy2.functions.ST\_GeographyFromText attribute*), [78](#page-81-0)
- *tribute*), [78](#page-81-0)
- *tribute*), [79](#page-82-0)
- type (*geoalchemy2.functions.ST\_GeometryFromText attribute*), [80](#page-83-0)
- type (*geoalchemy2.functions.ST\_GeometryN attribute*), [80](#page-83-0)
- type (*geoalchemy2.functions.ST\_GeomFromEWKB attribute*), [78](#page-81-0)
- type (*geoalchemy2.functions.ST\_GeomFromEWKT attribute*), [78](#page-81-0)
- type (*geoalchemy2.functions.ST\_GeomFromGeoHash attribute*), [78](#page-81-0)
- type (*geoalchemy2.functions.ST\_GeomFromGeoJSON attribute*), [79](#page-82-0)
- type (*geoalchemy2.functions.ST\_GeomFromGML attribute*), [78](#page-81-0)
- type (*geoalchemy2.functions.ST\_GeomFromKML attribute*), [79](#page-82-0)
- type (*geoalchemy2.functions.ST\_GeomFromText attribute*), [79](#page-82-0)
- type (*geoalchemy2.functions.ST\_GeomFromTWKB attribute*), [79](#page-82-0)
- type (*geoalchemy2.functions.ST\_GeomFromWKB attribute*), [79](#page-82-0)
- type (*geoalchemy2.functions.ST\_GMLToSQL attribute*), [77](#page-80-0)
- type (*geoalchemy2.functions.ST\_Grayscale attribute*), [80](#page-83-0)
- type (*geoalchemy2.functions.ST\_HillShade attribute*), [80](#page-83-0)
- type (*geoalchemy2.functions.ST\_InteriorRingN attribute*), [81](#page-84-0)
- type (*geoalchemy2.functions.ST\_Intersection attribute*), [81](#page-84-0)
- type (*geoalchemy2.functions.ST\_LineFromEncodedPolyline attribute*), [83](#page-86-0)
- type (*geoalchemy2.functions.ST\_LineFromMultiPoint attribute*), [83](#page-86-0)
- type (*geoalchemy2.functions.ST\_LineFromText attribute*), [83](#page-86-0)
- type (*geoalchemy2.functions.ST\_LineFromWKB attribute*), [83](#page-86-0)
- type (*geoalchemy2.functions.ST\_LineInterpolatePoint attribute*), [83](#page-86-0)
- type (*geoalchemy2.functions.ST\_LineInterpolatePoints attribute*), [84](#page-87-0)
- type (*geoalchemy2.functions.ST\_LineMerge attribute*), [84](#page-87-0)
- type (*geoalchemy2.functions.ST\_LinestringFromWKB*

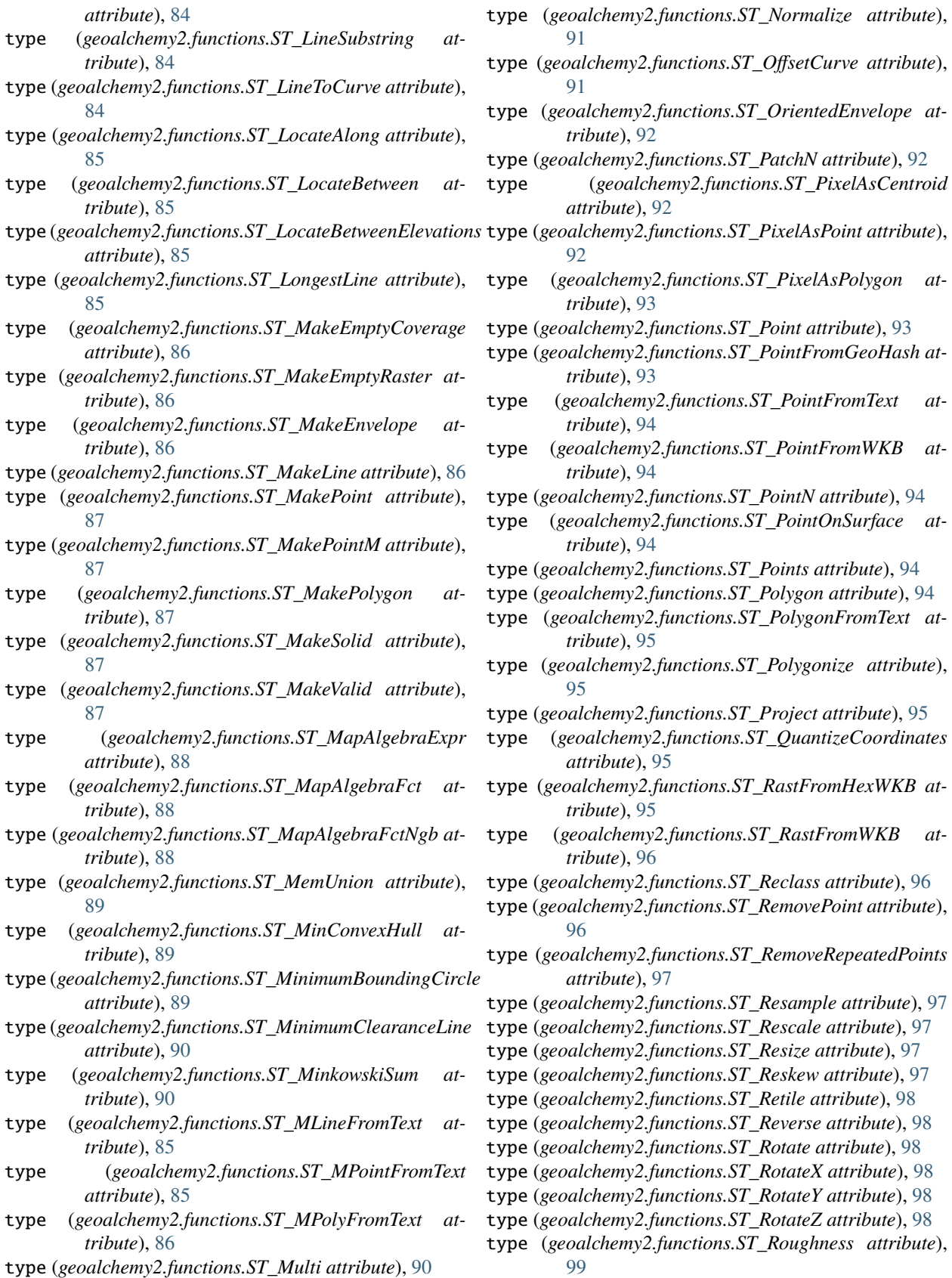

- type (*geoalchemy2.functions.ST\_Node attribute*), [90](#page-93-0) type (*geoalchemy2.functions.ST\_Scale attribute*), [99](#page-102-0)
	-

dttribute), [97](#page-100-0)

- type (*geoalchemy2.functions.ST\_Segmentize attribute*), [99](#page-102-0) type (*geoalchemy2.functions.ST\_SetBandIndex attribute*), [99](#page-102-0) type (*geoalchemy2.functions.ST\_SetBandIsNoData attribute*), [100](#page-103-0) type (*geoalchemy2.functions.ST\_SetBandNoDataValue attribute*), [100](#page-103-0) type (*geoalchemy2.functions.ST\_SetBandPath attribute*), [100](#page-103-0) type (*geoalchemy2.functions.ST\_SetEffectiveArea attribute*), [100](#page-103-0) type (*geoalchemy2.functions.ST\_SetGeoReference attribute*), [100](#page-103-0) type (*geoalchemy2.functions.ST\_SetPoint attribute*), [100](#page-103-0) type (*geoalchemy2.functions.ST\_SetRotation attribute*), [101](#page-104-0) type (*geoalchemy2.functions.ST\_SetScale attribute*), [101](#page-104-0) type (*geoalchemy2.functions.ST\_SetSkew attribute*), [101](#page-104-0) type (*geoalchemy2.functions.ST\_SetSRID attribute*), [101](#page-104-0) type (*geoalchemy2.functions.ST\_SetUpperLeft attribute*), [101](#page-104-0) type (*geoalchemy2.functions.ST\_SetValue attribute*), [101](#page-104-0) type (*geoalchemy2.functions.ST\_SetValues attribute*), [102](#page-105-0) type (*geoalchemy2.functions.ST\_SharedPaths attribute*), [102](#page-105-0) type (*geoalchemy2.functions.ST\_ShiftLongitude attribute*), [102](#page-105-0) type (*geoalchemy2.functions.ST\_ShortestLine attribute*), [102](#page-105-0) type (*geoalchemy2.functions.ST\_Simplify attribute*), [102](#page-105-0) type (*geoalchemy2.functions.ST\_SimplifyPreserveTopology* UnlockRows (*class in geoalchemy2.functions*), [109](#page-112-0) *attribute*), [102](#page-105-0) type (*geoalchemy2.functions.ST\_SimplifyVW attribute*), [103](#page-106-0) type (*geoalchemy2.functions.ST\_Slope attribute*), [103](#page-106-0) type (*geoalchemy2.functions.ST\_Snap attribute*), [103](#page-106-0)  $\cup$ V
- type (*geoalchemy2.functions.ST\_SnapToGrid attribute*), [103](#page-106-0)
- type (*geoalchemy2.functions.ST\_Split attribute*), [103](#page-106-0)
- type (*geoalchemy2.functions.ST\_StartPoint attribute*), [104](#page-107-0)
- type (*geoalchemy2.functions.ST\_StraightSkeleton attribute*), [104](#page-107-0)
- type (*geoalchemy2.functions.ST\_Subdivide attribute*), [104](#page-107-0)
- type (*geoalchemy2.functions.ST\_SummaryStatsAgg attribute*), [104](#page-107-0)
- type (*geoalchemy2.functions.ST\_SwapOrdinates attribute*), [105](#page-108-0)
- type (*geoalchemy2.functions.ST\_SymDifference attribute*), [105](#page-108-0)
- type (*geoalchemy2.functions.ST\_Tesselate attribute*),

[105](#page-108-0)

type (*geoalchemy2.functions.ST\_Tile attribute*), [105](#page-108-0)

- type (*geoalchemy2.functions.ST\_TileEnvelope attribute*), [106](#page-109-0)
- type (*geoalchemy2.functions.ST\_TPI attribute*), [105](#page-108-0)
- type (*geoalchemy2.functions.ST\_Transform attribute*), [106](#page-109-0)
- type (*geoalchemy2.functions.ST\_Translate attribute*), [106](#page-109-0)
- type (*geoalchemy2.functions.ST\_TransScale attribute*), [106](#page-109-0)
- type (*geoalchemy2.functions.ST\_TRI attribute*), [105](#page-108-0)
- type (*geoalchemy2.functions.ST\_UnaryUnion attribute*), [106](#page-109-0)
- type (*geoalchemy2.functions.ST\_Union attribute*), [107](#page-110-0)
- type (*geoalchemy2.functions.ST\_VoronoiLines attribute*), [107](#page-110-0)
- type (*geoalchemy2.functions.ST\_VoronoiPolygons attribute*), [107](#page-110-0)
- type (*geoalchemy2.functions.ST\_WKBToSQL attribute*), [108](#page-111-0)
- type (*geoalchemy2.functions.ST\_WKTToSQL attribute*), [108](#page-111-0)
- type (*geoalchemy2.functions.ST\_WrapX attribute*), [108](#page-111-0)
- typemap (*geoalchemy2.types.CompositeType attribute*), [51](#page-54-2)
- typemap (*geoalchemy2.types.GeometryDump attribute*), [52](#page-55-2)
- typemap (*geoalchemy2.types.SummaryStats attribute*), [53](#page-56-1)

UpdateGeometrySRID (*class in geoalchemy2.functions*), [109](#page-112-0)

- visit\_drop\_geospatial\_table() (*in module geoalchemy2.alembic\_helpers*), [116](#page-119-0)
- visit\_rename\_geospatial\_table() (*in module geoalchemy2.alembic\_helpers*), [116](#page-119-0)

# W

WKBElement (*class in geoalchemy2.elements*), [56](#page-59-0) WKTElement (*class in geoalchemy2.elements*), [56](#page-59-0)

writer (*in module geoalchemy2.alembic\_helpers*), [116](#page-119-0)